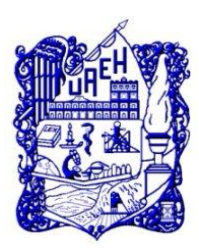

# UNIVERSIDAD AUTÓNOMA DEL ESTADO DE HIDALGO

INSTITUTO DE CIENCIAS BÁSICAS E INGENIERÍA

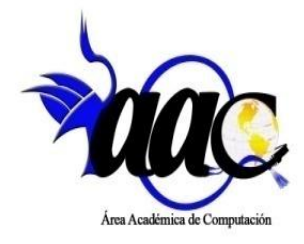

### ÁREA ACADÉMICA DE COMPUTACIÓN

### CENTRO DE INVESTIGACIÓN EN TECNOLOGÍAS DE INFORMACIÓN Y SISTEMAS

# **Clustering difuso y sistema multi-agentes: Enfoque híbrido para la toma de decisiones grupal multicriterio**

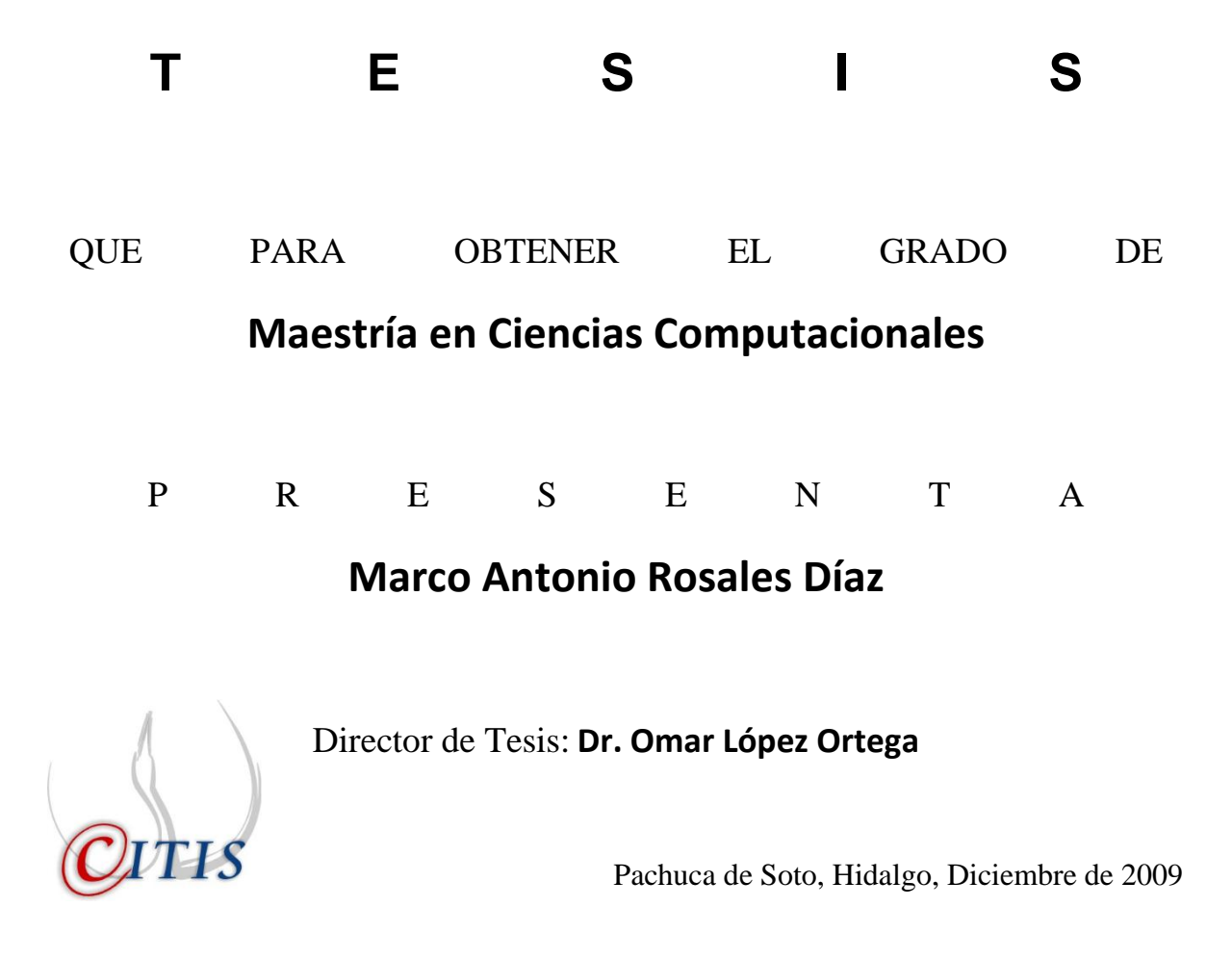

### Agradecimientos

A mis Padres, no hay palabras que puedan describir mi profundo agradecimiento y quienes durante todos estos años confiaron en mí.

A mis hermanos, que son apoyo fundamental, gracias por estar conmigo en todo momento.

A mis compañeros, con los que compartí grandes momentos, gracias por brindarme su amistad.

A mis amigos con los que cuento en todo momento y con quienes es un gusto compartir este importante logro.

A mi director de tesis, por el gran apoyo y dedicación brindado durante la realización de esta tesis.

# Índice general

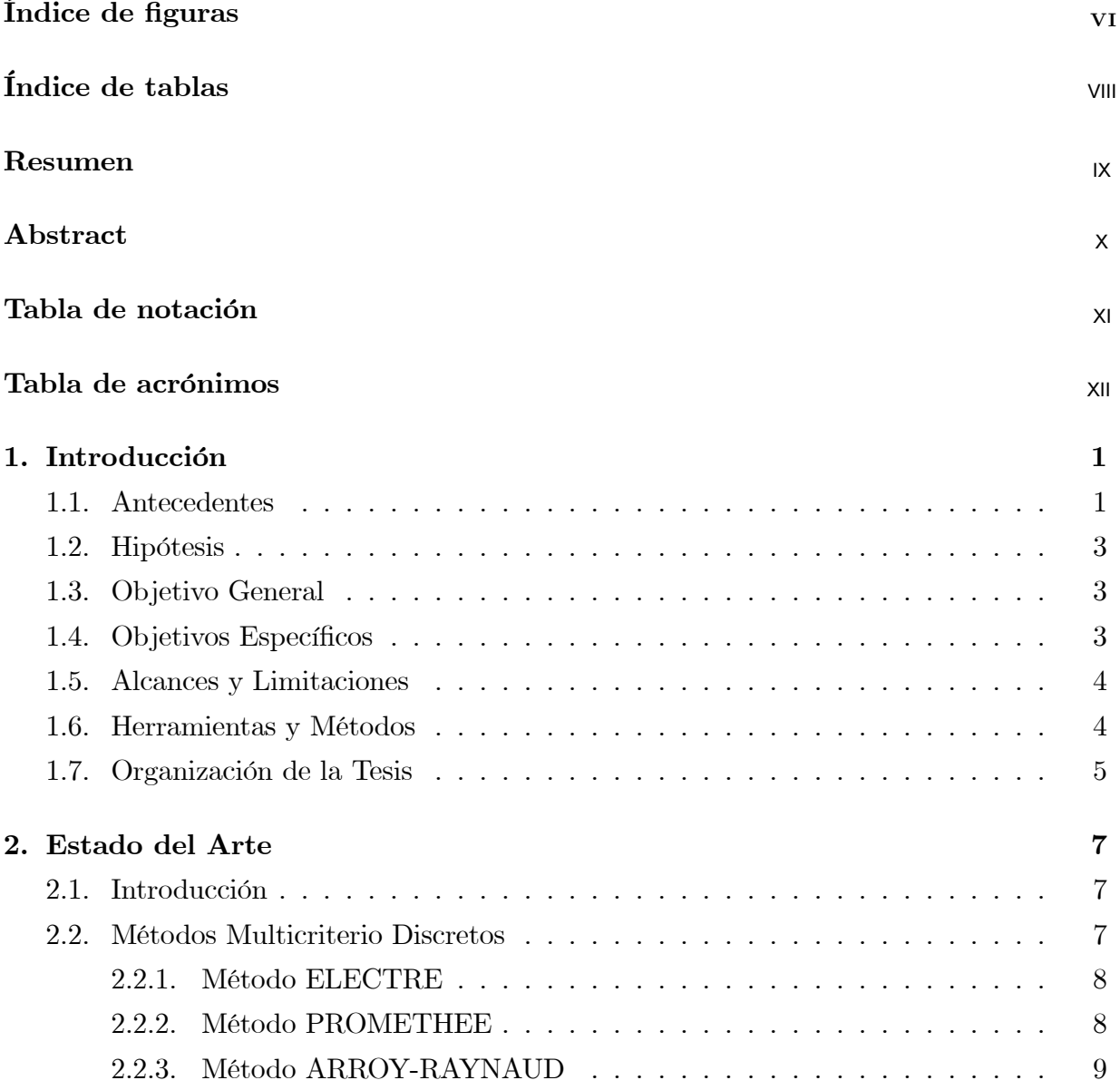

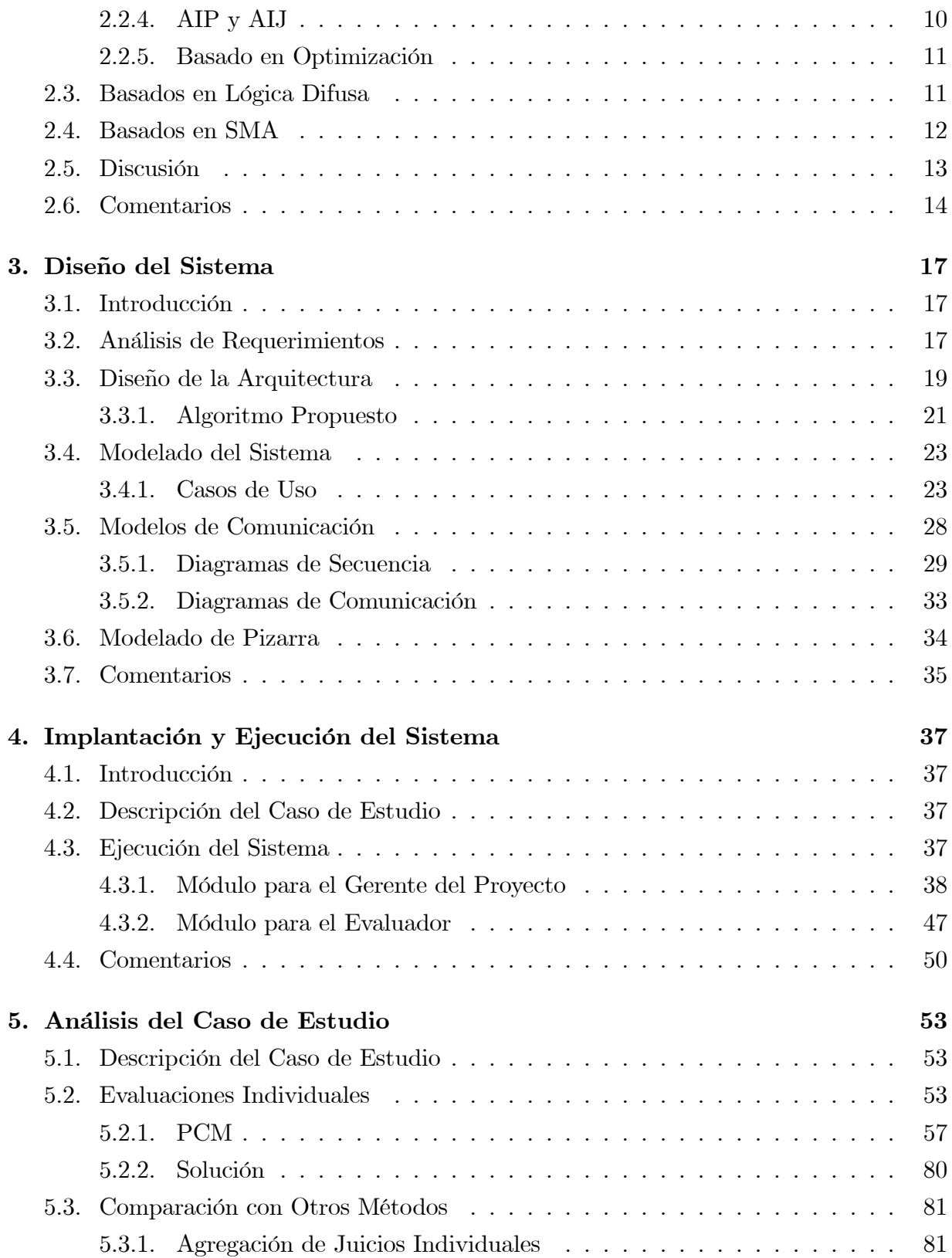

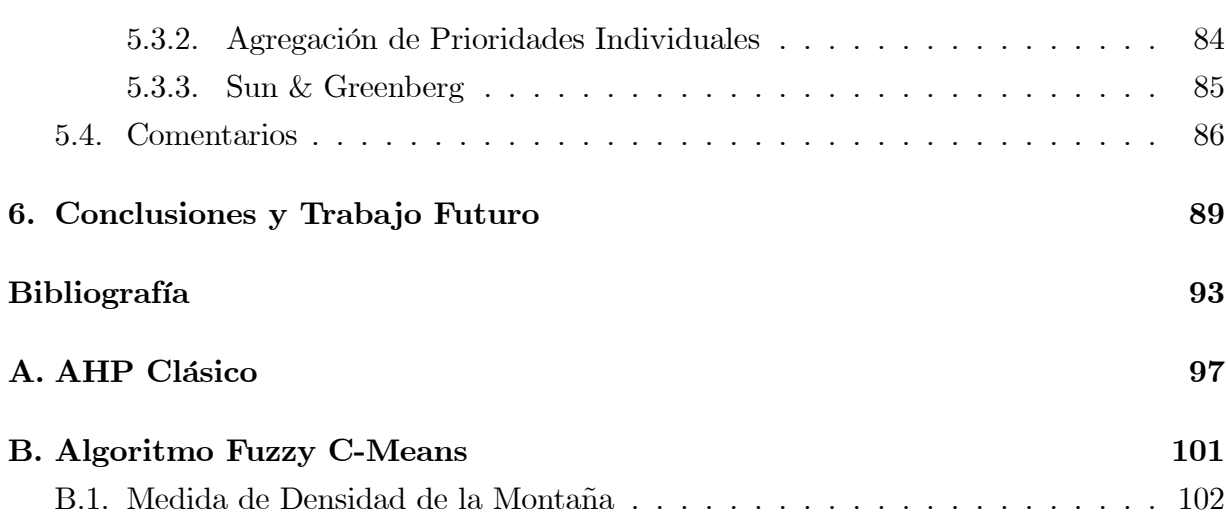

# Índice de figuras

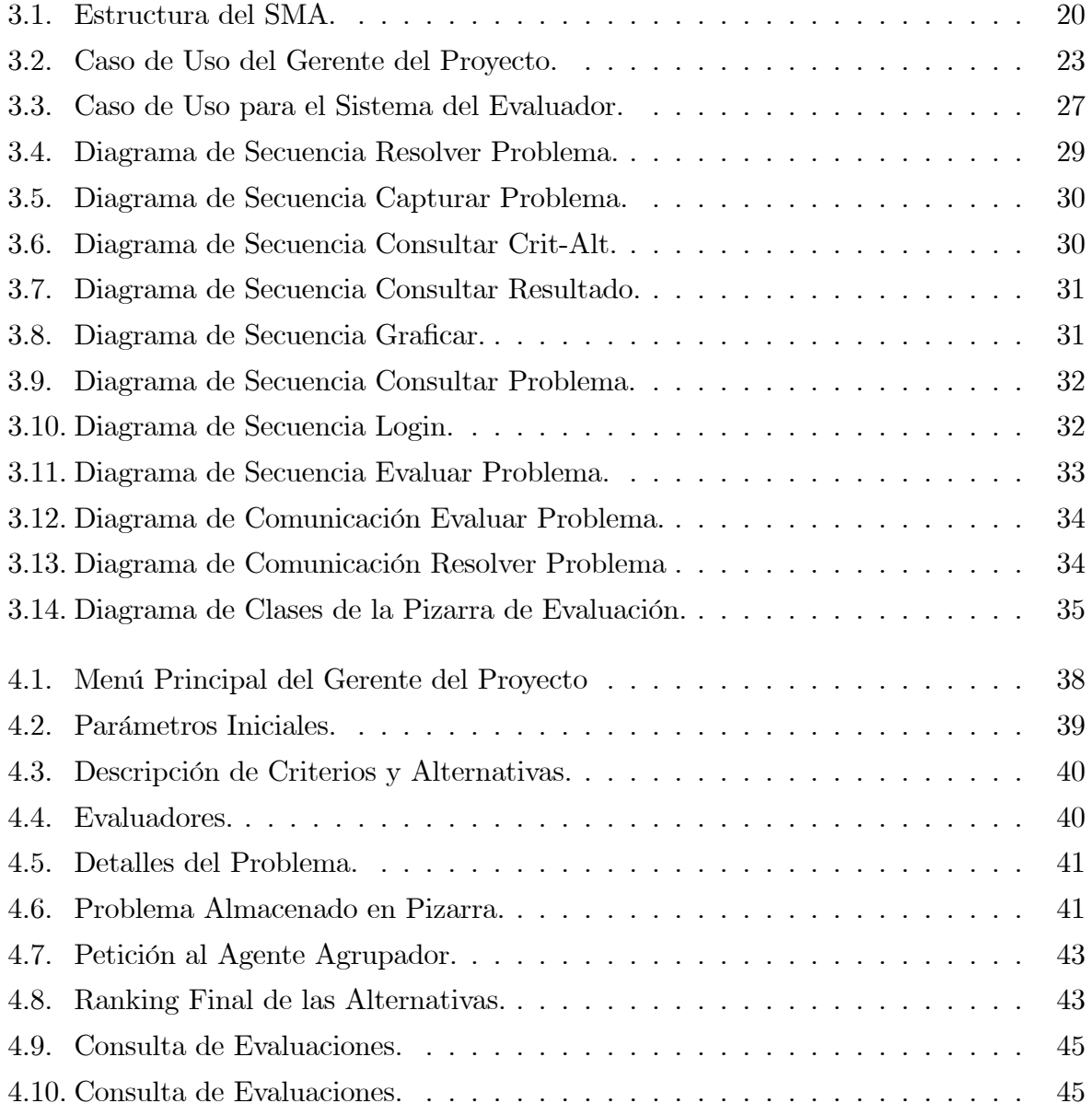

#### $VII$   $$\rm \acute{E}$   $10000$   $$\rm \acute{E}$   $10000$   $$\rm \acute{E}$   $10000$   $$\rm \acute{E}$

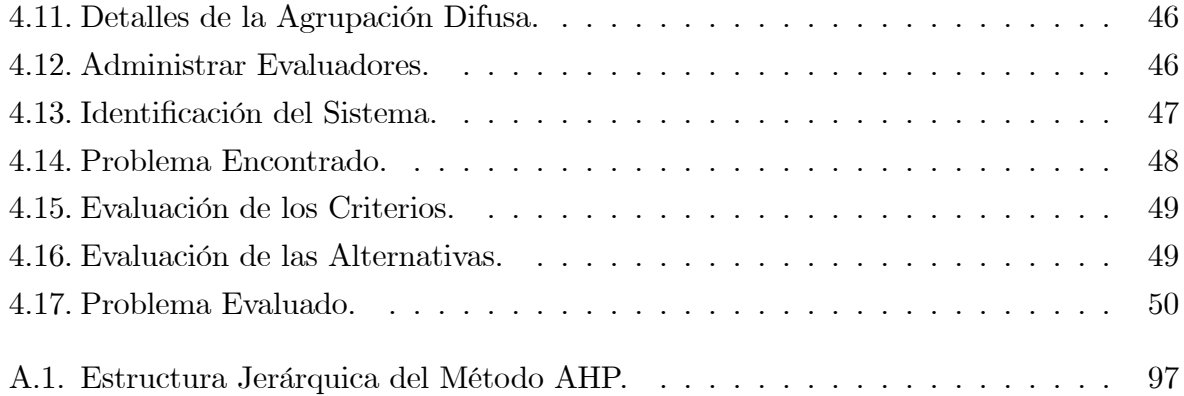

# Índice de tablas

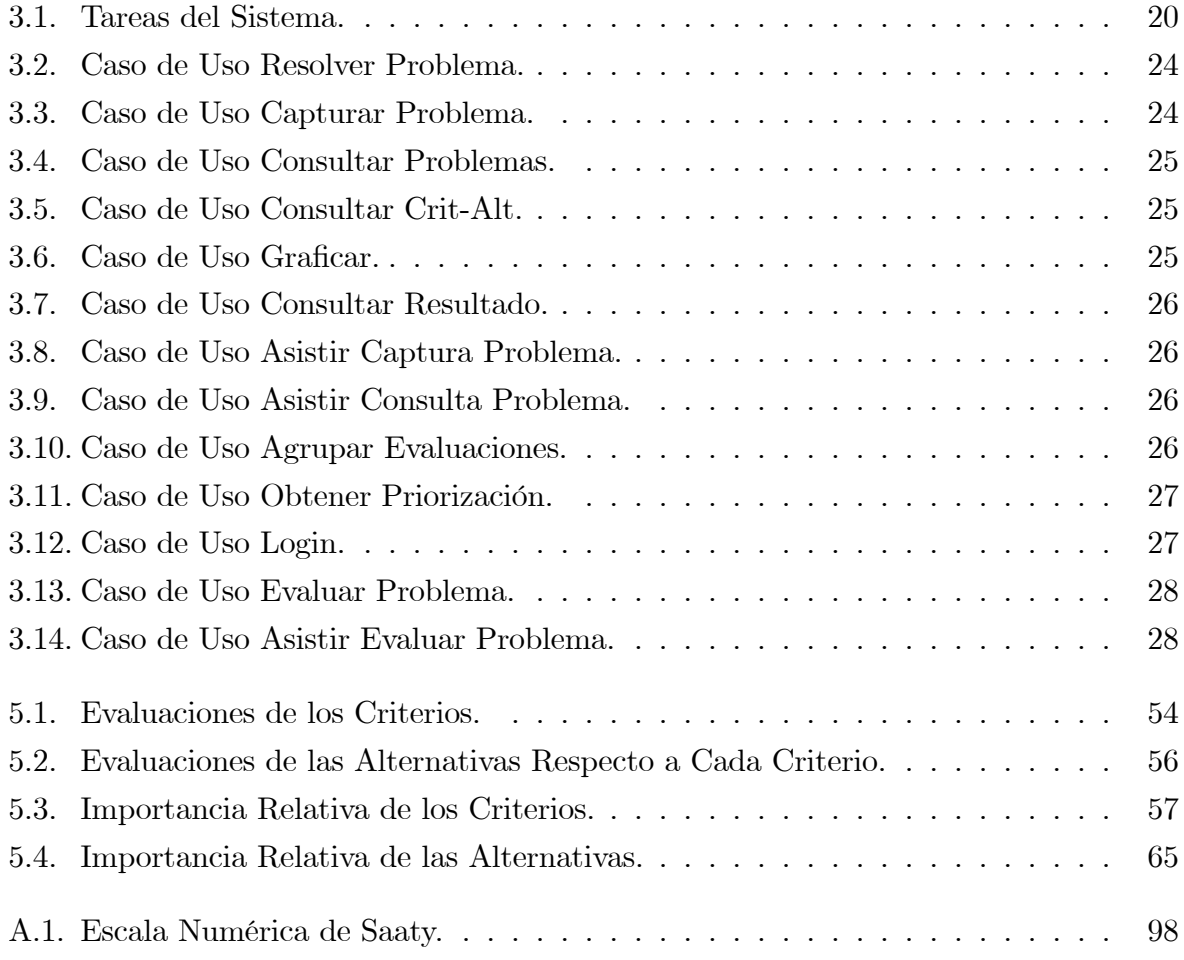

## Resumen

La toma de decisiones es un proceso complejo, especialmente cuando se lleva a cabo por un grupo de expertos con el objetivo de llegar a un consenso. Diferentes tÈcnicas se han propuesto hasta ahora, especialmente los métodos basados en el Proceso Analítico Jerárquico tienen un sólido fundamento matemático. Sin embargo, soluciones tales como la Agregación de Juicios Individuales (AIJ) y la Agregación de Prioridades Individuales (AIP), que consideran el cálculo de promedios, no reflejan fielmente el verdadero proceso de evaluación y no ofrecen los datos suficientes para la explicación de la decisión final. Para superar estos dos problemas, se propone desarrollar un enfoque basado en Lógica Difusa y Sistemas Multi-Agente (SMA). El Clustering Difuso es adecuado para determinar el grupo más grande de evaluaciones que existen en torno a un valor de un centroide. Esto ayuda para la definición del consenso. Por otra parte, el paradigma SMA ofrece capacidades para lograr que el procesamiento de los datos sea distribuido y asíncrono. En resumen, ambos enfoques mejoran la calidad del proceso de toma de decisión grupal.

# Abstract

Decision making is a complex process, particularly when it is carried out by a group of experts aiming to reach consensus. Different techniques have been proposed so far; however, methods based on the Analytical Hierarchy Process have been widely employed because they provide solid mathematical background. Nevertheless, solutions such as the Aggregation of Individual Judgements (AIJ) and the Aggregation of Individual Priorities (AIP), which consider the computation of averages, do not offer sufficient explanatory data of how the final decision was made. We developed an approach based on fuzzy clustering and Multi-Agent Systems (MAS). Fuzzy clustering is adequate to determine the largest group of evaluations that exist around a centroid value. This helps defining consensus. On the other hand, the MAS paradigm offers capabilities to achieve distributed and asynchronous processing of data. Altogether, both approaches enhance the quality of the group decision making process.

# Tabla de notación

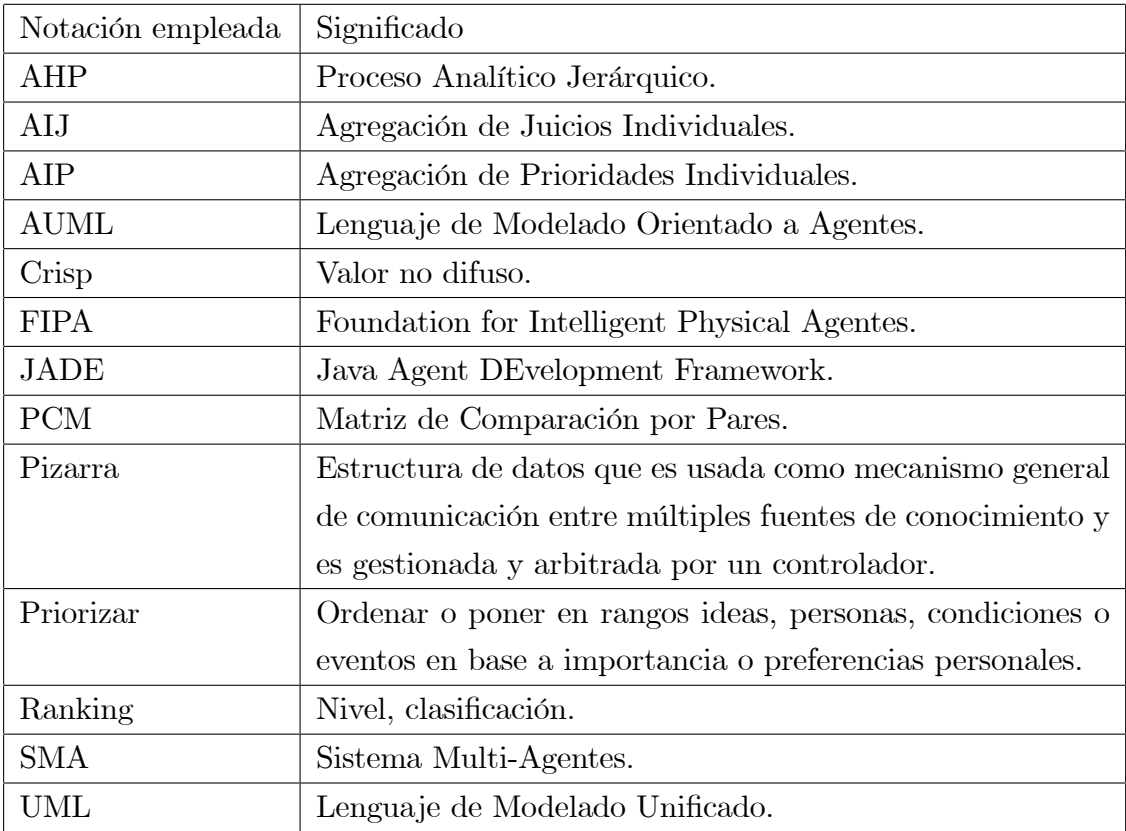

# Tabla de acrónimos

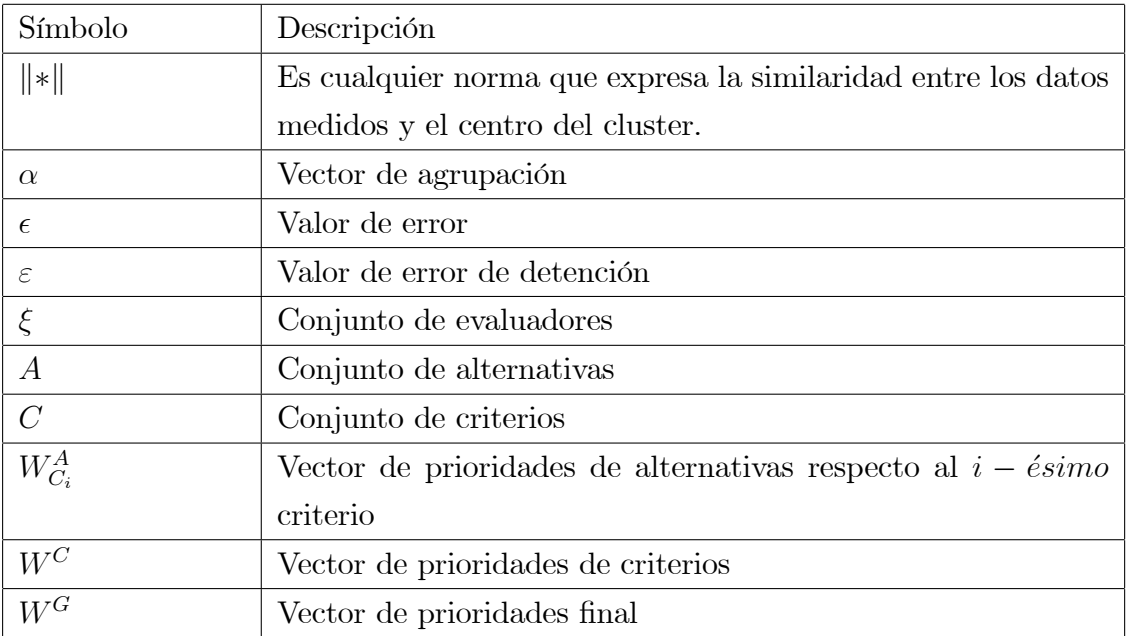

# Capítulo 1

# Introducción

En este capítulo se menciona el contexto del proyecto de tesis, las problemáticas existentes en los métodos tradicionales de toma de decisión grupal; posteriormente se describen los objetivos y herramientas a utilizar, así como también los alcances y límites de la tesis.

#### 1.1. Antecedentes

La toma de decisiones es un proceso crucial tanto para organizaciones (públicas o privadas) como para individuos. En dicho proceso, se decide sobre la alternativa que mejor responda a un conjunto de criterios. La evaluación la realizan uno o varios tomadores de decisiones, asignando valores a cada elemento del conjunto de alternativas. Las decisiones se caracterizan por un elevado número de factores y criterios, muchos de los cuales son intangibles, no cuantitativos  $y/\sigma$  están sujetos a los contextos de incertidumbre y riesgo en los que se enmarca el proceso decisional.

La decisión multicriterio busca proporcionar métodos que permitan resolver de manera satisfactoria problemas en los que se tienen en cuenta diferentes criterios y puntos de vista que pueden ser, a menudo, contradictorios. Dentro de los métodos de decisión multicriterio discreto se encuentra el Proceso Analítico Jerárquico (Analytic Hierarchy Process, AHP) propuesto por Thomas L. Saaty [26]. Consiste en tres etapas: En primer lugar, un evaluador compara la importancia relativa de los criterios de evaluación por pares, lo que resulta en una Matriz de Comparación por Pares (PCM). Esta etapa se completa con el cálculo del eigenvector de la PCM. Los valores de tales eigenvectores definen la prioridad asignada a cada criterio. En la segunda etapa, el evaluador decide en quÈ medida una alternativa sobre otra cumple con un determinado criterio. En este paso se generan tantas matrices como evaluaciones de criterios existan. Para cada una de estas matrices, se calcula su eigenvector. Una vez que la totalidad de los eigenvectores está calculada, se organizan de tal manera que forman una matriz. La tercer y ˙ltima etapa del AHP, consiste en multiplicar la matriz obtenida del paso dos con el eigenvector que fue calculado en el paso uno. Este resultado es un vector  $W$ , cuyos valores definen la prioridad obtenida por cada alternativa. La alternativa con el valor más alto es el seleccionado. El algoritmo detallado se describe en el ApÈndice A.

Sin embargo, las decisiones se toman por medio de grupos interdisciplinarios que aportan su experiencia y conocimiento para abordar la complejidad de los problemas. En este sentido, los grupos consumen más tiempo en alcanzar una decisión a diferencia de un sÛlo individuo, esto en parte debido al tiempo que toma reunir al grupo. Los sistemas multi-agentes permiten otorgar distribución al proceso decisional, es decir, el grupo puede emitir los juicios desde lugares geográficamente dispersos. Esta característica es de suma importancia, ya que se reduce el tiempo para alcanzar una decisión.

A pesar de que el AHP es un método sólido, no está diseñado para ser utilizado en la toma de decisiones grupal. En este caso, ya sea como pre-procesamiento o postprocesamiento es necesario dar cabida a las evaluaciones individuales a fin de que el AHP sea empleado. Existen dos diferentes técnicas para realizarlo [1, 17, 22, 27]: En primera instancia está la Agregación de Juicios Individuales (Aggregation of Individual Judgments, AIJ), que consiste en agregar, en primer lugar, los juicios individuales de todos los agentes decisores y, con base en los juicios agregados, obtener las prioridades medias del grupo, habitualmente calculando la media geométrica de los mismos. También existe la Agregación de las Prioridades Individuales (Aggregation of Individual Priorities, AIP), que consiste en calcular, en primer lugar, para cada agente decisor sus prioridades con base en juicios individuales y posteriormente, agregar estas prioridades individuales de todos los decisores para obtener la media del grupo, sintetizando las mismas mediante la media geomÈtrica ponderada.

Por otro lado, en las funciones de agregación existen diferentes propuestas [4, 5, 28], aunque la más extendida es la media geométrica ponderada, ya que es la única forma de agregación separable, que satisface las propiedades de unanimidad, homogeneidad y reciprocidad [1]. Otra función de agregación es la ponderación simple, que obtiene una puntuación global por simple suma de las contribuciones obtenidas a cada atributo. Si se tienen varios criterios con diferentes escalas, dado que los mismos no son sumables en

#### $1.2.$  HIPÓTESIS  $3$

forma directa, se requiere un previo proceso de normalización para que pueda efectuarse la suma de contribuciones de los atributos.

Sin embargo, ninguno de estos métodos de agregación realmente proporcionan más información de cómo se acomodó el grupo de expertos. Por ejemplo, no es posible determinar cuántos de los evaluadores estuvieron de acuerdo con las prioridades finales. Esto se debe a que dichas tÈcnicas no consideran los patrones asociados con el comportamiento real del grupo. El clustering difuso permite formar grupos y obtener el valor del centroide del grupo con mayor n˙mero de integrantes (detalles del algoritmo se describen en el ApÈndice B). Este método permite reflejar los verdaderos intereses del grupo decisional, es decir, obtiene el valor en el que esta de acuerdo la mayoría de los integrantes del grupo.

Otros métodos de decisión multicriterio son: Electre [25], Promethee [7], Arroy-Raynaud [3]; los cuales serán descritos en el Capítulo 2 "Estado del Arte".

#### 1.2. Hipótesis

Se presume que desarrollando un sistema multi-agente que utilice clustering difuso para la unificación de las evaluaciones individuales y utilizando el método AHP para evaluar las alternativas, se puede mejorar el proceso de toma de decisión grupal multicriterio.

### 1.3. Objetivo General

Desarrollar un sistema multi-agente que soporte la toma de decisión grupal multicriterio, empleando clustering difuso como pre-procesamiento de la información para la toma de decisión final.

### 1.4. Objetivos Específicos

- 1. Modelar el Sistema Multi-Agente.
- 2. Modelar en AUML la comunicación, cooperación y coordinación de los agentes desarrollados en el sistema.
- 3. Implementar el algoritmo del Clustering Difuso C-Means, en el SMA.
- 4. Implementar el algoritmo del AHP, en el SMA.
- 5. Integrar los algoritmos del clustering y AHP en un sistema multiagente.
- 6. Validar la propuesta con al menos un caso de estudio.

### 1.5. Alcances y Limitaciones

La plataforma para la toma de decisión es capaz de:

- Soportar *n* evaluadores,
- Ofrecer explicación del proceso de evaluación,
- Otorgar distribución al grupo de evaluadores,
- $\blacksquare$  Mantener el control global de la información,
- Funcionar dentro de una red TCP/IP.

Las limitaciones establecidas para el sistema son:

- Sólo se usa fuzzy C-Means,
- Las evaluaciones se realizan con valores crisp,
- El sistema sólo realiza la agrupación si todos los evaluadores han emitido sus juicios.
- $\blacksquare$  No se realizan evaluaciones lingüísticas.

### 1.6. Herramientas y Métodos

JAVA. Es un lenguaje originalmente desarrollado por un grupo de ingenieros de Sun, utilizado por Netscape posteriormente como base para Javascript. Si bien, su uso se destaca en el Web, sirve para crear todo tipo de aplicaciones (locales, intranet o internet).

JADE (Java Agent DEvelopment Framework). Es una herramienta de desarrollo de sistemas multi-agente. Permite la coexistencia de varios agentes en el mismo momento y la comunicación entre ellos, además la ejecución de dichos agentes es completamente asíncrona. Está totalmente implementada en JAVA, esto facilita la portabilidad de los agentes entre distintas plataformas, independientemente de la plataforma del sitio de destino.

#### 1.7. ORGANIZACIÓN DE LA TESIS 5

MySQL. Es un sistema de gestión de base de datos SQL (Structured Query Language). Es una implementación Cliente–Servidor que consta de un servidor y diferentes clientes (programas/librerÌas). Podemos agregar, acceder y procesar datos grabados en una base de datos. Es un sistema de Gestión de Base de Datos Relacional, el modelo relacional se caracteriza a muy grandes rasgos, por disponer que toda la información debe estar contenida en tablas, y las relaciones entre datos deben ser representadas explícitamente en esos mismos datos. Esto añade velocidad y flexibilidad.

UML (Unified Modeling Language). Lenguaje Unificado de Modelado, es un lenguaje gráfico para visualizar, especificar, construir y documentar un sistema de software. UML ofrece un estándar para describir un "plano" del sistema (modelo), incluyendo aspectos conceptuales tales como, procesos de negocios y funciones del sistema, y aspectos concretos como expresiones de lenguajes de programación, esquemas de bases de datos y componentes de software reutilizables.

AUML (Agent Unified Modeling Language). Es una alternativa de extensión de artefactos de UML para su utilización en el proceso de desarrollo de los SMA. Esta nueva propuesta intenta unir lo desarrollado en materia de metodologías de desarrollo de software de agentes con los estándares definidos para el desarrollo de software Orientado a Objetos.

Fuzzy C-Means (FCM). Permite encontrar un conjunto de prototipos representativos de cada cluster y los grados de pertenencia de cada elemento a cada cluster.

AHP (Analytic Hierarchy Process). Es una técnica de decisión multicriterio discreta utilizada en la toma de decisiones complejas, ya que propone una metodología que permite la resolución de problemas con múltiples criterios y agentes implicados.

### 1.7. Organización de la Tesis

El documento de Tesis está organizado de la siguiente manera:

En el Capítulo 2 se describen las técnicas para la toma de decisiones multicriterio discretas, clustering difuso y SMA, además de establecer las problemáticas que se observaron en estos métodos.

En el CapÌtulo 3 se describen los requerimientos del sistema, incluyendo la estructura y descripción del algoritmo propuesto. Se presenta además el modelado del sistema.

En el Capítulo 4 se describe la ejecución y funcionamiento de la plataforma por medio de un caso de estudio.

En el CapÌtulo 5 se muestran los experimentos y comparaciones efectuadas con la plataforma. Se evalúa el comportamiento y desempeño de la plataforma respecto a métodos de toma de decisiones tradicionales.

En el Capítulo 6 se dan las conclusiones de este trabajo, señalando el desempeño obtenido por la plataforma. También se indican algunas de las posibles rutas de trabajo futuro que podrán derivarse de esta tesis.

En el Apéndice A se presenta el método AHP básico, que es el empleado como plataforma para el algoritmo desarrollado y por ser el más empleado en la toma de decisiones multicriterio discreto.

En el Apéndice B se presenta el método Fuzzy C-Means (FCM), que es empleado como base para desarrollar el algoritmo para la construcción de la PCM Global.

# Capítulo 2

# Estado del Arte

### 2.1. Introducción

Los problemas de toma de decisión, en la mayoría de los casos son problemas multicriterio y, por tanto, la toma de decisión se enfoca desde esta perspectiva dando lugar a mÈtodos de toma de decisiones con criterios m˙ltiples (Multiple Criteria Decision Making  $(MCDM)$ .

### 2.2. MÈtodos Multicriterio Discretos

Los métodos de decisión multicriterio son herramientas que ayudan a generar consenso en contextos complejos de decisión. Se pueden aplicar estas técnicas en casos en los que sea necesaria la confluencia de intereses y puntos de vista de diferentes grupos o personas.

A continuación se muestra una clasificación de las principales técnicas multicriterio discretas:

- $\blacksquare$  Técnicas de sobreclasificación:
	- MÈtodo ELECTRE
	- Método PROMETHEE
- **T**écnicas basadas en clasificaciones o "rankings" de alternativas:
	- MÈtodo Arrow-Raynaud
	- AIJ y AIP

#### 2.2.1. MÈtodo ELECTRE

Propuesto por Bernard Roy [25]. Se utiliza para reducir el tamaño del conjunto de soluciones eficientes.

Funciona por bipartición, es decir, intenta dividir el conjunto eficiente en dos subconjuntos: El de las alternativas más favorables para el decisor (el núcleo) y el de las alternativas menos favorables, es decir, por las peores. Para ello, utiliza el concepto de "relación de sobreclasificación" (outranking relationship) que es consustancial al ELECTRE en todas sus versiones, por eso se le incluye dentro de los métodos de sobreclasificación.

Una elección o alternativa  $E_i$  sobreclasifica (outranks) a otra alternativa  $E_k$ , cuando para los atributos considerados, el enunciado "la alternativa  $E_i$  es al menos tan buena como la alternativa  $E_k$ <sup>n</sup> es válido. La sobreclasificación se establece en base a dos conceptos: (i) Concordancia que cuantifica hasta qué punto para un elevado número de atributos  $E_i$  es preferida a  $E_k$  y (ii) discordancia que cuantifica hasta qué punto no existe ningún atributo para el que  $E_k$  es mucho mejor que  $E_i$ .

La relación de sobreclasificación se utiliza para formar un grafo, en el que cada vértice del mismo representa una de las alternativas o elecciones no dominadas. A partir de este grafo, se establece un subgrafo, que constituye el n˙cleo (kernel) del conjunto de alternativas favorables. Los vértices del núcleo representan las alternativas o elecciones que son preferidas, según la relación de sobreclasificación establecida en base a los índices de concordancia y discordancia. Los vértices (alternativas) que no forman parte del núcleo se eliminan.

#### 2.2.2. MÈtodo PROMETHEE

El mÈtodo PROMETHEE (Preference Ranking Organization METHod for Enrichment Evaluations) nace de la mano de Jean Pierre Brans [7], como técnica de decisión multicriterio, trata de establecer, mediante la evaluación en función de k criterios,  $f_1, f_2, ..., f_k$ , una ordenación jerarquizada en el conjunto  $A$  de alternativas. La principal idea que subyace en su filosofía, consiste en enriquecer la relación de dominio existente entre las distintas alternativas, para lo cual desarrolla las siguientes etapas:

1. Definición del criterio generalizado. A cada criterio  $f_j$  se le asocia un criterio generalizado  $P_j(x)$ , el cual valorará la preferencia de una alternativa a respecto a una b como una función de la diferencia entre evaluaciones,  $f_j(a) - f_j(b)$ . Con el propósito

#### 2.2. MÉTODOS MULTICRITERIO DISCRETOS 9

de facilitar la elección de un criterio generalizado asociado a cada criterio, Brans et al  $(1984)$  proponen seis tipos diferentes, para cada uno de los cuales, el decisor deberá fijar, como máximo, el nivel de dos parámetros.

2. Construcción del índice de preferencia multicriterio. Definir un índice de preferencia multicriterio,  $\pi(a, b)$ , que mida el grado en que a es preferido a b en todos los criterios:

$$
\pi(a,b) = \sum_{j=1}^{k} w_j P_j(a,b)
$$
\n(2.1)

donde  $w_j > 0$   $(j = 1, ..., k)$  es el peso de importancia asociado al criterio j, siendo  $\sum_{k=1}^{k}$  $j=1$  $w_j = 1.$ 

3. Adopción de la decisión final. Cada alternativa a se enfrenta  $(n - 1)$  a otras alternativas en  $A$ . Se consideran dos flujos de ordenación, el saliente y el entrante, que se definen respectivamente del siguiente modo:

$$
\phi_i^- = \frac{1}{n-1} \sum_{x \in A} \pi(x, a) \tag{2.2}
$$
\n
$$
\phi_i^+ = \frac{1}{n-1} \sum_{x \in A} \pi(a, x)
$$

El flujo de orden saliente representa el carácter dominante de una alternativa, su poder dominador, por ello será mejor alternativa que tenga mayor flujo de orden saliente.

El áujo de orden entrante representa la debilidad de una alternativa, en tanto es dominada por los demás, así será mejor aquella alternativa que tenga un flujo de orden entrante más pequeño.

#### 2.2.3. MÈtodo ARROY-RAYNAUD

Este método fue propuesto por Arroy y Raynaud  $[3]$ , la aplicación de este método no sólo se utiliza para obtener la alternativa o elección mejor clasificada, sino también para obtener una escala de clasificación de las alternativas. A veces, los resultados obtenidos pueden ser contradictorios a los proporcionados por otros mÈtodos, como por ejemplo el AHP.

#### Estructura Algorítmica del Método ARROY-RAYNAUD

- 1. Se parte de una matriz de clasificación, que es una matriz cuadrada y sus elementos representan el número de veces que una alternativa domina o clasifica a otra. En caso de empate se asigna la mitad. La suma de los elementos simÈtricos con respecto a la diagonal es igual al número de alternativas.
- 2. Se aplica la regla MAXIMIN a la matriz de clasificación, la cual consiste en elegir el máximo de cada fila y después el más pequeño de todos ellos. Posteriormente se elimina la fila y columna que dé el mínimo. La alternativa correspondiente constituye la peor elección y pasa a ocupar el último lugar de la escala de clasificación la primera vez o delante de las ya eliminadas para las demás veces.
- 3. El proceso finaliza cuando sólo quede una alternativa en la matriz de clasificación. Esta será la elección mejor clasificada.

#### 2.2.4. AIP y AIJ

El AHP ha sido ampliamente utilizado en la toma de decisiones en grupo [8, 12, 22, 28]. Dos de los métodos más extendidos en este sentido  $[17, 22]$  son: (i) la agregación de juicios individuales (AIJ) y (ii) la agregación de prioridades individuales (AIP).

La Agregación de Juicios Individuales, consiste en agregar en primer lugar los juicios individuales a todos los agentes decisores y en base a los juicios agregados, obtener las prioridades medias del grupo, habitualmente calculando la media geomÈtrica ponderada de los mismos. La Agregación de las Prioridades Individuales, consiste en agrupar en primer lugar para cada agente decisor sus prioridades en base a juicios individuales y posteriormente, agregar estas prioridades individuales de todos los decisores para obtener la media del grupo, sintetizando las mismas mediante la media geomÈtrica ponderada.

Si se denota  $PCM^k = (a_{ij}^k)$  la matriz de comparaciones por pares del  $k - \acute{e}simo$ decisor  $(k = 1, ..., n; i, j = 1, ..., p)$  y  $w<sup>k</sup>$  las respectivas prioridades individuales, donde n es el número de evaluadores y  $p$  la cardinalidad de la matriz de comparaciones por pares.

En el primer método (AIJ), a partir de las matrices de juicios individuales,  ${\cal PCM}^k$  $k = 1, ..., n$ , construye una matriz de juicios para el grupo  $PCM^G = (a_{ij}^G)$ , donde cada entrada es la media geomÈtrica ponderada de los juicios individuales de la misma entrada. Para esta matriz, la prioridad de los vectores se deriva siguiendo cualquiera de los actuales procedimientos de priorización.

$$
a_{ij}^G = \left(\prod_{k=1}^n a_{ij}^k\right)^{1/n} \tag{2.3}
$$

En el segundo método (AIP), a partir de las matrices de juicios individuales,  $PCM^k$  $k = 1, \ldots, n$ , se obtienen las prioridades individuales mediante cualquier procedimiento de priorización y, a partir de ellas, utilizando cualquier procedimiento de agregación de prioridades individuales, se obtienen las prioridades del grupo. Utilizando la Media Geométrica por Filas como procedimiento de priorización, las prioridades globales están dadas por:

$$
w_i^G = \left(\prod_{k=1}^n w_i^k\right)^{1/n} \qquad i = 1, ..., p
$$
 (2.4)

#### 2.2.5. Basado en Optimización

Desarrollado por Sun y Greenberg [30], cuestionan las ecuaciones (2.3), (2.4) y propusieron un método de optimización para sintetizar las matrices de comparación por pares. Su método se representa por la siguiente ecuación:

$$
w_i^G = \left(\prod_{k=1}^n \prod_{j=1}^p a_{ij}^k\right)^{\frac{1}{np}},
$$
\n(2.5)

dónde todos los evaluadores tienen la misma ponderación.

### 2.3. Basados en Lógica Difusa

Se ha reconocido que en la toma de decisiones multicriterio hay un cierto grado de incertidumbre, ya sea en el momento de hacer los juicios o en el tratamiento de la información. En el enfoque difuso, la incertidumbre se mide por términos lingüísticos descritos por un grado de pertenencia. La disponibilidad de las estimaciones lingüísticas pueden ser usadas para evaluar las alternativas con las relaciones difusas [13]. Del mismo modo, la lógica difusa se ha utilizado para resolver problemas multicriterio, comparando los resultados obtenidos de la estadística clásica [2]. Una visión general de cómo la lógica difusa se ha introducido en la toma de decisiones multicriterio se puede encontrar en [32], donde diferentes propuestas se establecen con el fin de emplear las matemáticas difusas en el AHP. En [10], por ejemplo, la escala original propuesta por Saaty se calcula utilizando números difusos. Asimismo, en [16] el evaluador de riesgo y la confianza de las actitudes se definen por una escala lingüística de los números triangulares difusos. Del mismo modo, los números trapezoidales difusos se utilizan para el modelo lingüístico en que los criterios son medidos y se desarrolla una medida difusa para calcular la diferencia entre dos números trapezoidales difusos [19]. Los números difusos son también empleados para calcular la información lingüística proporcionada por un grupo de expertos [33]. Una distancia media difusa se propone como una parte de una metodología de clustering difuso para las opiniones lingüísticas, cuando las evaluaciones son realizadas por expresiones vagas [9]. Los enfoques anteriores intentan seguir el modelo de incertidumbre de los juicios de los evaluadores [11].

#### 2.4. Basados en SMA

Como se ha indicado anteriormente en este documento, en situaciones del mundo real los datos se adquieren de forma asíncrona, en lugares geográficamente dispersos y procesados por algoritmos de toma de decisión. En esta línea de investigación, [31] desarrolló un marco matemático que permite la descripción de los algoritmos de toma de decisiones centralizados y facilita la síntesis de la toma de decisión distribuida. Aunque el concepto de agencia no se utiliza explícitamente en el sentido del SMA basado en FIPA, se han desarrollado entidades capaces de establecer comunicación. Sin embargo, dicha comunicación se describe en forma de seÒales, el comportamiento inteligente no es garantizado para tales entidades. En cambio, las funciones de utilidad son consideradas para sintetizar la decisión final. Esto, evidentemente, contrasta con este enfoque propuesto, ya que estamos usando la teoría de actos del habla para modelar las conversaciones y sintetizar una técnica de soft-computing para promover el razonamiento aproximado. El uso de la argumentación basada en el SMA se ha propuesto como un enfoque a la toma de decisiones grupal con múltiples criterios. Una visión general de este enfoque es presentado por  $[20]$ . Sin embargo, se hace hincapié en la argumentación y mecanismos de negociación, más que en las capacidades inteligentes del agente para llegar a la solución. Un sistema cooperativo basado en conocimiento ha sido diseñado para apoyar a los tomadores de decisiones quienes no están en el mismo lugar al mismo tiempo, activada por los procesos de cooperación [29]. Un sistema de apoyo a la decisión habilitado en servicios web se ha desarrollado con el Ön de promover la toma de decisiones distribuida [34]. Las recientes propuestas apoyan nuestra afirmación de que el clustering difuso y el SMA conducen a decisiones de alta calidad. En su modelo [18], los agentes tienen la capacidad de fuzificación a fin de que las evaluaciones crisp sean transformadas a opiniones difusas. Estas opiniones fuzificadas son entonces comparadas y agregadas en un único grupo de opinión. Sin embargo, este enfoque difiere del nuestro, porque no presenta una solución distribuida sobre la base del AHP y no se usan etiquetas lingüísticas para hacer la evaluación. Por el contrario, se sigue el descubrimiento de los patrones para definir el consenso, que es un aspecto que no se ha considerado a fondo.

### 2.5. Discusión

A continuación se presentan las principales problemáticas de los métodos multicriterio. ELECTRE

- Se deben definir parámetros adicionales, los cuales son:
	- $\bullet$  Vector de pesos W correspondiendo a cada uno de los criterios.
	- $\bullet$  Umbral mínimo c para el índice de concordancia, así como un umbral máximo  $d$  para el índice de discordancia.
- Estos parámetros añaden subjetividad al método, ya que si no se realiza un análisis de sensibilidad de dichos parámetros, éstos pueden ser manipulados deliberadamente para obtener cierto resultado o se puede dar el caso en que no exista ninguna alternativa de solución.

#### PROMETHEE

- Se deben definir parámetros adicionales, los cuales son:
	- Como máximo se deberán de fijar dos parámetros  $q$  (umbral que define el área de indiferencia), p (umbral que define el área de preferencia estricta) y s (parámetro que relaciona los valores  $p \, y \, q$  que permiten definir el criterio generalizado.
- Vector de pesos W correspondiendo a cada uno de los criterios.
- Al igual que el método anterior, estos parámetros adicionales proporcionan subjetividad en la toma de decisión

Arroy-Raynaud.

 $\blacksquare$  Se debe definir el vector W de pesos de los criterios.

Las desventajas de estos métodos se pueden resumir en la siguiente lista:

- 1. El cálculo de promedios de los juicios, no reflejan fielmente el verdadero proceso de evaluación y no ofrecen los datos suficientes para la explicación de la decisión final.
- 2. No existe inclusión de incertidumbre.
- 3. Falta de asincronía, manejo coordinado del proceso de evaluación y del procesamiento de las evaluaciones individuales, ya que la toma de decisiones es distribuida.

#### 2.6. Comentarios

Los métodos para la toma de decisiones multicriterio ELECTRE, PROMETHEE y Arrow-Raynaud son limitados, ya que requieren información adicional a la matriz de comparaciones, es por ello, que tienden a proporcionar subjetividad a los resultados obtenidos. Los enfoques AIJ y AIP son buenas herramientas para la toma de decisión, porque están basadas en el AHP, lo que les proporciona un fuerte fundamento matemático, no requieren información adicional, además de poder realizar la toma de decisión grupal.

Por otro lado, se encuentra el enfoque basado en optimización, el cual simplifica y realiza de forma más directa la síntesis de las matrices de comparación por pares y la obtención del vector de prioridades final. Sin embargo, los enfoques AIJ, AIP y de optimización, se basan en la media geomÈtrica ponderada, la cual no reáeja los verdaderos intereses del grupo.

Aunque las propuestas basadas en lógica difusa son muy valiosas, se tiene la intención de establecer las pautas que surgen de las evaluaciones individuales de los clusters y establecer el grado de pertenencia correspondiente a un cluster. El Fuzzy C-Means es adecuado para estos objetivos, porque considera que un determinado valor (evaluación crisp, en este enfoque) puede pertenecer a dos grupos al mismo tiempo. Sin embargo, para tomar una decisión con respecto a donde pertenece dicho valor, se toma el valor más alto de pertenencia. Se considera que es totalmente posible medir la proximidad de los juicios de los evaluadores a través de su grado de pertenencia, en un grupo de medidas similares dentro de un cluster bien definido.

Por lo anteriormente descrito, se concluye que es conveniente experimentar con técnicas basadas en lógica difusa y SMA, obteniendo como resultado un sistema distribuido, asÌncrono, capaz de manejar distancias, reáejar los intereses del grupo, capaz de coordinar y mantener la coherencia de la información.

 $\textbf{CAPÍTULO 2. ESTADO DEL ARTE}$ 

# Capítulo 3

# Diseño del Sistema

### 3.1. Introducción

El diseño del sistema consiste en definir la arquitectura de software, componentes y datos de un sistema para satisfacer ciertos requerimientos. En este capítulo se describe conceptualmente el funcionamiento del sistema, las tareas que debe realizar y los componentes que realizan dichas tareas. Posteriormente, se modelan los componentes y tareas en diagramas formales (casos de uso, secuencia y comunicación), en los cuales se representa de forma explícita dichas tareas, además muestra las interacciones que existen entre los componentes y las tareas que conforman el sistema.

#### 3.2. Análisis de Requerimientos

La plataforma para la toma de decisión grupal multicriterio está sustentada en los siguientes requerimientos:

- 1. Un coordinador recaba los datos del problema de decisión y el número de evaluadores. Comunica estos datos de modo asÌncrono a los evaluadores, sin importar su localización física, lo que permite la distribución de la plataforma.
- 2. Un conjunto de evaluadores evalúan el problema de decisión.
- 3. Construcción de las matrices PCM individuales, a partir de los juicios de los evaluadores.
- 4. La construcción de una matriz PCM Global, a partir de los datos contenidos en las matrices PCM individuales. Esta construcción es por medio de Fuzzy C-Means, el valor del centroide del cúmulo más grande es el que se ingresa en la matriz PCM Global, este procedimiento se repite hasta calcular las matrices PCM Global de los criterios y alternativas. Con este procedimiento se asegura que se respeta el valor expuesto por la mayoría.
- 5. El cálculo del vector de priorización de las alternativas, a partir de las matrices PCM Globales. Este cálculo se realiza por el método AHP, se calculan los eigenvectores de los criterios y alternativas; posteriormente se forma una matriz con los eigenvectores de las alternativas y se multiplica por el eigenvector de los criterios. Al final se obtiene el vector priorizado de las alternativas, este procedimiento se repite hasta que la diferencia entre los dos ˙ltimos vectores priorizados sea menor a un valor de error establecido previamente. Detalles de este mÈtodo se muestra en al ApÈndice A.

La plataforma para la toma de decisión grupal multicriterio debe ser capaz realizar las siguientes tareas:

- Asistir al gerente del proyecto para que ingrese el problema a evaluar,
- Asistir al evaluador para que ingrese sus evaluaciones de los criterios y alternativas,
- Comunicación con una base de datos para almacenar la información,
- Ejecutar un mÈtodo de agrupamiento para obtener las evaluaciones globales,
- Ejecutar un método de toma de decisión para obtener la solución del problema.

El funcionamiento general del sistema es el siguiente:

- 1. El gerente del proyecto ingresa el problema que desea evaluar y los evaluadores necesarios,
- 2. El sistema almacena la información en la base de datos e informa a los evaluadores la existencia de un problema para evaluar,
- 3. El evaluador ingresa las evaluaciones de los criterios y alternativas,
- 4. El sistema almacena la información en la base de datos,
- 5. El sistema realiza la agrupación de los criterios y alternativas, y guarda la información en la base de datos,
- 6. El sistema realiza el método de toma de decisión para obtener la solución del problema y almacena el resultado en la base de datos,
- 7. El sistema informa y muestra al gerente del proyecto la solución final.

#### 3.3. Diseño de la Arquitectura

Teniendo en cuenta lo descrito anteriormente, la estructura del SMA cuenta con los siguientes agentes.

- Un Agente Coordinador,
- $\blacksquare$  Un conjunto de Agentes Evaluadores,
- $\blacksquare$  Un Agente Agrupador,
- $\blacksquare$  Un *Agente Decisor.*

Además, debe existir una base de datos que se denominará "Pizarra de Evaluación", donde se almacenará toda la información generada por la plataforma. En la Tabla 3.1 se muestran las tareas que debe realizar el sistema y el correspondiente componente que ejecuta dicha tarea. En la Figura 3.1 se muestra la estructura del SMA mediante un diagrama de desarrollo. Un mÛdulo corresponde al gerente del proyecto y otro a cada uno de los evaluadores, en el primer módulo se observa que existen los agentes Coordinador, Agrupador y Decisor, además de la Pizarra de Evaluación, en este módulo se inicializarán los problemas y una vez almacenadas las evaluaciones en la Pizarra de Evaluación, se obtendrá la solución del problema; el segundo módulo existe un *Agente Evaluador* por cada evaluador humano que intervenga en la solución del problema, estos agentes se comunican con la Pizarra de Evaluación a través de una conexión  $TCP/IP$ .

| Tarea                                      | Componente                        |
|--------------------------------------------|-----------------------------------|
| Asistir al usuario para ingresar problemas | Agente Coordinador                |
| Almacenar nuevos problemas                 | Agente Coordinador en Pizarra de  |
|                                            | Evaluación                        |
| Asistir al usuario para ingresar evalua-   | Agente Evaluadores                |
| ciones                                     |                                   |
| Almacenar criterios y alternativas evalua- | Agentes Evaluadores en Pizarra de |
| $\cos$                                     | Evaluación                        |
| Agrupar evaluaciones                       | Algoritmo Fuzzy C-Means en Agente |
|                                            | Agrupador                         |
| Priorizar alternativas                     | Algoritmo AHP en Agente Decisor   |
| Almacenar priorización                     | Agente Decisor en Pizarra         |

Tabla 3.1: Tareas del Sistema.

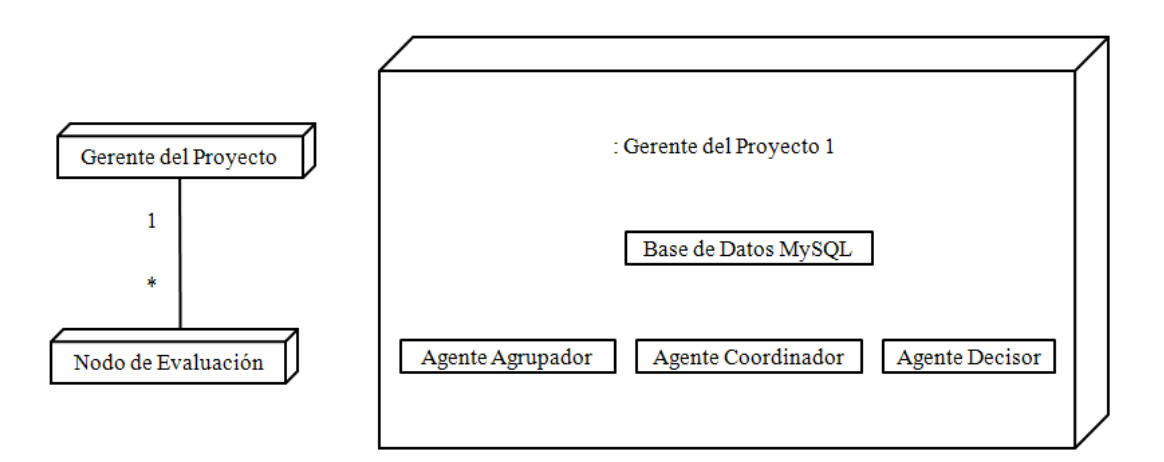

Figura 3.1: Estructura del SMA.

Estos agentes trabajan en conjunto para realizar las siguientes actividades:

- 1. El Agente Coordinador obtiene las variables del problema, es decir los criterios y alternativas de evaluación, así como también el número de evaluadores requeridos. El Agente Coordinador coloca un mensaje en la Pizarra de Evaluación, para informar a cada uno de los Agentes Evaluadores que existe un nuevo problema.
- 2. Cada uno de los Agentes Evaluadores asiste en la construcción de la correspondiente Matriz de Comparación por Pares, cada evaluador humano ingresa sus juicios.
- 3. El Agente Coordinador comprueba que cada Agente Evaluador a completado su tarea, por medio de la Pizarra de Evaluación.
- 4. El Agente Coordinador informa al Agente Agrupador si la verificación de los datos se ha completado. Entonces, el Agente Agrupador forma un vector  $\alpha_{ij}$  (vea la subsección 3.3.1 para consultar el algoritmo propuesto) y procesa tal vector con el Fuzzy C-Means.
- 5. El Agente Agrupador construye la Matriz Global de Comparación por Pares de los criterios y alternativas, con el valor del centroide más grande. Este centroide es la entrada  $a_{ij}^G$ .
- 6. El Agente Agrupador informa al Agente Coordinador que terminó su tarea.
- 7. El Agente Coordinador informa al Agente Decisor que obtenga el correspondiente eigenvector de las  $PCM<sup>G</sup>$ . Entonces, éste informa cuando termina su tarea.

#### 3.3.1. Algoritmo Propuesto

Se describe el funcionamiento del algoritmo para construir las Matrices de Comparaciones por Pares Globales.

Sea  $\xi = \{e_1, e_2, \dots, e_n\}$  el conjunto de evaluadores, cada uno de los cuales debe comparar la importancia relativa por pares de un conjunto finito de criterios  $C = \{c_1, c_2, \cdots, c_p\}$ . Esto resulta en:

$$
PCM^{k} = \begin{vmatrix} 1 & a_{12}^{k} & \cdots & a_{1p}^{k} \\ a_{21}^{k} & 1 & \cdots & a_{2p}^{k} \\ \vdots & \vdots & \vdots & \vdots \\ a_{p1}^{k} & a_{p2}^{k} & \cdots & 1 \end{vmatrix},
$$
\n(3.1)

donde  $k = 1, 2, \dots, n$  es el  $k - \acute{e}simo$  evaluador;  $a_{ij}^k$  es la importancia relativa del criterio i sobre el criterio j determinado por el evaluador  $e^k$ .

Cuando todas las Matrices de Comparaciones por Pares son realizadas por los evaluadores, se procede a construir la PCM Global. El algoritmo para construir la PCM Global es el siguiente:

- 1. Es calculada la cardinalidad p del conjunto C.
- 2. Se forma una matriz  $PCM<sup>G</sup>$  de dimensiones  $p \times p$ .
- 3. La diagonal de la matriz  $PCM<sup>G</sup>$  es llenada con 1.
- 4. El vector  $\alpha_{ij}$  es formado por las entradas  $a_{ij}^k$ ,  $k = 1, 2, \cdots, n$ .
- 5.  $a_{ij}^G = FuzzyCheans(\alpha_{ij})$ . El método determina la cantidad de evaluadores en cada cluster. El cluster con mayor n˙mero de incidencias es seleccionado. El centroide del cluster es obtenido. En caso de que el n˙mero de incidencias sea igual para ambos cluster, entonces se escoge el que tenga mayor grado de densidad, calculado por el método de la Montaña (Este método se detalla en el Apéndice B).
- 6. Se calcula el inverso del elemento que se encuentra debajo de la diagonal, es decir,  $a_{ji}^G = 1/a_{ij}^G.$
- 7. Repetir (4), (5), (6)  $\forall (i, j) = 1, 2, \cdots, p; \forall (PCM^k), k = 1, 2, \cdots, n.$

AsÌ,

$$
PCM^{G} = \begin{vmatrix} 1 & a_{12}^{G} & \cdots & a_{1p}^{G} \\ a_{21}^{G} & 1 & \cdots & a_{2p}^{G} \\ \vdots & \vdots & \vdots & \vdots \\ a_{p1}^{G} & a_{p2}^{G} & \cdots & 1 \end{vmatrix} .
$$
 (3.2)

La ecuación (3.2) es la Matriz de Comparación por Pares Global resultante. Dicha matriz es formada por los valores de los centroides de los cluster más grandes formados por cada vector  $\alpha$ .

Este algoritmo se repite para construir las Matrices de Comparaciones por Pares Globales del conjunto finito de alternativas  $A = \{\sigma_1, \sigma_2, \cdots, \sigma_q\}$ . Ésto resulta en:

$$
PCM^{k} = \begin{vmatrix} 1 & \sigma_{12}^{k} & \cdots & \sigma_{1q}^{k} \\ \sigma_{21}^{k} & 1 & \cdots & \sigma_{2q}^{k} \\ \vdots & \vdots & \vdots & \vdots \\ \sigma_{q1}^{k} & \sigma_{q2}^{k} & \cdots & 1 \end{vmatrix},
$$
(3.3)

donde  $k = 1, 2, \dots, n$  es el  $k - \ell \sim$  evaluador;  $\sigma_{ij}^k$  es la importancia relativa de la alternativa i sobre la alternativa j determinado por el evaluador  $e^k$ . El algoritmo cambia en el paso 4, donde las entradas para el vector  $\alpha_{ij}$  se forman con  $\sigma_{ij}^k$ ,  $k = 1, 2, \cdots, n$ . Repitiendo los pasos 4, 5 y 6  $\forall (i, j) = 1, 2, \cdots, q; \forall (PCM^k), k = 1, 2, \cdots, n.$ 

### 3.4. Modelado del Sistema

#### 3.4.1. Casos de Uso

Los casos de uso se desarrollan para capturar los requerimientos del sistema. Los actores y los casos de uso son modelados con relaciones y tienen asociaciones entre ellos, además, cada caso de uso es descrito en texto y especifica la siguiente información: nombre del caso de uso, actores que participan en éste, el propósito y un resumen de las funciones que realiza.

Los casos de uso desarrollados para el Gerente del Proyecto y el Evaluador se muestran en la Figura 3.2 y 3.3 respectivamente.

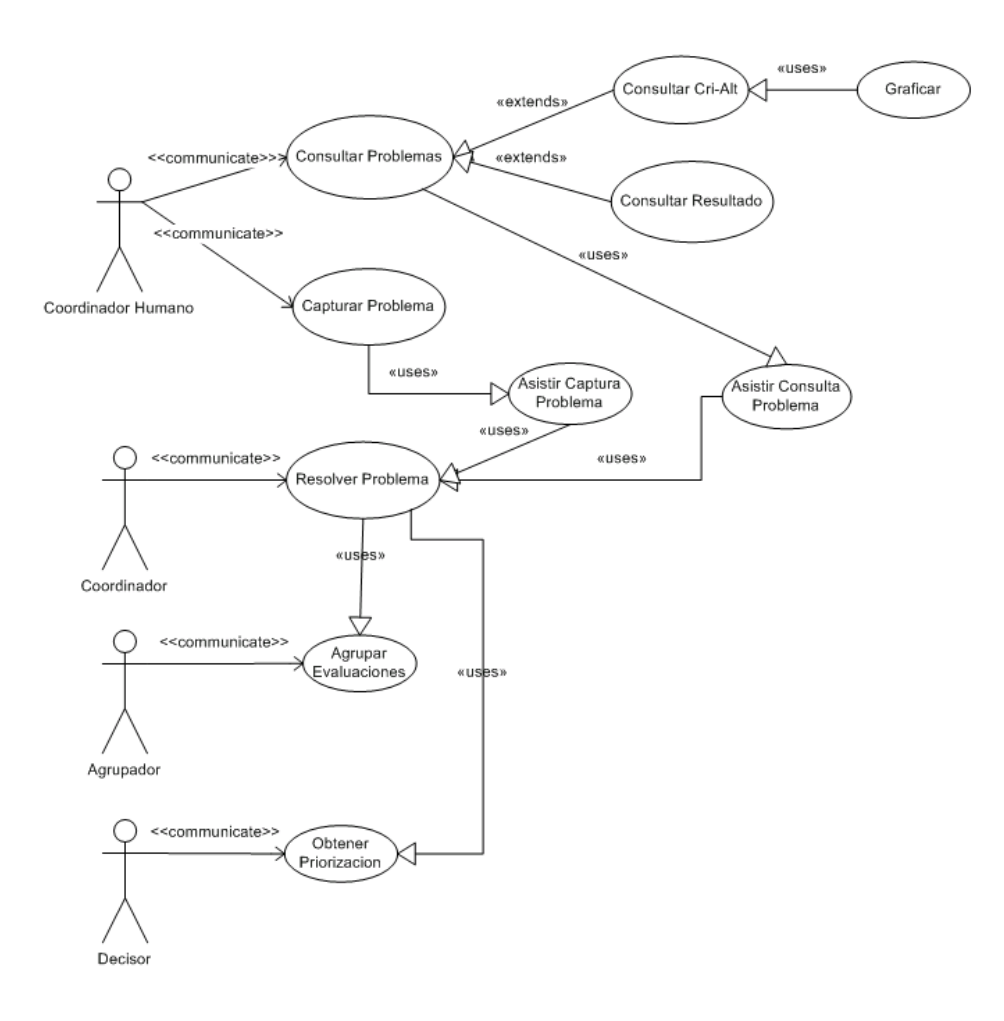

Figura 3.2: Caso de Uso del Gerente del Proyecto.

En la Figura 3.2 se puede observar que el Agente Coordinador sirve de guía al Coordinador Humano, es decir, asiste a éste en las tareas que puede realizar. Además de organizar y mantener la coherencia de la información, así como coordinar a los demás agentes para lograr el objetivo global del sistema multi-agentes.

Para profundizar en las actividades que realiza cada caso de uso, se especifican dichas actividades en una tabla, la cual contiene información acerca de quienes intervienen en el caso de uso y las funciones que realiza. En las Tablas 3.2-3.11 se muestran los detalles de los casos de uso para el Gerente del Proyecto.

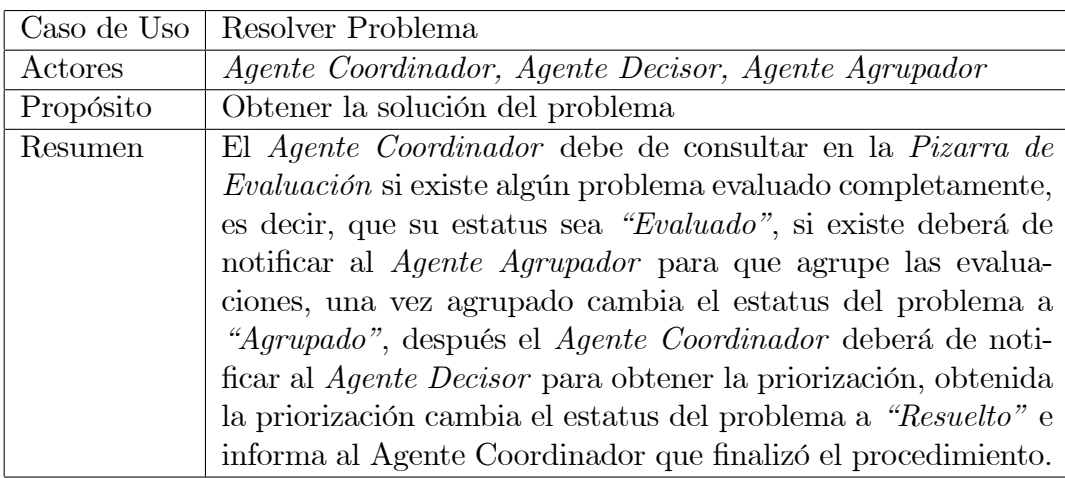

Tabla 3.2: Caso de Uso Resolver Problema.

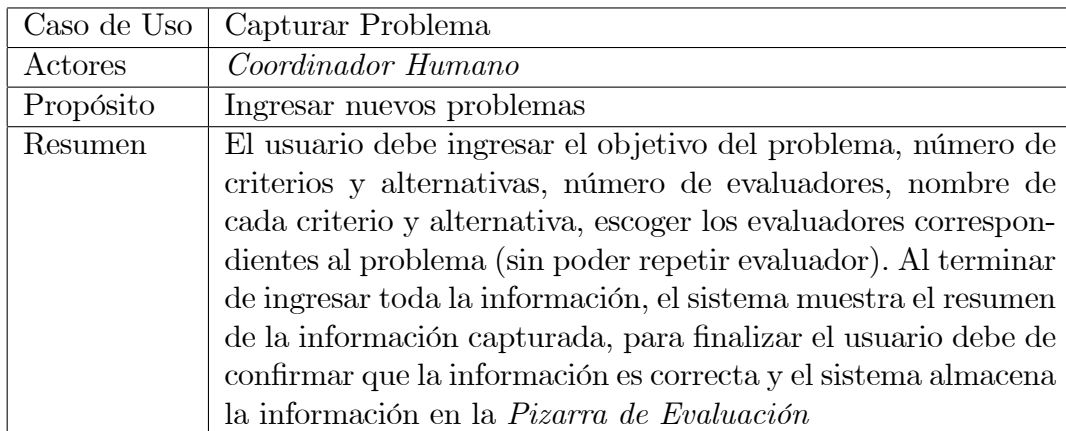

Tabla 3.3: Caso de Uso Capturar Problema.
## 3.4. MODELADO DEL SISTEMA 25

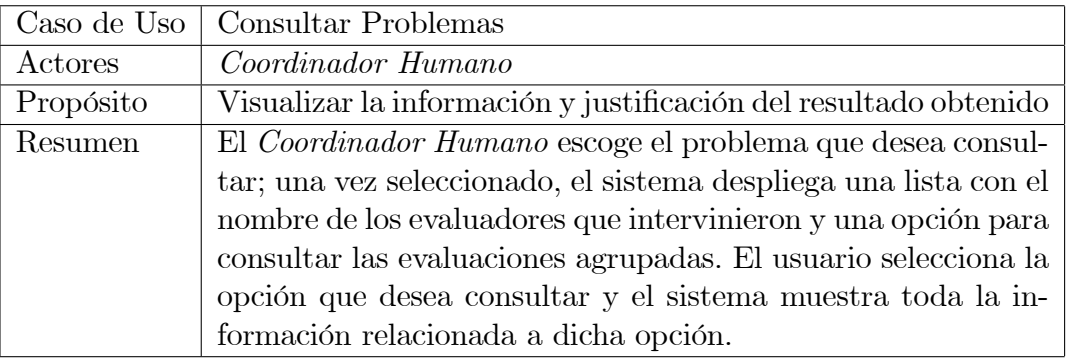

Tabla 3.4: Caso de Uso Consultar Problemas.

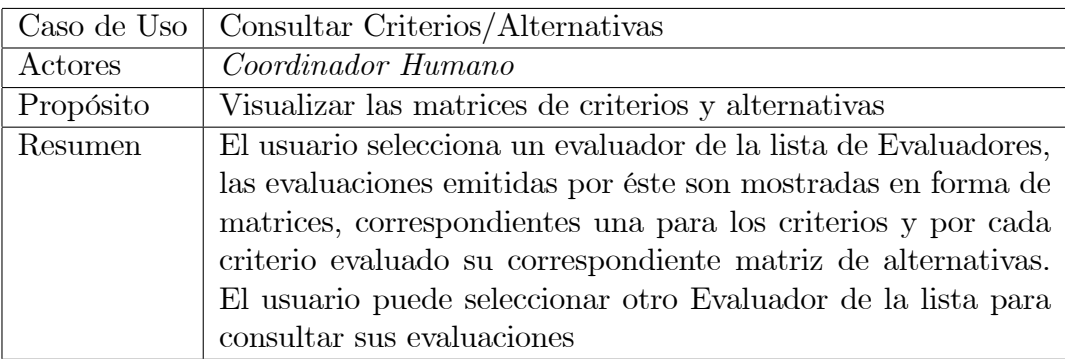

Tabla 3.5: Caso de Uso Consultar Crit-Alt.

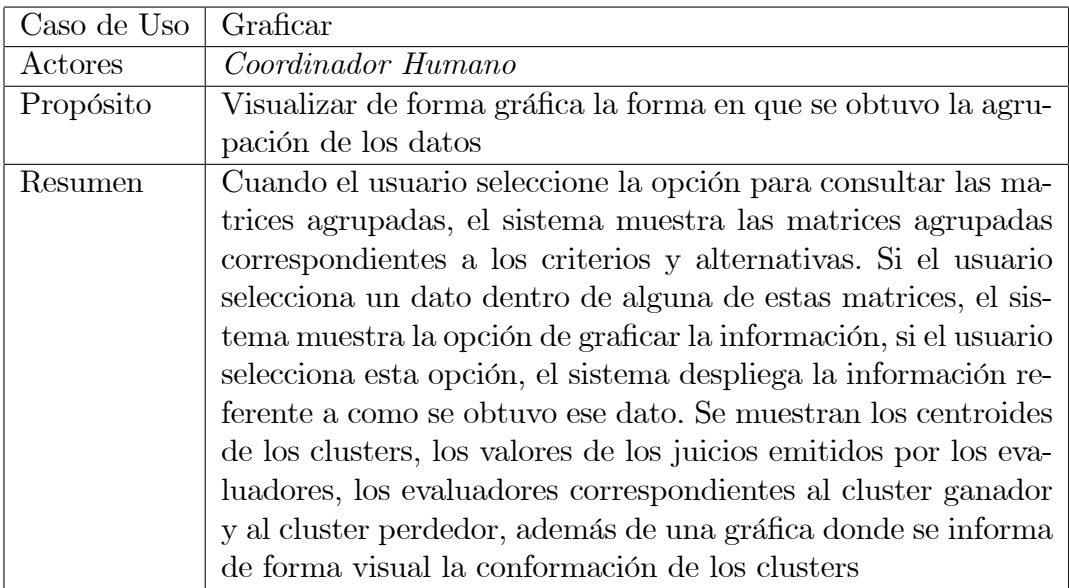

Tabla 3.6: Caso de Uso Graficar.

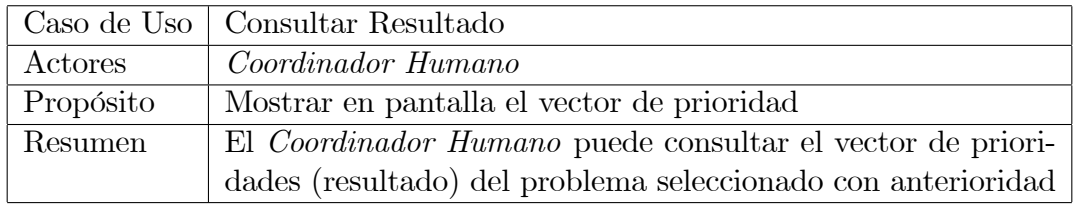

Tabla 3.7: Caso de Uso Consultar Resultado.

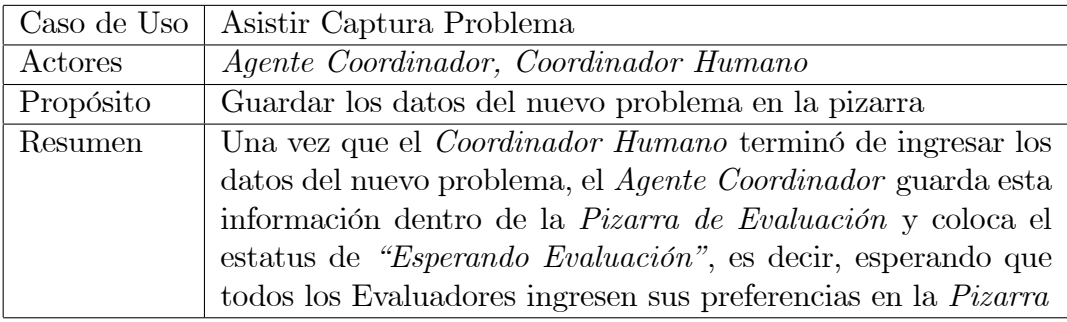

Tabla 3.8: Caso de Uso Asistir Captura Problema.

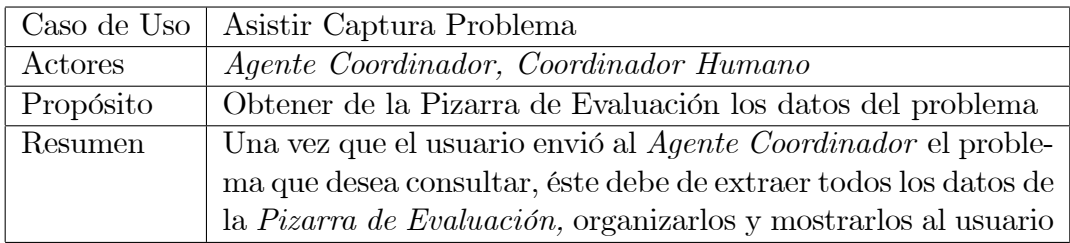

Tabla 3.9: Caso de Uso Asistir Consulta Problema.

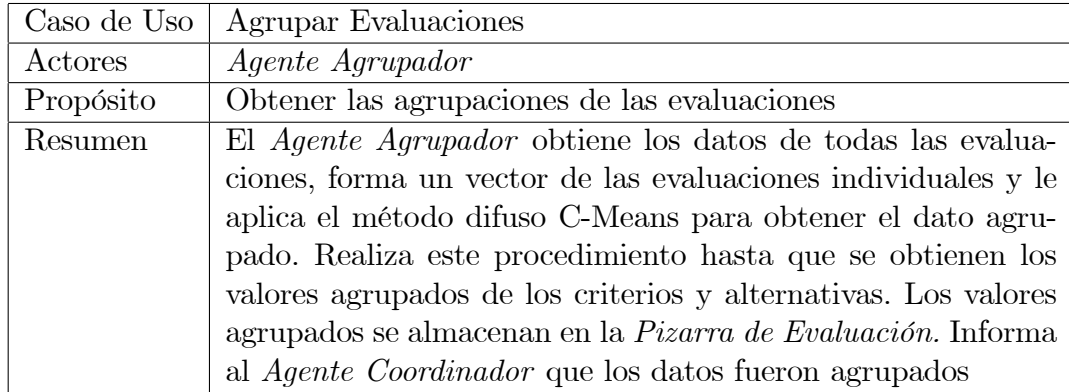

Tabla 3.10: Caso de Uso Agrupar Evaluaciones.

#### 3.4. MODELADO DEL SISTEMA 27

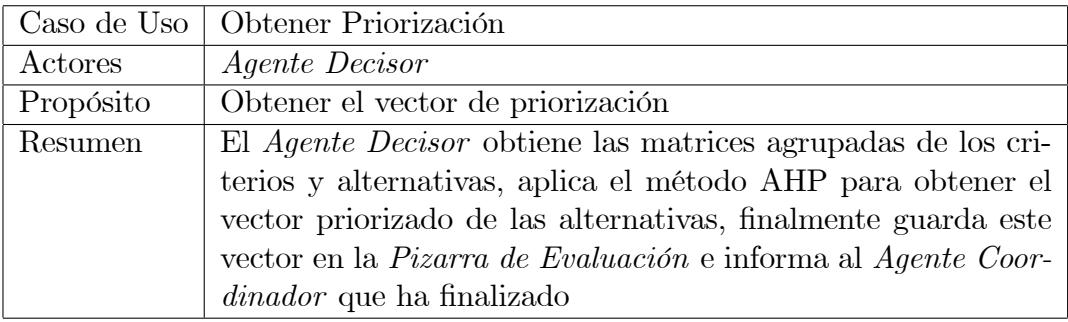

Tabla 3.11: Caso de Uso Obtener Priorización.

En la Figura 3.3 se puede apreciar que parecido al Agente Coordinador, el Agente Evaluador debe organizar la información generada por el Evaluador humano, y asistir a éste en las tareas que está realizando.

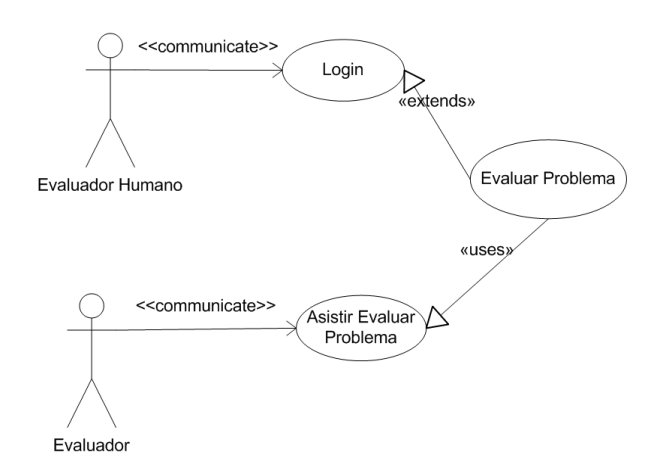

Figura 3.3: Caso de Uso para el Sistema del Evaluador.

La descripción de los casos de uso para el módulo del evaluador se muestran de la Tabla 3.12 a 3.14.

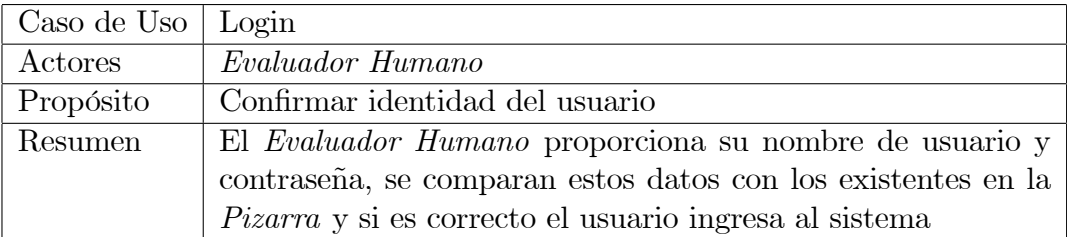

Tabla 3.12: Caso de Uso Login.

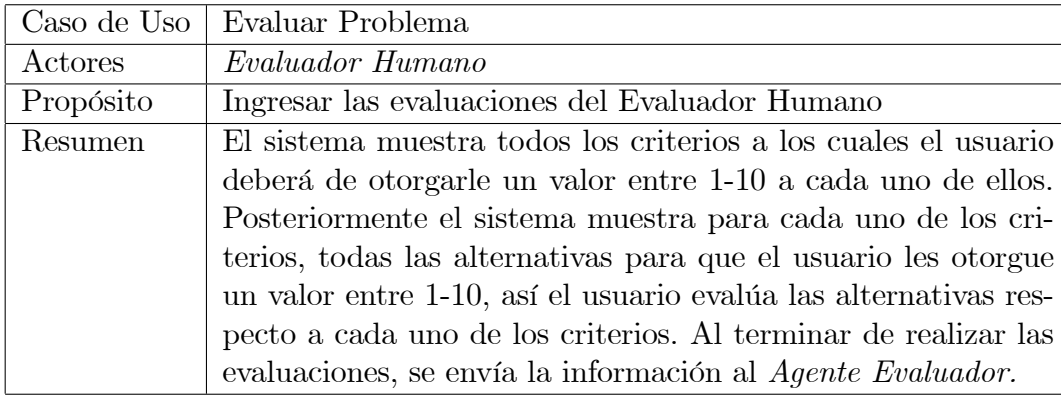

Tabla 3.13: Caso de Uso Evaluar Problema.

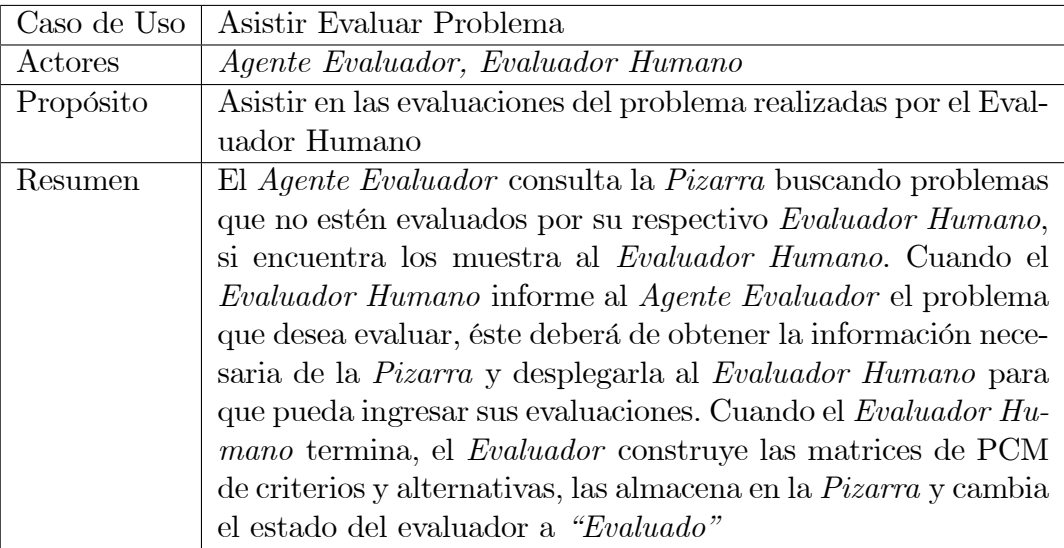

Tabla 3.14: Caso de Uso Asistir Evaluar Problema.

# 3.5. Modelos de Comunicación

Una vez establecido el conjunto de tareas que deben realizar los agentes para lograr el objetivo del sistema, se realizan los Diagramas de Secuencia y Comunicación, donde se conjuntan las tareas que deben realizarse bajo una secuencia con los agentes que las desempeñará.

### 3.5.1. Diagramas de Secuencia

Los diagramas de secuencia muestran gráficamente las interacciones del actor y de las operaciones a las que dan origen. El diagrama de secuencia muestra la secuencia de mensajes entre objetos en un determinado escenario de un caso de uso, los eventos generados por actores externos, su orden y los eventos internos del sistema.

En la Figura 3.4 se observa el diagrama de secuencia resolver problema, en el cual el Agente Coordinador consulta periódicamente la Pizarra para obtener algún problema evaluado, es decir, que todos los correspondientes evaluadores han almacenado sus matrices PCM. Cuando el problema es encontrado, el Agente Coordinador informa al Agente Agrupador para que realice la agrupación de las matrices. Terminado este procedimiento, el Agente Coordinador informa al Agente Decisor que calcule el vector de prioridades de las alternativas. Una vez que se obtiene el resultado final, el Agente Coordinador informa el resultado al Coordinador Humano.

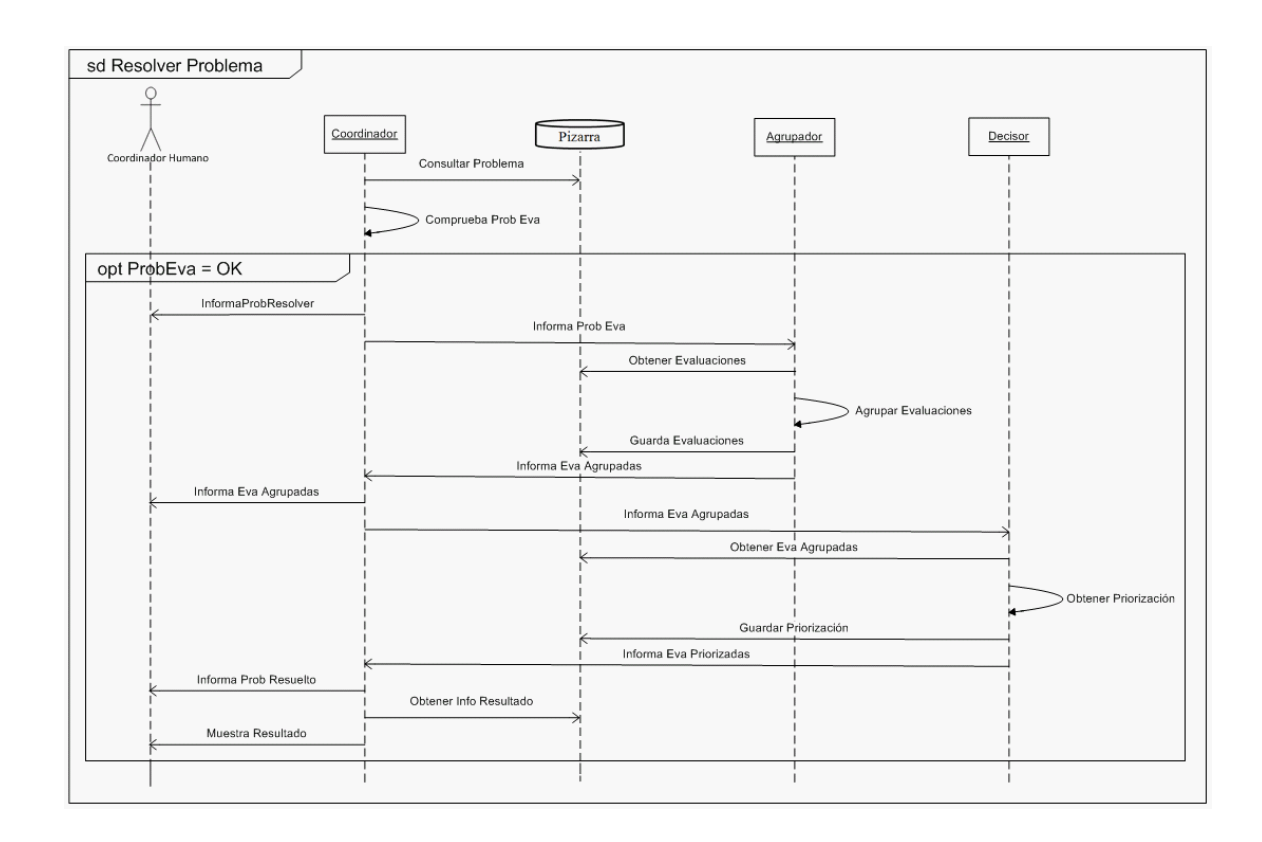

Figura 3.4: Diagrama de Secuencia Resolver Problema.

En la Figura 3.5, se describen las acciones necesarias para que el Coordinador Humano

ingrese un problema a la plataforma. Con ayuda del Agente Coordinador, el usuario ingresa los parámetros del problema.

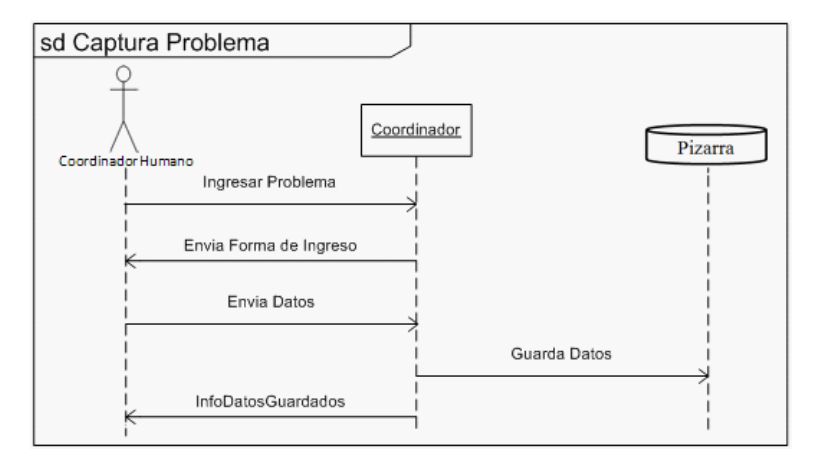

Figura 3.5: Diagrama de Secuencia Capturar Problema.

El diagrama Consultar Cri-Alt (Figura 3.6) permite al Coordinador Humano consultar las evaluaciones individuales y grupales obtenidas por la plataforma para un problema en específico.

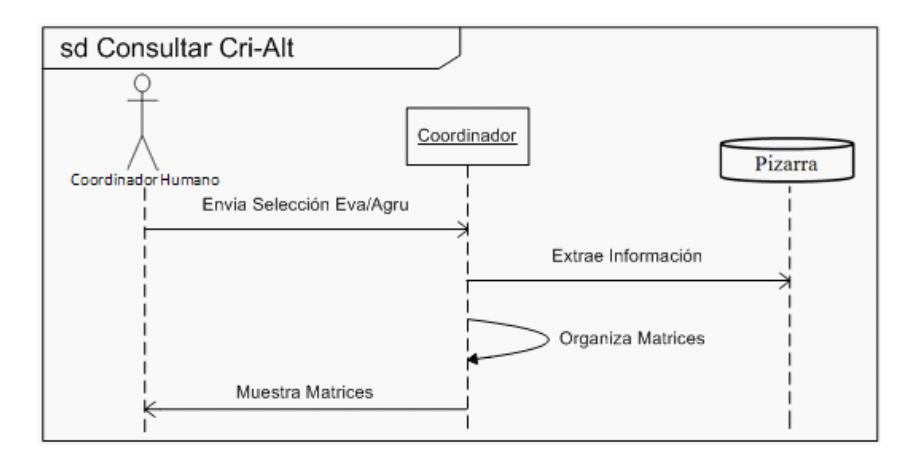

Figura 3.6: Diagrama de Secuencia Consultar Crit-Alt.

La Figura 3.7 muestra el procedimiento que debe realizar el Agente Coordinador para mostrar el resultado del problema al Coordinador Humano. Este obtiene el vector de prioridades de la Pizarra y lo muestra al usuario.

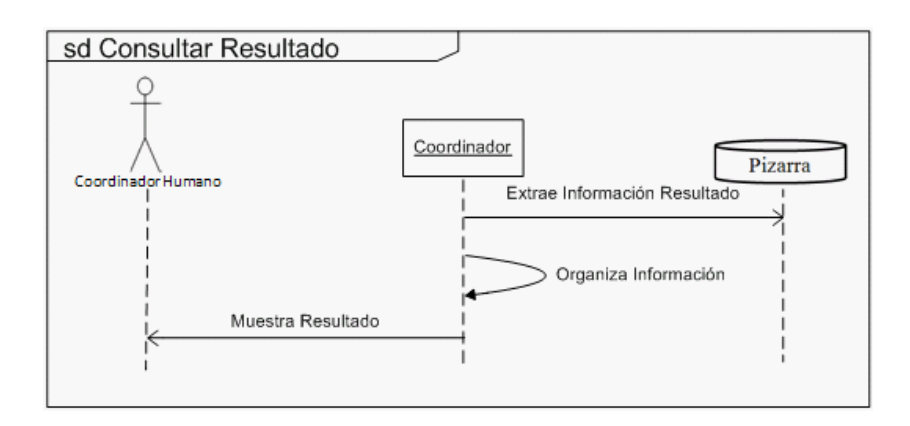

Figura 3.7: Diagrama de Secuencia Consultar Resultado.

En el diagrama de secuencia Graficar (Figura 3.8), el Coordinador Humano debe elegir un dato agrupado, para que posteriormente el Agente Coordinador obtenga la información necesaria para formar la gráfica de agrupación.

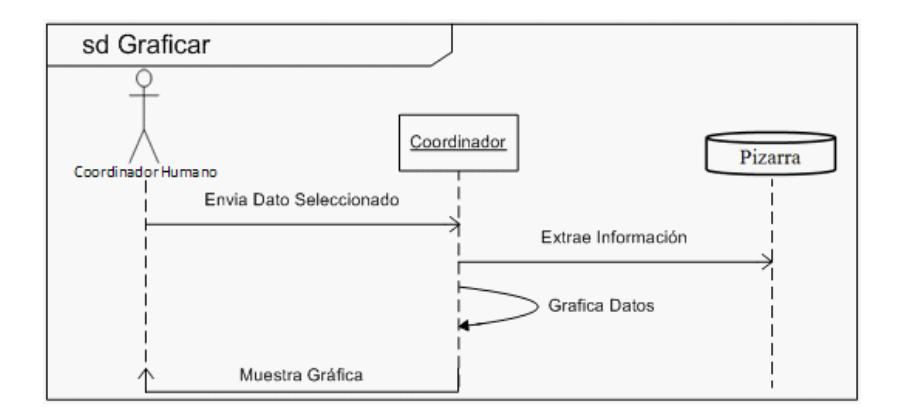

Figura 3.8: Diagrama de Secuencia Graficar.

La Figura 3.9 describe la manera en que el *Coordinador Humano* consulta un problema solucionado, se aprecia al Agente Coordinador como un asistente para obtener la información que el Coordinador Humano requiere.

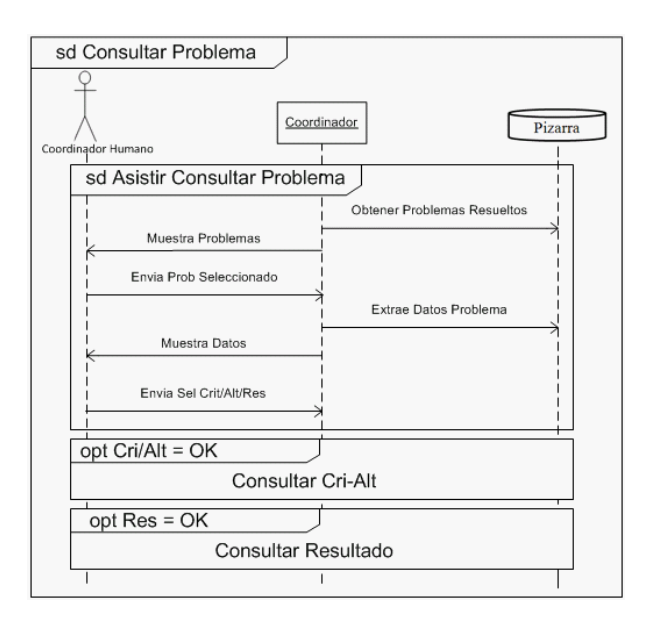

Figura 3.9: Diagrama de Secuencia Consultar Problema.

En la Figura 3.10 se aprecia la secuencia necesaria para ingresar al nodo del evaluador. Existe un control de autentificación el cual se encarga de verificar que el ID de usuario y contraseña sean correctos.

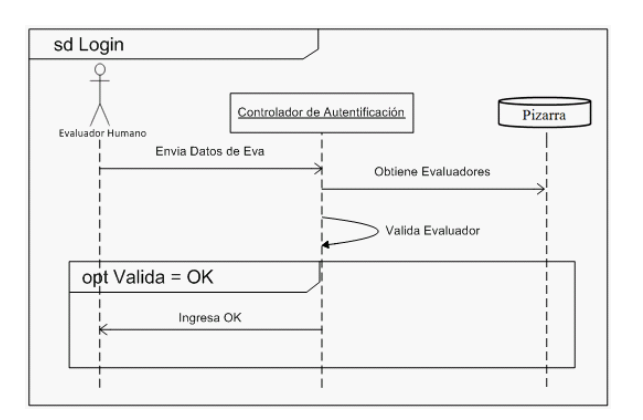

Figura 3.10: Diagrama de Secuencia Login.

En el caso del nodo de evaluación, el diagrama para evaluar un problema se describe en la Figura 3.11, en la que se observan las acciones que realiza el Agente Evaluador para obtener las evaluaciones del Evaluador Humano. En primer lugar, el Agente Evaluador busca constantemente en la Pizarra problemas no evaluados, cuando encuentra estos problemas informa al Evaluador Humano los problemas por evaluar. Este selecciona el problema que desea evaluar, posteriormente el Agente Evaluador obtiene la información del problema de la Pizarra, muestra estos datos al Evaluador Humano para que ingrese sus evaluaciones, una vez hecho esto, el Agente Evaluador guarda los datos en la Pizarra e informa al Evaluador Humano que ha terminado el proceso de evaluación.

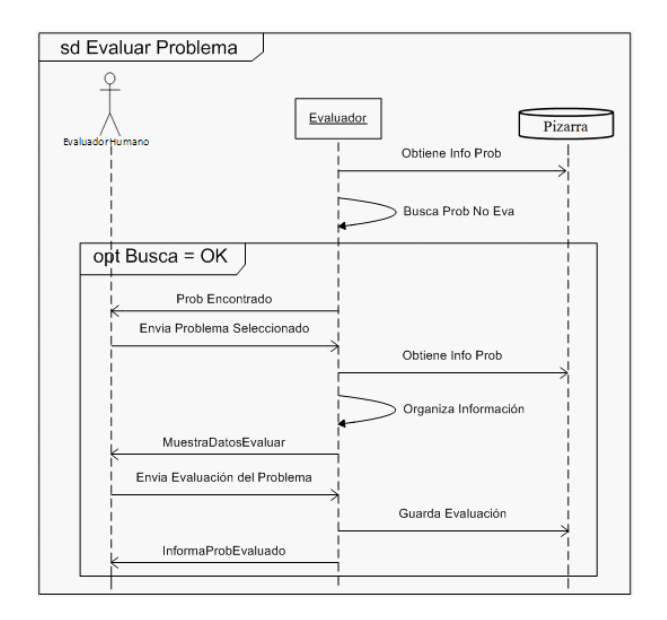

Figura 3.11: Diagrama de Secuencia Evaluar Problema.

### 3.5.2. Diagramas de Comunicación

Los diagramas de comunicación permiten observar adecuadamente la interacción de un objeto con respecto a los demás. En la Figura 3.12 y 3.13 se muestran los diagramas de comunicación Evaluar Problema y Resolver Problema respectivamente. En estas figuras se pueden observar las interacciones que existen entre los agentes, la Pizarra y el Humano, ya sea Evaluador o Coordinador, estos diagramas resaltan el orden en que se emiten los mensajes.

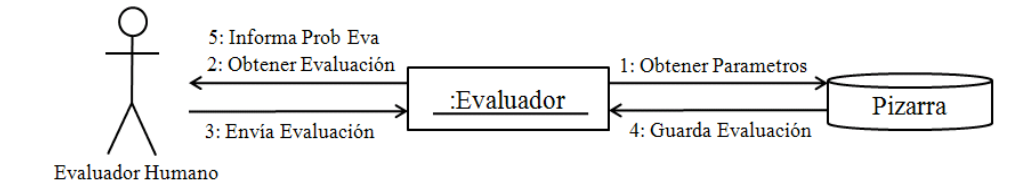

Figura 3.12: Diagrama de Comunicación Evaluar Problema.

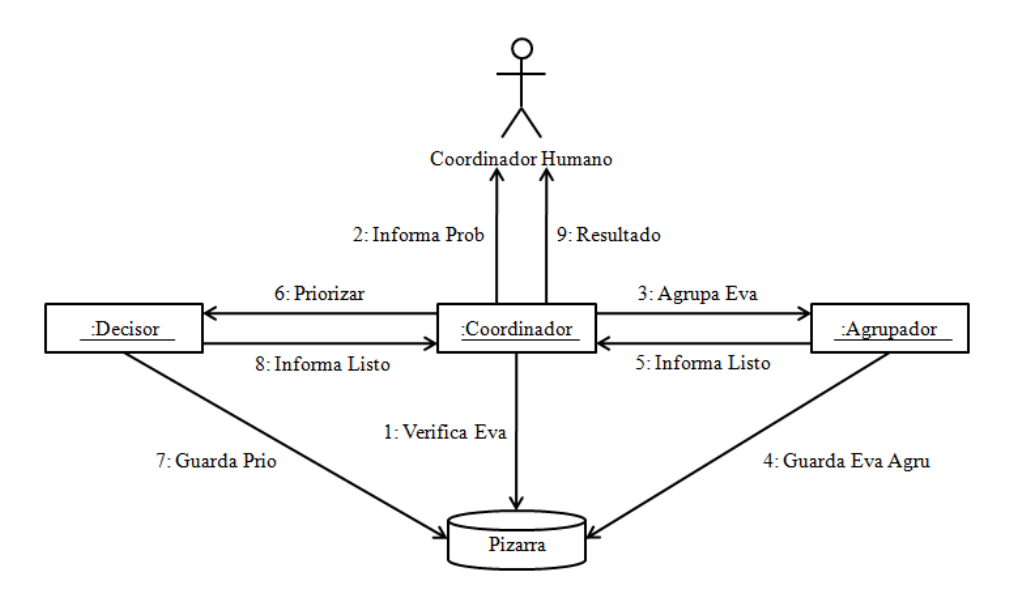

Figura 3.13: Diagrama de Comunicación Resolver Problema

## 3.6. Modelado de Pizarra

La información que manipula el sistema multi-agente a través de la pizarra, necesita la existencia de una base de datos. El diagrama de esta base de datos se muestra en la Ögura 3.14. En este diagrama, los evaluadores se encuentran almacenados en la tabla Evaluador, los parámetros del problema en la tabla Problema (en esta tabla también se controla el estado en que se encuentra el problema, ya sea almacenado, evaluado, agrupado o resuelto). La descripción de los criterios y alternativas se encuentran en las tablas Criterio y Alternativa respectivamente. La relación entre Problema y Evaluadores se realiza por medio de la tabla Eva Prob, la cual también indica si se han almacenado las evaluaciones. Las matrices PCM individuales de los criterios se almacenan en la tabla PCM-Crit-K y las PCM de las alternativas en la tabla PCM-Alt-K. Las matrices PCM agrupadas estan en la tabla PCM-Crit-G y PCM.Alt-G. La información obtenida mediante la agrupación es almacenada en las tablas Cumulo-crit-g y Cumulo-crit-p para los criterios, y Cumulo-alt-g y Cumulo-alt-p para las alternativas. Por último, el ranking final de las alternativas se almacena en la tabla VectorW-G.

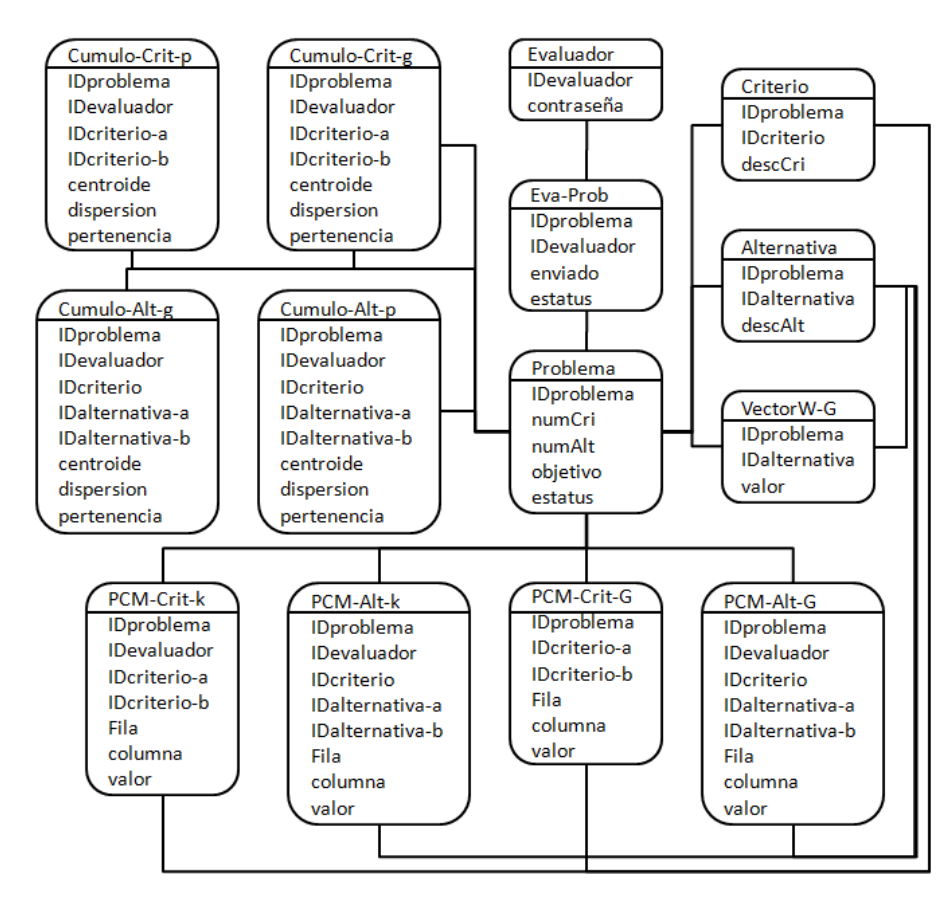

Figura 3.14: Diagrama de Clases de la Pizarra de Evaluación.

# 3.7. Comentarios

Los requerimientos asociados a la plataforma para la toma de decisiones, proporcionan el sustento para establecer sus características y funcionalidades. Partiendo de estos requerimientos, se establecieron los agentes inteligentes que deben implementarse, los cuales son: un *Agente Coordinador* que debe organizar la información y actividades que deben aplicarse; un conjunto de Agentes Evaluadores que deben permitir ayudar al usuario a ingresar sus evaluaciones y construir las matrices de comparaciones por pares; un Agente Agrupador que implementa el algoritmo para agrupar las evaluaciones individuales; finalmente un Agente Decisor, el cual es el encargado de obtener las prioridades de las alternativas, esto a través del método para la toma de decisiones AHP. En consecuencia a que los agentes deben de estar en comunicación para conocer el estado en que se encuentra el proceso de evaluación, debe existir una base de datos denominada Pizarra de Evaluación en la cual se almacena la información generada por la plataforma y a su vez, permitir a estos agentes consultar la tarea en que se encuentra el proceso de evaluación.

Una vez especificados los requerimientos de la plataforma, se desarrolló el algoritmo para la construcción de las matrices PCM globales con base en el método de agrupamiento difuso Fuzzy C-Means, el cual consiste en formar un vector w con las matrices PCM individuales  $(a_{ij})$ , aplicar el método Fuzzy C-Means y obtener el valor del centroide del grupo más grande, este procedimiento se repite hasta terminar de calcular las matrices PCM globales de los criterios y alternativas.

Posteriormente se desarrollaron los modelos, en los casos de uso se describieron los requerimientos se deben implementar para desarrollar la plataforma, en estos casos de uso se identifican y comprenden fácilmente las tareas que debe permitir esta plataforma. Los modelos de comunicación permitieron comprender las interacciones que existen entre los agentes y usuarios, la comunicación necesaria para coordinar las tareas que se deben implementar en esta plataforma. Además se establecieron las clases que contener la pizarra, estas clases deben permitir a los agentes mantener la coherencia de la información.

Por lo tanto, este diseño permite que la programación de estos modelos se realicen en componentes que cuenten con funcionalidad independiente, pero que a su vez cuenten con la coordinación y comunicación necesaria para lograr las tareas individuales y globales del sistema multi-agente, logrando así la solución del problema.

# Capítulo 4

# Implantación y Ejecución del Sistema

## 4.1. Introducción

En este capítulo se describe el funcionamiento del sistema de acuerdo con los modelos desarrollados en el capítulo anterior. Se desarrollaron dos módulos para la plataforma, uno correspondiente al gerente del proyecto y otro para los evaluadores. También se plantea un caso de estudio para validar el sistema.

## 4.2. Descripción del Caso de Estudio

El caso de estudio se refiere a seleccionar un nuevo automóvil, cada uno de los cuales debe de cumplir con un conjunto de criterios. Para realizar esto, se realizó un encuesta a 30 personas, las cuales utilizaron el SMA para comparar la importancia relativa de los criterios y alternativas, para así obtener la priorización de los automóviles.

Sea  $\xi = \{e_1, e_2, \dots, e_{30}\}\$ el conjunto de evaluadores,  $C = \{c_1, c_2, c_3, c_4, c_5\}\$ el conjunto de criterios y  $A = \{\sigma_1, \sigma_2, \sigma_3, \sigma_4, \sigma_5\}$  el conjunto de alternativas; donde:  $c_1 = \text{Disenio}, c_2 = \text{Disenio}$ Economía de Combustible,  $c_3$  = Precio,  $c_4$  = Potencia,  $c_5$  = Durabilidad,  $\sigma_1$  = Passat 2009,  $\sigma_2$  = Jetta 2009,  $\sigma_3$  = Bora 2009,  $\sigma_4$  = GTI 2009,  $\sigma_5$  = Lupo 2009.

## 4.3. Ejecución del Sistema

El sistema fue desarrollado con una interfaz gráfica para el usuario, la cual permite mostrar a éste la comunicación y actividades que desarrollan los agentes. El módulo para el gerente del proyecto es utilizado para inicializar y obtener la solución del problema (las actividades que se desarrollan dentro de este módulo se ilustran en la Figura 3.2, donde se muestran los casos de uso utilizados). El segundo módulo corresponde a los evaluadores, de donde se obtienen los juicios de cada uno de ellos. Los casos de uso para este módulo se muestran en la Figura 3.3 del capítulo anterior.

### 4.3.1. MÛdulo para el Gerente del Proyecto

La pantalla principal del módulo se muestra en la Figura 4.1, en la cual se muestran los siguientes elementos:

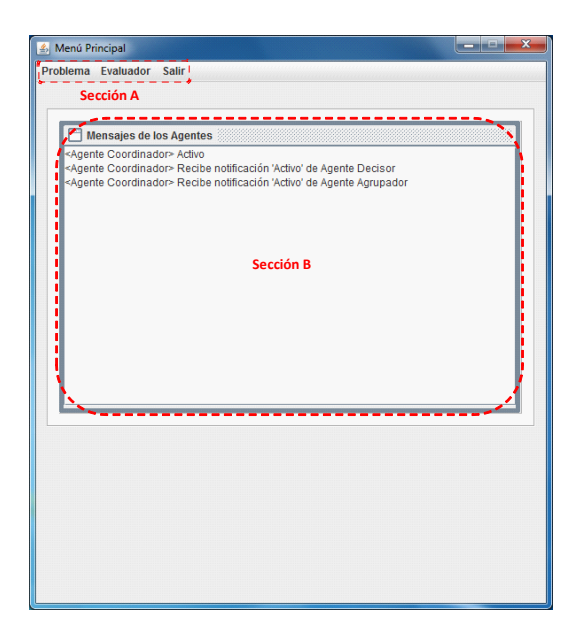

Figura 4.1: Menú Principal del Gerente del Proyecto

- 1. Sección de Menús (Sección A)
	- Problema:
		- Agregar: Permite agregar problemas a la plataforma.
		- $\bullet$  Consultar Problemas Resueltos: Permite consultar la información generada por la plataforma.
	- Evaluador:
		- Administrar: Permite administrar y agregar nuevos evaluadores a la plataforma.
- Salir: Terminar la ejecución de la plataforma.
- 2. Sección de Mensajes (Sección B): El usuario visualiza la comunicación que existe entre los agentes, además de las acciones que se encuentran realizando. En este punto, los agentes Coordinador, Decisor y Evaluador ya se encuentran activos realizando sus actividades correspondientes.

#### Inicialización del Problema

Conforme al análisis de requerimientos descrito anteriormente, el coordinador debe recabar los datos del problema de decisión y comunicar la información a los evaluadores. Conforme al diagrama de secuencia "Capturar Problema" ilustrado en la Figura 3.5, inicialmente el usuario (gerente del proyecto) coloca los parámetros básicos del problema en una GUI asociada al Agente Coordinador. Este agente establece los ID asociados al problema y el usuario la información del problema.

Una vez seleccionada la opción para agregar el problema, el sistema muestra las pantallas necesarias para ingresar los parámetros iniciales del problema. En la Figura 4.2 el usuario debe ingresar el n˙mero de criterios, alternativas, evaluadores y el objetivo del problema.

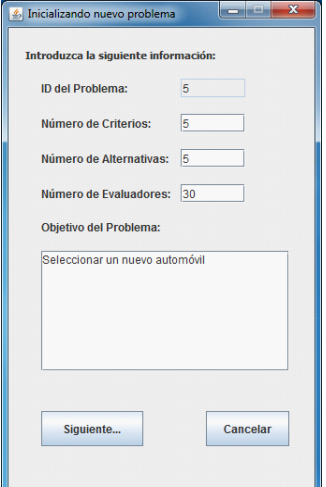

Figura 4.2: Parámetros Iniciales.

Posteriormente, se procede a describir cada uno de los criterios y alternativas (Figura 4.3). El usuario agrega dichas descripciones, que se agregarán en la lista correspondiente. A continuación, el sistema muestra una lista con todos los evaluadores almacenados, el usuario selecciona a los respectivos evaluadores que intervendrán en la solución del problema (Figura 4.4).

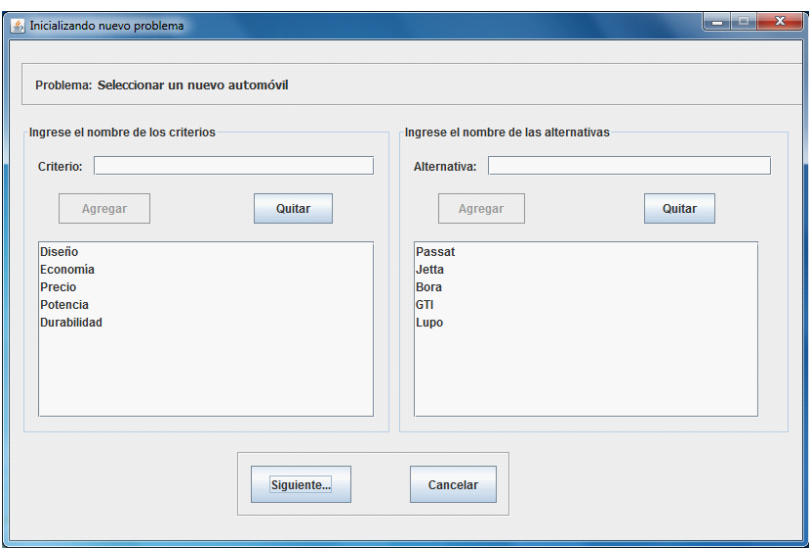

Figura 4.3: Descripción de Criterios y Alternativas.

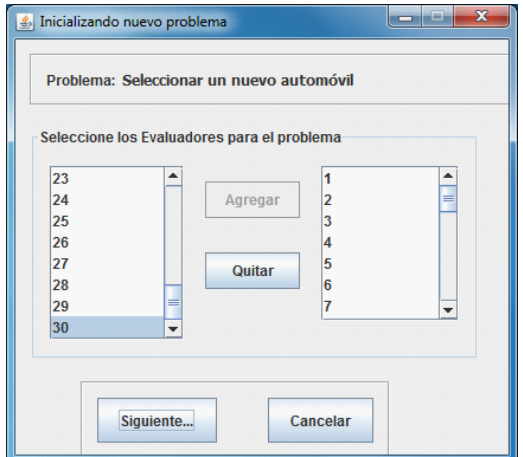

Figura 4.4: Evaluadores.

El Agente Coordinador muestra todos los parámetros ingresados por el usuario (Figura 4.5), y almacena esta información en las tablas *Problema* (datos iníciales del problema), Criterio (descripción de los criterios), Alternativa (descripción de los alternativas) y Eva Prob (relación entre el problema y los respectivos evaluadores) de la Pizarra.

### 4.3. EJECUCIÓN DEL SISTEMA 41

Al concluir el proceso de inicialización del problema, el Agente Coordinador coloca un mensaje de espera en la Pizarra, el cuál debe ser consultado por todos los Agentes Evaluadores, este mensaje le indica a los evaluadores correspondientes que existe un problema que ha sido inicializado y que es necesario realizar la evaluación.

Estas actividades se muestran en la Figura 4.6, en la sección de mensajes de los agentes, en la cual se observa que el Agente Coordinador almacena el problema y cambia el estatus del problema a "Esperando Evaluaciones".

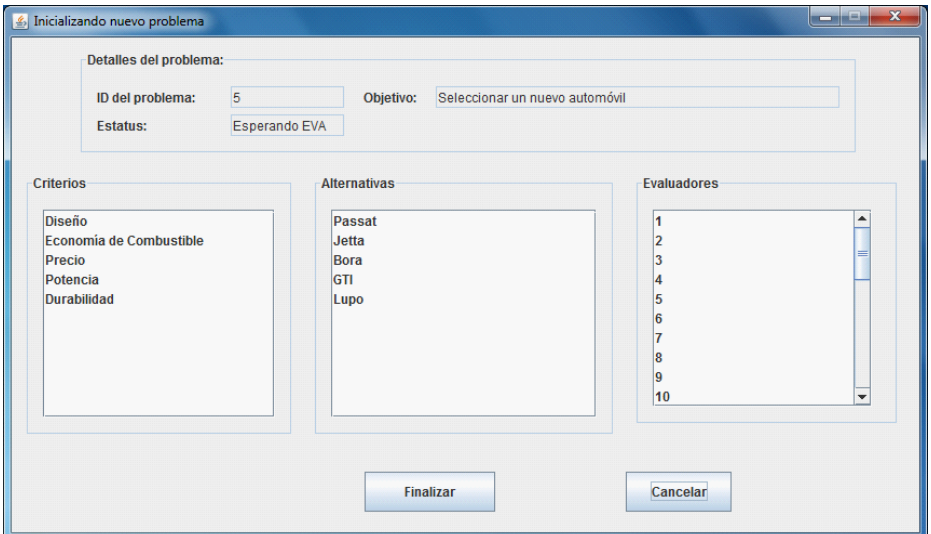

Figura 4.5: Detalles del Problema.

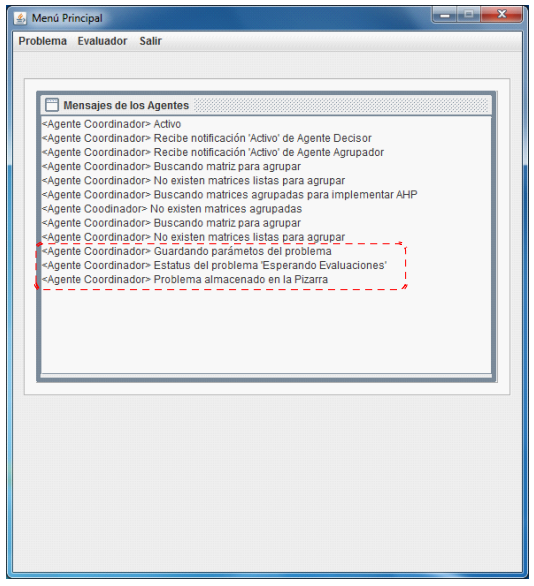

Figura 4.6: Problema Almacenado en Pizarra.

#### Agrupación y Solución del Problema

La construcción de las matrices PCM Globales se realiza a partir de las matrices PCM individuales, esta construcción es por medio del algoritmo propuesto en el capítulo anterior, el cual obtiene el valor del centroide del cúmulo más grande que es el que se ingresa en la matriz PCM Global, este procedimiento se repite hasta obtener las matrices PCM Globales de los criterios y alternativas. Por lo tanto, una vez que el Agente Coordinador ha verificado que todos los evaluadores terminaron de emitir sus juicios, es decir, que cada Agente Evaluador ha cambiado su estatus a "Evaluado", informa al Agente Agrupador que debe de iniciar el cálculo de los grupos (Figura 4.7 sección A). Toda la secuencia seguida para obtener la solución del problema se describe en el diagrama de secuencia "Resolver Problema" (Figura 3.4).

El Agente Agrupador procede a calcular el grupo más grande y el valor del centroide asociado a cada vector  $\alpha_{ij}$  (detalles del proceso de agrupación se muestran en el Capítulo 5). El *Agente Agrupador* ejecuta el algoritmo propuesto en el capítulo anterior, a continuación almacena la PCM Global de los criterios en la Tabla  $PCM-Crit-G$  de la Pizarra, cada grupo ganador y perdedor es almacenado en las Tabla Cumulo-cri-g y Cumulo-cri-p respectivamente. Las PCM Global de las alternativas en la Tabla PCM-Alt-G de la Pizarra, cada grupo ganador y perdedor es almacenado en las Tablas Cumulo-alt-g y Cumulo-alt-p respectivamente, además cambia el estatus del problema a "Agrupado" (Figura 4.7 sección  $B$ ).

Una vez obtenidas las matrices PCM Globales por el *Agente Agrupador*, éste informa al Agente Coordinador que ha terminado el procedimiento. Por consiguiente, el Agente Coordinador informa al Agente AHP que realice el cálculo del vector de prioridades (Figura 4.8 sección  $A$ ).

El cálculo del vector de priorización de las alternativas se obtiene a partir de las matrices PCM Globales. Este procedimiento se realiza por medio del AHP, se calculan los eigenvectores de los criterios y alternativas, posteriormente se forma una matriz con los eigenvectores de las alternativas y se multiplica con el eigenvector de los criterios. Al final se obtiene el vector priorizado de las alternativas (Figura 4.8 sección  $B$ ). El Agente AHP calcula la priorización del problema, con las PCM globales de los criterios y alternativas, a continuación almacena el vector de prioridades en la tabla VectorW-G de la Pizarra y cambia el estatus del problema a "Resuelto" (Figura 4.8 sección C). El algoritmo AHP se detalla en el ApÈndice A.

## 4.3. EJECUCIÓN DEL SISTEMA 43

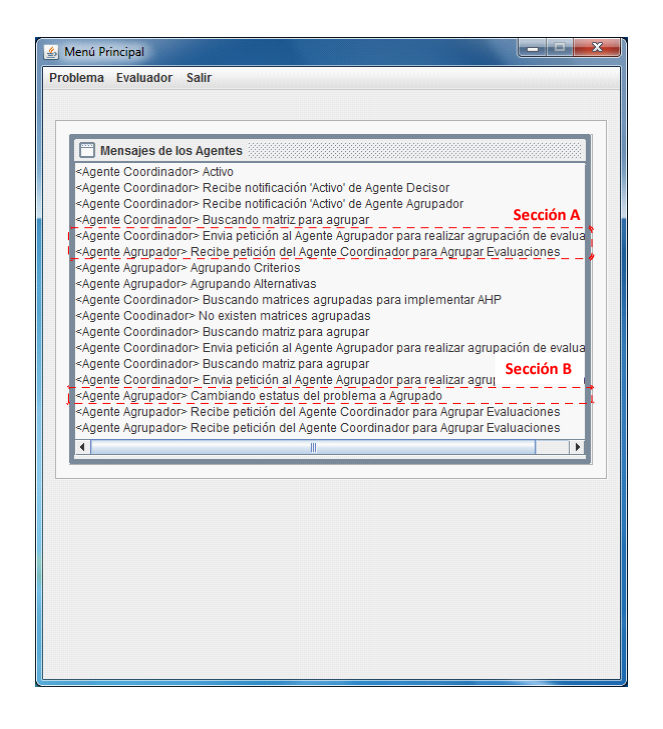

Figura 4.7: Petición al Agente Agrupador.

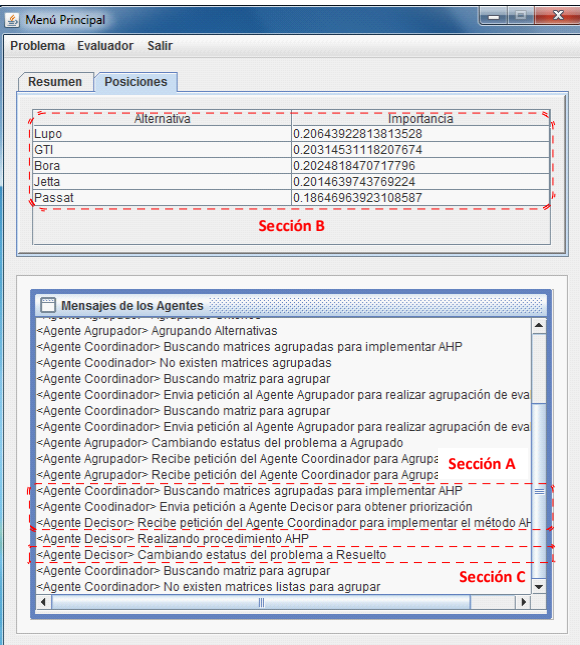

Figura 4.8: Ranking Final de las Alternativas.

El resultado Önal de este caso se muestra en la Figura 4.9, 4.10 y 4.11. Las Figuras 4.9 y 4.10 representan la priorización obtenida por la ejecución del AHP utilizando las PCM Globales, a fin de que el gerente del proyecto pueda contrastar los criterios y las alternativas. Los procedimientos a seguir para consultar un problema se muestran en el diagrama de secuencia "Consultar Problema" en la Figura 3.9. En la Figura 4.9 se observan las siguientes secciones:

- Sección A: Selección del problema, el usuario selecciona un problema de la lista para consultar los resultados. Una vez seleccionado el problema puede seleccionar otro mediante la opción "Cambiar problema".
- Sección B: Selección del tipo de evaluación (individual/grupal), en la lista se muestran los evaluadores que evaluaron el problema, el usuario puede seleccionar uno de ellos para consultar sus evaluaciones, también puede seleccionar la opción "Grupal" para consultar las evaluaciones grupales.
- Sección C: Matrices PCM y Eigenvectores de las mismas.
	- Matriz Criterios: Muestra la PCM de criterios, en caso de la matriz grupal, también se muestra el eigenvector correspondiente.
	- Matriz Alternativas: Muestra las PCM de las alternativas (Figura 4.10), en caso de la matriz grupal, también se muestra el eigenvector correspondiente.
	- **•** Priorización: Se muestra la matriz de eigenvectores de las alternativas y el vector de criterios, así como también el vector de pesos final.
- Sección D: Detalles de la agrupación, en primera instancia se muestra una lista con los valores del vector  $\alpha_{ij}$ . También existen dos pestañas correspondientes al grupo ganador y perdedor, en ambos grupos se detallan los integrantes de cada uno, además del centroide y densidad.
- Sección E: Finalmente, el usuario puede visualizar gráficamente la conformación del grupo ganador y perdedor (Figura 4.11). Estos grupos son mostrados con su respectivo valor del centroide, evaluadores que lo conforman y el valor de pertenencia asociado a cada elemento. El diagrama de secuencia "Graficar" se muestra en la Figura 3.8.

De esta forma, la plataforma ofrece la información necesaria para que el usuario pueda conocer cómo se acomodó el grupo de expertos, cuántos evaluadores estuvieron de acuerdo con las prioridades finales y comprender cómo se obtuvo la decisión final.

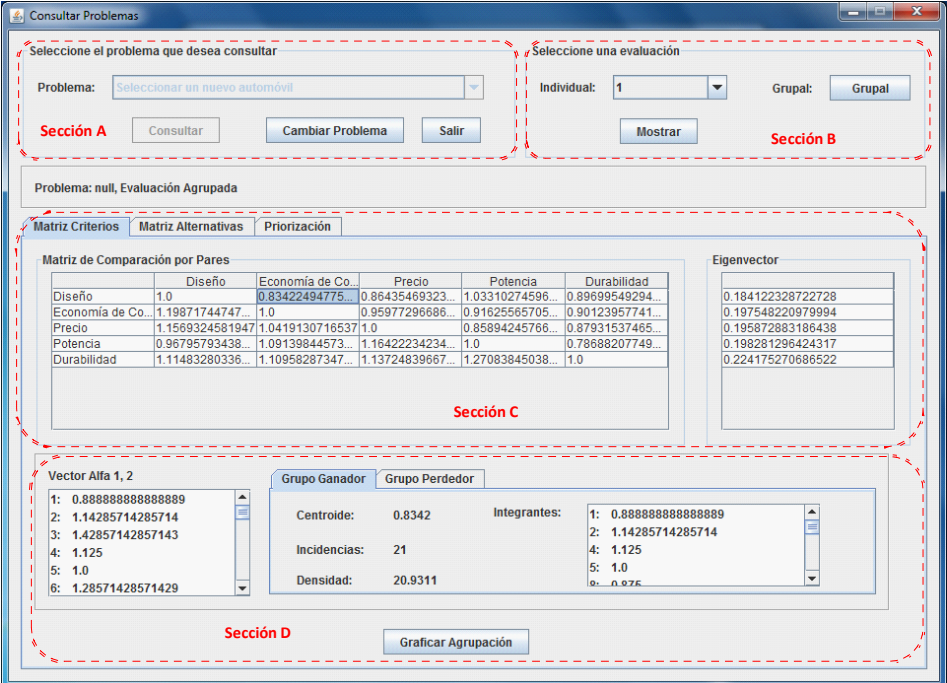

Figura 4.9: Consulta de Evaluaciones.

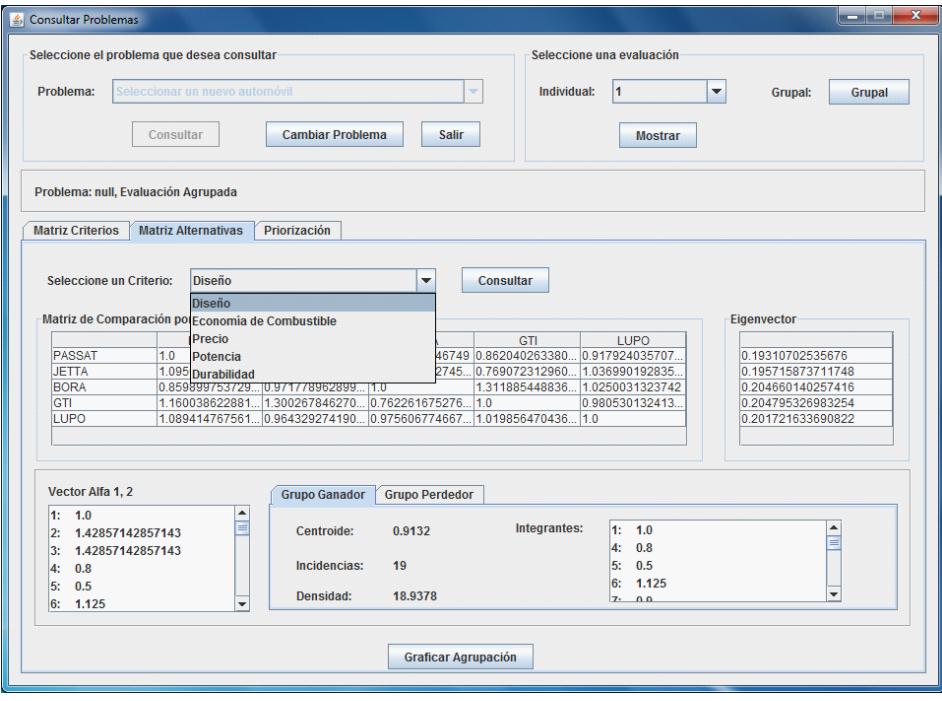

Figura 4.10: Consulta de Evaluaciones.

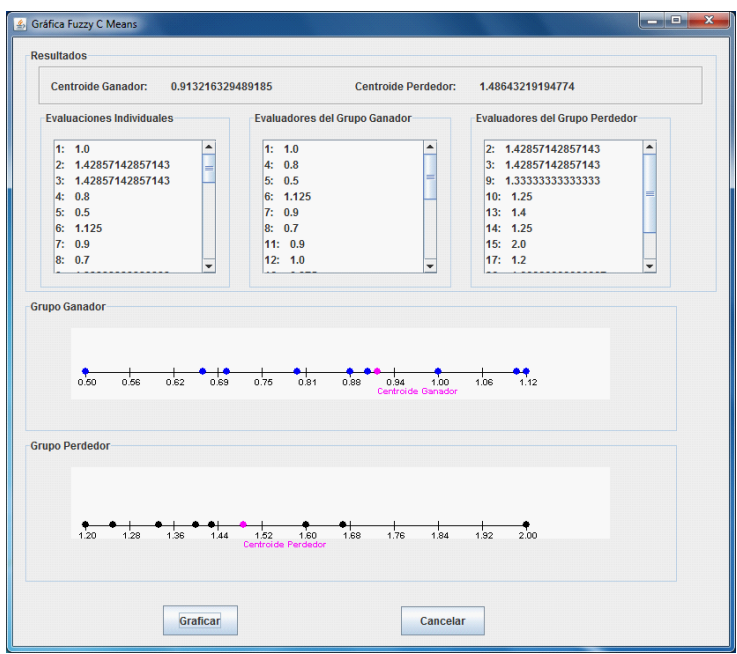

Figura 4.11: Detalles de la Agrupación Difusa.

#### Administrar Evaluadores

El gerente del proyecto puede administrar los evaluadores que se encuentran en la Pizarra. En la Figura 4.12 se observa una lista con los evaluadores registrados, el usuario puede editar, eliminar o agregar nuevos evaluadores. Para editar un evaluador existente, debe seleccionar al evaluador en la lista, modificar la información necesaria y seleccionar la opción "Modificar", en caso de eliminar al evaluador debe seleccionar la opción "Eliminar". Para agregar nuevos evaluadores ingrese la información y seleccione la opción "Nuevo".

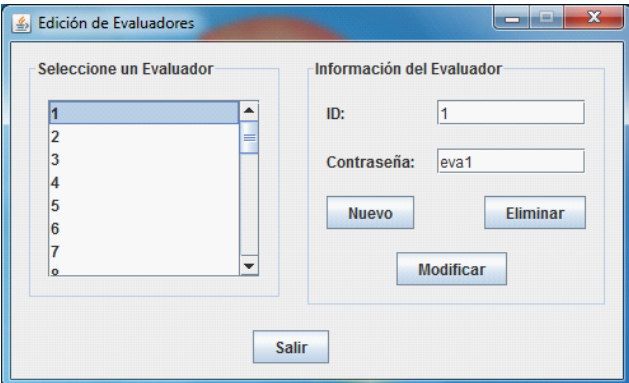

Figura 4.12: Administrar Evaluadores.

### 4.3.2. Módulo para el Evaluador

#### Evaluación del Problema

Los evaluadores deben ser capaces de emitir sus juicios desde lugares geográficamente dispersos, este punto es muy importante ya que permite otorgar distribución al proceso decisional.

En este punto se profundizará en la forma de evaluación. Según el uso empírico del sistema, los evaluadores se inconforman sobre el tiempo que consume el proceso y la imposibilidad de realizar un seguimiento a sus juicios, cuando están realizando la comparación por pares de los criterios y alternativas. También expresaron que los números con que se enfrentan carecen de sentido en algún momento. En cambio, todos ellos estuvieron de acuerdo que es más intuitivo hacer un juicio en una escala de 1-10 y automatizar las comparaciones por pares como parte del sistema. Así la construcción de la matriz de comparación por pares de los criterios y alternativas son transparentes para el evaluador. Asimismo, garantiza la coherencia y consistencia de las PCM individuales.

Al inicial el módulo, éste requiere la identificación del usuario, el cual debe ingresar su identificador y contraseña para ingresar al sistema (Figura 4.13).

En un módulo asociado a cada  $Agente$  Evaluador (Figura 4.14), éste verifica constantemente si un nuevo problema ha sido colocado en la Pizarra, es decir, busca un problema con estatus "Esperando Evaluación" (esto es logrado por un comportamiento Ticker). Los problemas encontrados son desplegados en la lista "Problemas Disponibles".

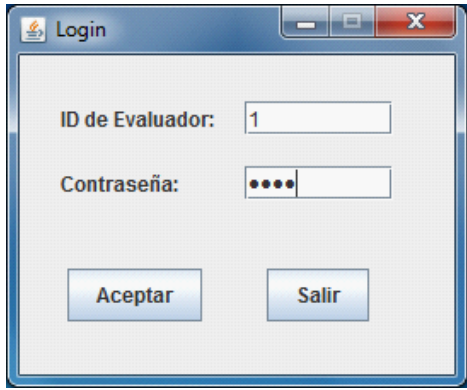

Figura 4.13: Identificación del Sistema.

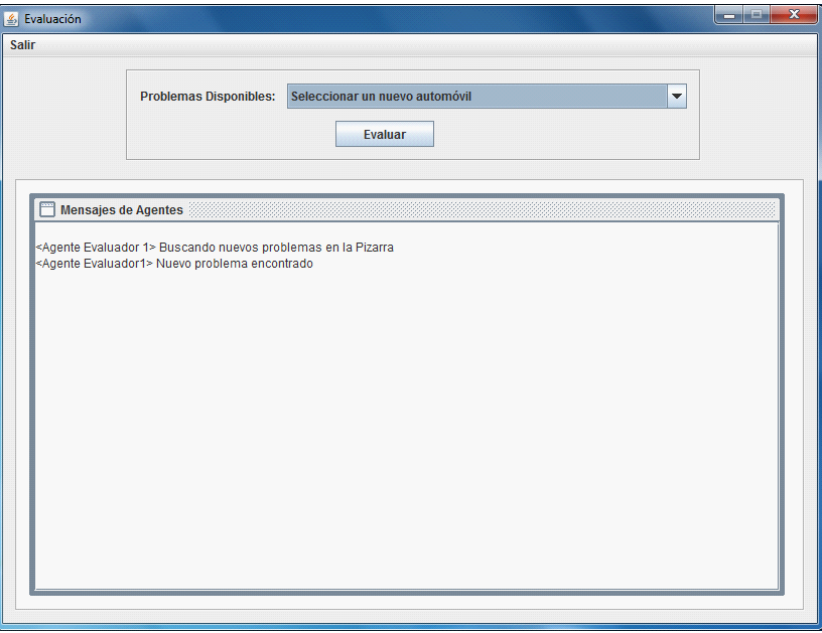

Figura 4.14: Problema Encontrado.

Cuando el Evaluador selecciona el problema que evaluará, el Agente Evaluador obtiene todos los parámetros relacionados al problema a través de la Pizarra, esta información es desplegada para que el Evaluador proceda a determinar la importancia de cada criterio y alternativa (Figura 4.15 y 4.16 respectivamente). En la Figura 4.15 se observan los criterios que deben ser evaluados por el Evaluador, el usuario debe seleccionar cada uno de los criterios, asignarles un valor y agregar evaluación al sistema. En la Sección A se despliega una lista con los criterios a evaluar y otra con la escala de evaluación  $(1$ -10), la Sección B muestra la opción para almacenar la evaluación seleccionada, la opción "Continuar..." se habilita una vez que todos los criterios estén evaluados y permite pasar al siguiente proceso de evaluación. En la Figura 4.16 se muestran las alternativas que deben ser evaluadas, respecto a cada uno de los criterios, siguiendo el mismo procedimiento que se realizó para evaluar los criterios. En la Sección A se muestra el criterio por el cual se evaluarán las alternativas, en la Sección B está la lista de alternativas y de evaluación, finalmente en la Sección C se encuentra la opción para agregar la evaluación, una vez terminada la evaluación de las alternativas, se habilita la opción "Continuar..." para pasar al siguiente criterio o evaluadas las alternativas de todos los criterios, Önaliza el proceso. Este proceso de evaluación se describe en el diagrama de secuencia "Evaluar Problema" (Figura 3.10).

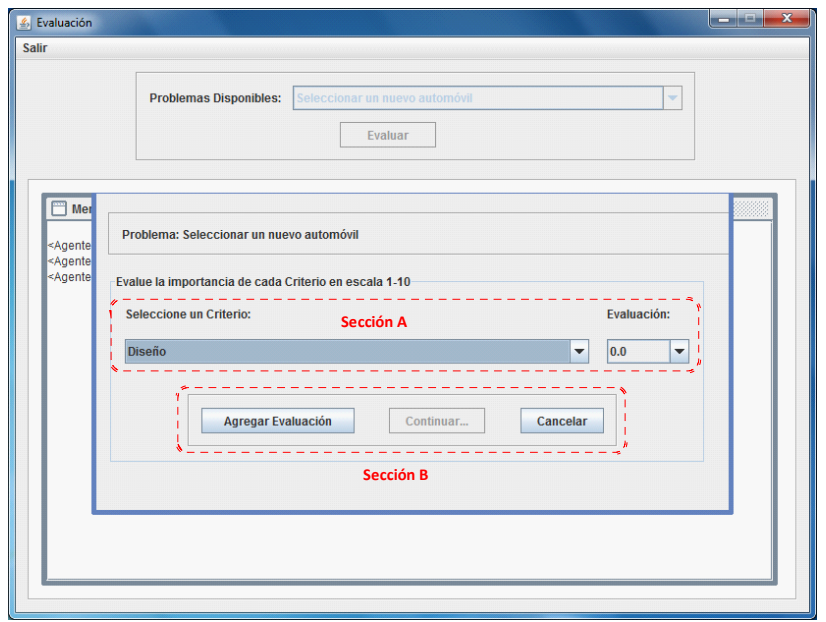

Figura 4.15: Evaluación de los Criterios.

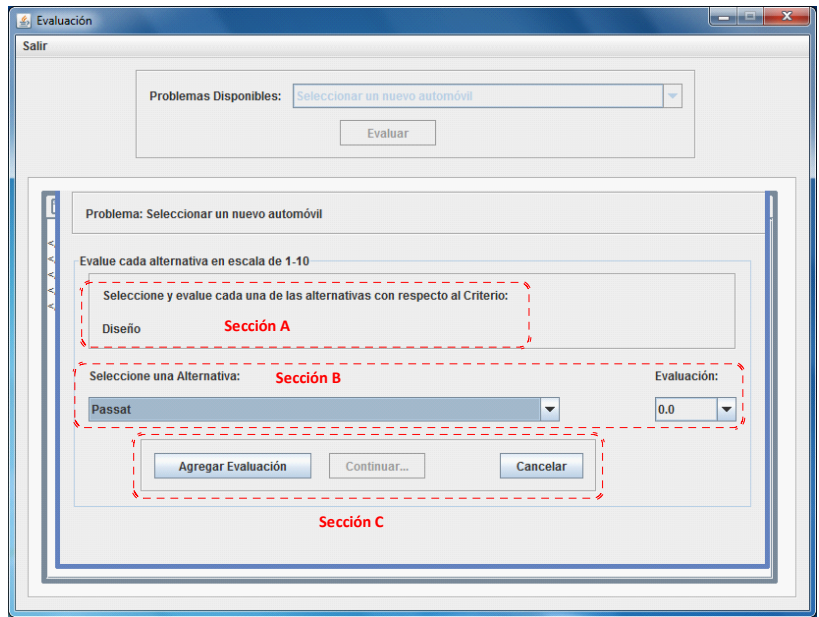

Figura 4.16: Evaluación de las Alternativas.

Finalizadas las evaluaciones por parte del Evaluador, el Agente Evaluador construye una matriz PCM de criterios, la cual es almacenada en la Tabla PCM-Crit-K de la Pizarra, también una matriz PCM de alternativas para cada uno de los criterios, las cuales son almacenadas en la Tabla  $PCM-Alt-K$ , además cambia su estatus con el problema a "Evaluado". En la Figura 4.17 se muestra la sección de mensajes, donde se pueden observar las acciones realizadas por el Agente Evaluador. De esta forma se completa el procedimiento para construir y almacenar las matrices de comparación por pares. El algoritmo Fuzzy C-Means se muestra en el ApÈndice B, el procedimiento para realizar las matrices globales se detalla en el capítulo anterior en "Algoritmo Propuesto".

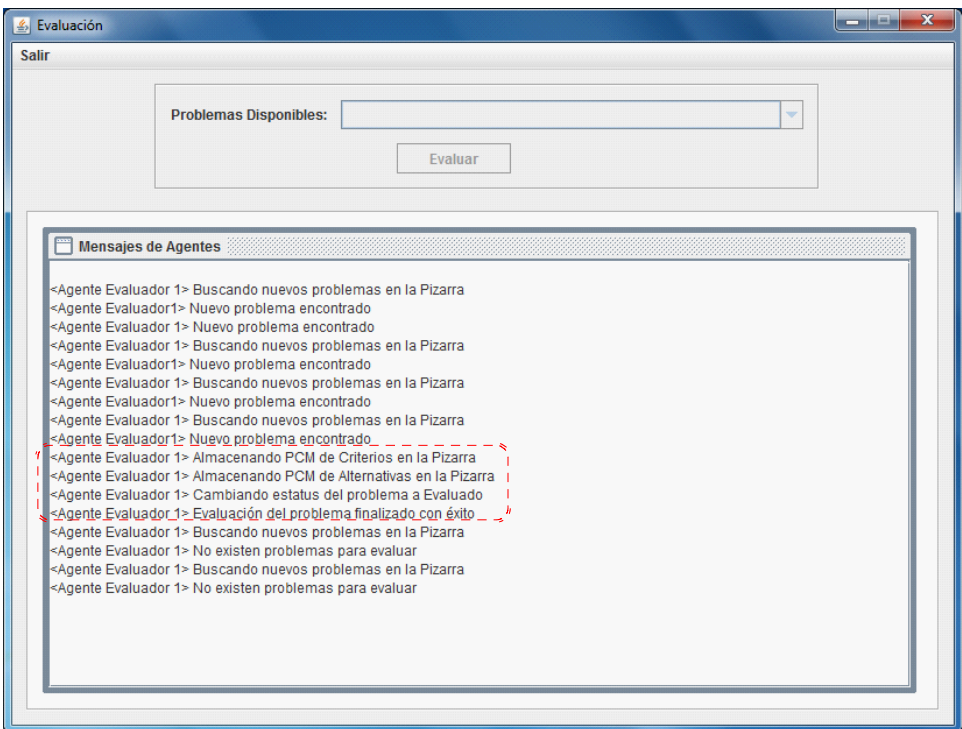

Figura 4.17: Problema Evaluado.

# 4.4. Comentarios

El sistema multi-agente se desarrolló con base en los requerimientos realizados en el capítulo anterior, se asoció cada tarea en módulos desarrollados correspondientes a cada uno de estos requisitos. Los diagramas de caso de uso se utilizaron para desarrollar las tareas de cada uno de los módulos. Los diagramas de comunicación fueron la guía para desarrollar la interacción entre los agentes y usuarios.

El conjunto de los agentes resultó útil para establecer los parámetros del problema, recoger datos, llegar a un consenso y obtener el resultado final del problema de decisión.

#### 4.4. COMENTARIOS 51

El módulo de evaluación simplificó este proceso, ya que busca periódicamente e informa los problemas a evaluar. Además, el Evaluador emite sus juicios en una escala intuitiva de 1-10 y el Agente Evaluador realiza de forma transparente la construcción de las matrices PCM de criterios y alternativas, asimismo se garantiza la consistencia de las matrices.

Por otra parte, el método Fuzzy C-Means, utilizado como un pre-procesamiento, no sólo ayudó a determinar las PCM Globales, sino también para establecer los evaluadores que están de acuerdo en las cifras resultantes. Esta es una pieza importante de conocimiento, a fin de proporcionar información y después aclarar las razones de las evaluaciones discordantes.

# Capítulo 5

# Análisis del Caso de Estudio

En este capÌtulo se describen las evaluaciones individuales utilizadas en el caso de estudio, la conformación de cada uno de los grupos para formar las matrices grupales. También se realiza el procedimiento de toma de decisión AHP para la obtención de las prioridades finales. Además se realizan los métodos AIJ, AIP y Sun & Greenberg con el Ön de comparar estos resultados con los de nuestro enfoque.

## 5.1. Descripción del Caso de Estudio

Recordando el caso de estudio, se refiere a seleccionar un nuevo automóvil, cada uno de los cuales debe de cumplir con un conjunto de criterios.

Sea  $\xi = \{e_1, e_2, \cdots, e_{30}\}$  el conjunto de evaluadores,  $C = \{c_1, c_2, c_3, c_4, c_5\}$  el conjunto de criterios y  $A = \{\sigma_1, \sigma_2, \sigma_3, \sigma_4, \sigma_5\}$  el conjunto de alternativas; donde:  $c_1 = \text{Disenio}, c_2 = \text{Disenio}$ Economía de Combustible,  $c_3$  = Precio,  $c_4$  = Potencia,  $c_5$  = Durabilidad,  $\sigma_1$  = Passat 2009,  $\sigma_2$  = Jetta 2009,  $\sigma_3$  = Bora 2009,  $\sigma_4$  = GTI 2009,  $\sigma_5$  = Lupo 2009.

# 5.2. Evaluaciones Individuales

Las evaluaciones de los criterios emitidas por los expertos se describen en la Tabla 5.1.

# 54 CAPÍTULO 5. ANÁLISIS DEL CASO DE ESTUDIO

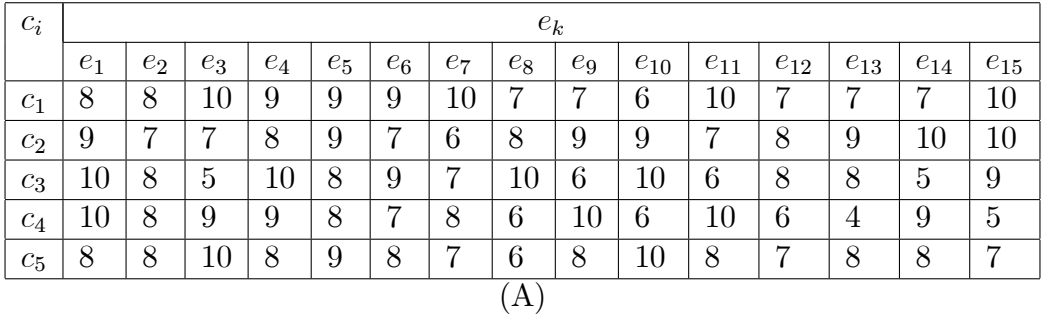

| $c_i$        | $e_k$        |          |          |          |          |          |          |          |          |          |                |                |                |          |                 |
|--------------|--------------|----------|----------|----------|----------|----------|----------|----------|----------|----------|----------------|----------------|----------------|----------|-----------------|
|              | $e_{16}$     | $e_{17}$ | $e_{18}$ | $e_{19}$ | $e_{20}$ | $e_{21}$ | $e_{22}$ | $e_{23}$ | $e_{24}$ | $e_{25}$ | $e_{26}$       | $e_{27}$       | $e_{28}$       | $e_{29}$ | $e_{30}$        |
| $c_1$        | $10^{\circ}$ | ⇁        | 10       |          | 8        | 6        | 10       | 8        | $10\,$   | 8        | 9              | $\overline{ }$ | $\overline{5}$ | 8        | $5\overline{)}$ |
| $c_2$        | ⇁            | 5        | 9        | 10       | 9        | 8        |          | 10       | 8        | 9        | $\overline{4}$ | 8              | 9              | 8        | 8               |
| $c_3$        | 8            | 5        | 9        | 10       | 9        | ⇁        | ⇁        | 10       | 9        | 10       | 4              | 8              | 9              | 9        | 9               |
| $c_4$        | $10\,$       | 6        | 9        | 5        | 8        | 5        | $10\,$   | 8        | 9        | 8        | 9              | 6              | ⇁              | 8        | $\overline{5}$  |
| $c_{\rm 5}$  | 5            | 6        | 8        | 10       | 8        | 8        |          | 9        | 9        | 8        | 6              | 8              | 9              | 8        | 9               |
| $\mathbf{B}$ |              |          |          |          |          |          |          |          |          |          |                |                |                |          |                 |

Tabla 5.1: Evaluaciones de los Criterios.

Las evaluaciones de las alternativas emitidas por los expertos se describen en la Tabla 5.2.

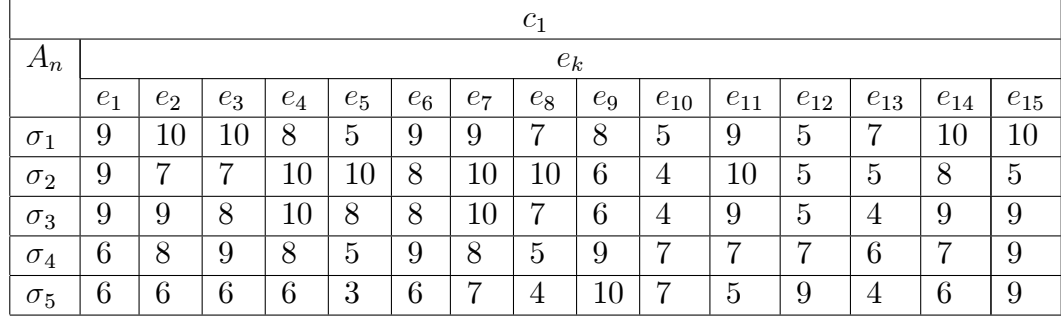

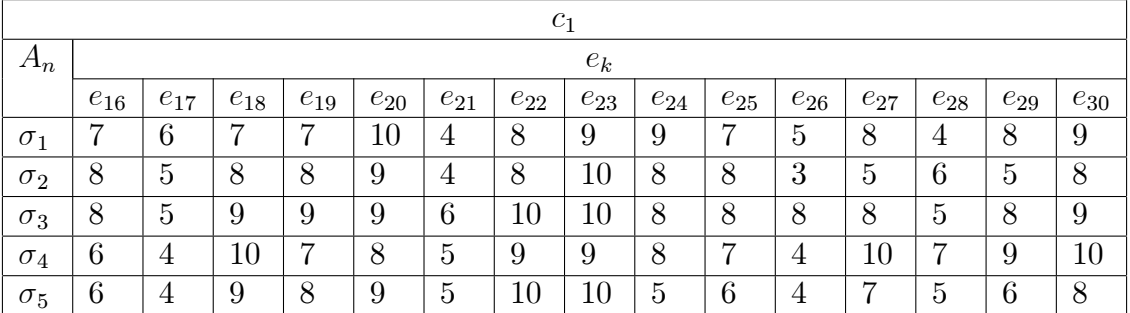

## 5.2. EVALUACIONES INDIVIDUALES 55

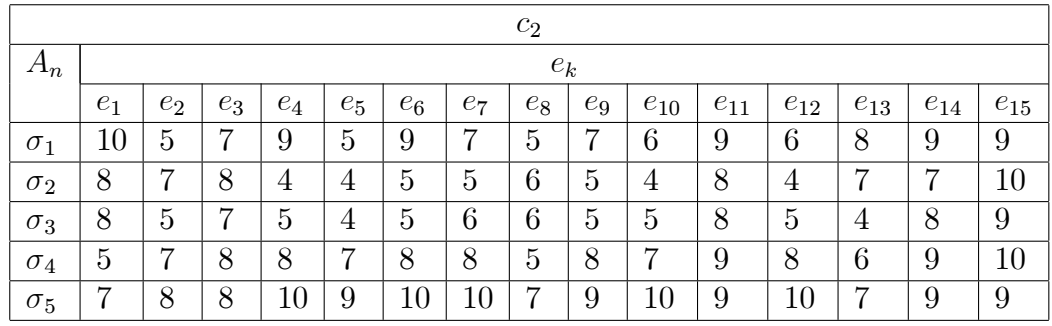

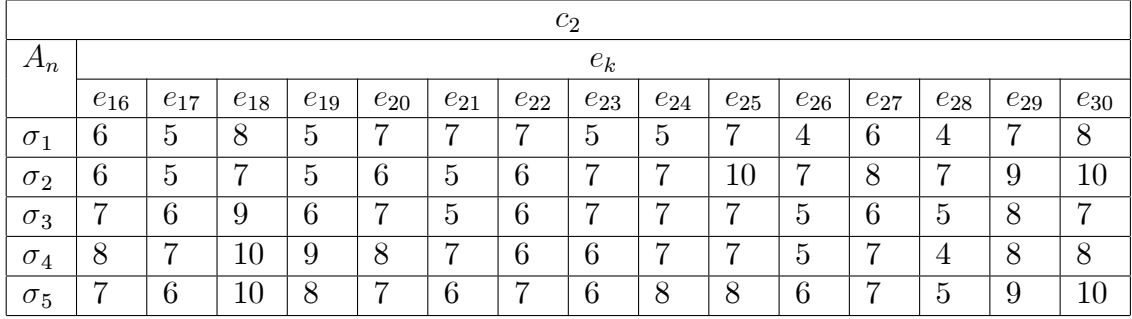

(B)

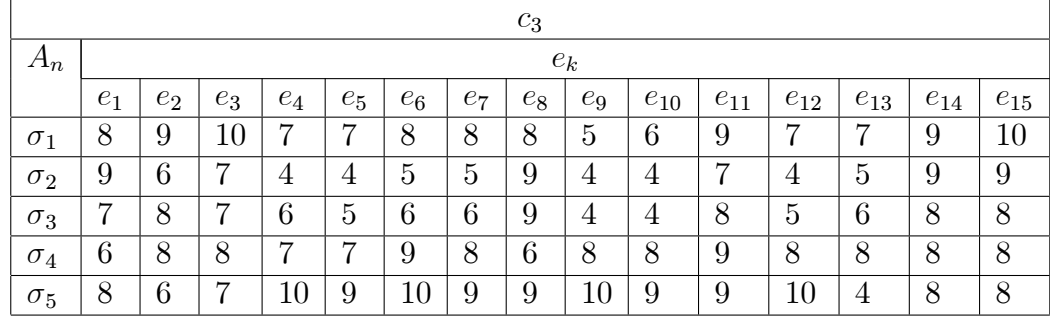

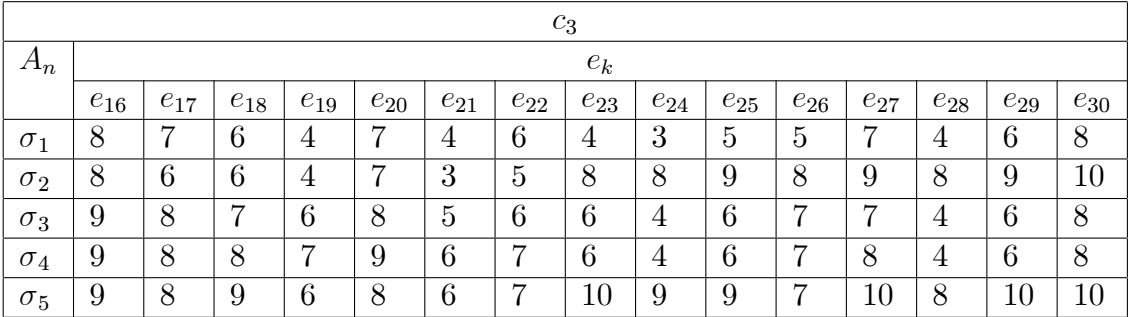

# 56 CAPÍTULO 5. ANÁLISIS DEL CASO DE ESTUDIO

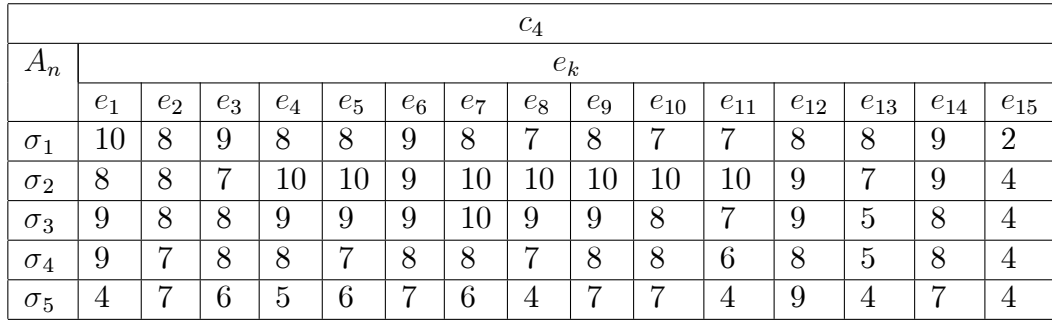

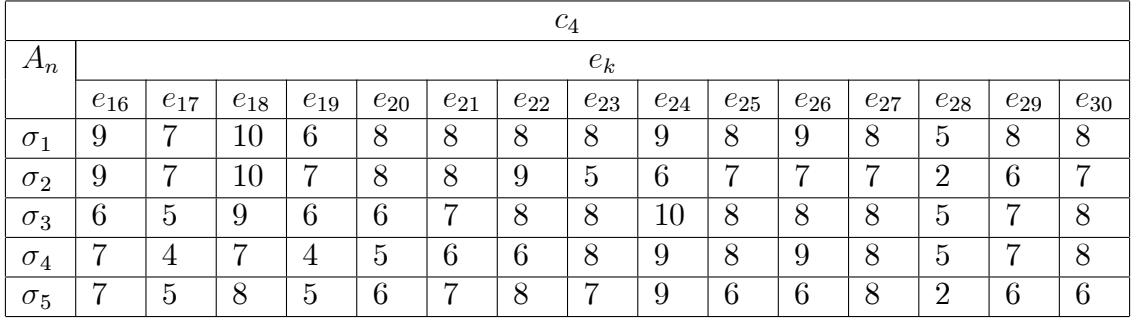

(D)

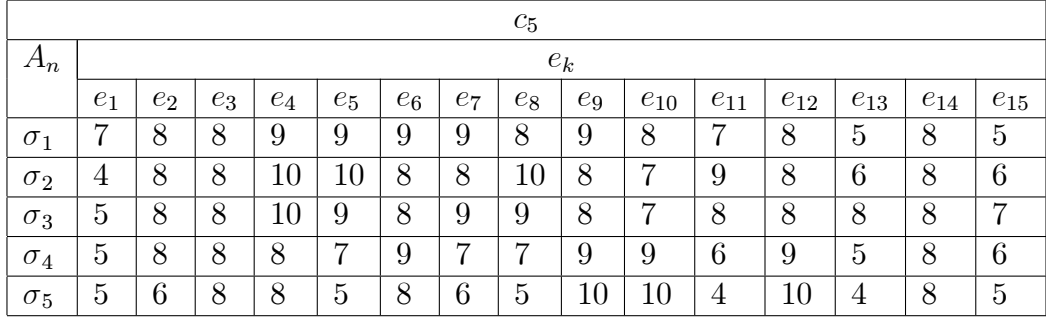

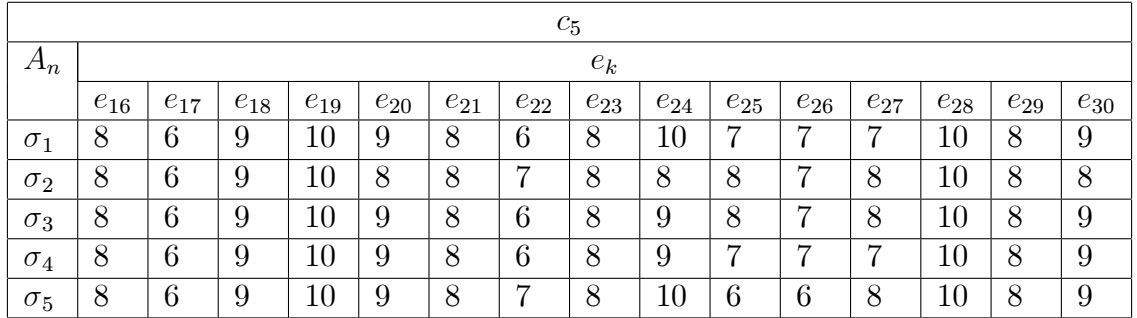

(E)

Tabla 5.2: Evaluaciones de las Alternativas Respecto a Cada Criterio.

## 5.2.1. PCM

Conforme a la Tabla 5.1, la importancia relativa de los criterios se muestra en la Tabla 5.3.

| $\boldsymbol{e}_k$    | $\boldsymbol{a_{ij}}$ |                       |                |                       |                   |                       |                       |                |                |                |  |  |
|-----------------------|-----------------------|-----------------------|----------------|-----------------------|-------------------|-----------------------|-----------------------|----------------|----------------|----------------|--|--|
|                       | $a_{12}$              | $\boldsymbol{a}_{13}$ | $a_{14}$       | $\boldsymbol{a}_{15}$ | $a_{23}$          | $\boldsymbol{a}_{24}$ | $\boldsymbol{a}_{25}$ | $a_{34}$       | $a_{35}\,$     | $a_{45}$       |  |  |
| $\mathfrak{e}_1$      | 0.88                  | $0.8\,$               | 0.8            | $\mathbf{1}$          | 0.9               | $0.9\,$               | 1.12                  | $\mathbf{1}$   | 1.25           | 1.25           |  |  |
| $e_2$                 | 1.14                  | 1                     | 1              | $\mathbf{1}$          | 0.87              | 0.87                  | 0.87                  | $\mathbf{1}$   | $\mathbf{1}$   | $\mathbf{1}$   |  |  |
| $e_3$                 | 1.42                  | $\overline{2}$        | 1.11           | $\mathbf{1}$          | 1.4               | 0.77                  | 0.7                   | 0.55           | 0.5            | 0.9            |  |  |
| $\mathfrak{e}_4$      | 1.12                  | $0.9\,$               | $\mathbf{1}$   | 1.12                  | $0.8\,$           | 0.88                  | $\mathbf{1}$          | 1.11           | 1.25           | 1.12           |  |  |
| $\boldsymbol{e_5}$    | $\mathbf{1}$          | 1.12                  | 1.12           | $\mathbf{1}$          | 1.12              | 1.12                  | $\mathbf{1}$          | $\mathbf{1}$   | 0.88           | 0.88           |  |  |
| $e_6$                 | 1.28                  | $\mathbf{1}$          | 1.28           | 1.12                  | 0.77              | $\mathbf{1}$          | 0.87                  | 1.28           | 1.12           | 0.87           |  |  |
| $\ensuremath{e_7}$    | 1.66                  | 1.42                  | 1.25           | 1.42                  | 0.85              | 0.75                  | 0.85                  | 0.87           | $\mathbf{1}$   | 1.14           |  |  |
| $e_8$                 | 0.87                  | 0.7                   | 1.16           | 1.16                  | $0.8\,$           | 1.33                  | 1.33                  | 1.66           | 1.66           | $\mathbf{1}$   |  |  |
| $e_9$                 | 0.77                  | 1.16                  | 0.7            | 0.87                  | 1.5               | $\overline{0.9}$      | 1.12                  | 0.6            | 0.75           | 1.25           |  |  |
| $e_{10}$              | 0.66                  | 0.6                   | $\mathbf{1}$   | 0.6                   | 0.9               | 1.5                   | 0.9                   | 1.66           | $\mathbf{1}$   | 0.6            |  |  |
| $e_{11}$              | 1.42                  | 1.66                  | $\mathbf{1}$   | 1.25                  | 1.16              | 0.7                   | 0.87                  | 0.6            | 0.75           | 1.25           |  |  |
| $\boldsymbol{e}_{12}$ | 0.87                  | 0.87                  | 1.16           | $\mathbf{1}$          | $\mathbf{1}$      | 1.33                  | 1.14                  | 1.33           | 1.14           | 0.85           |  |  |
| $e_{13}$              | 0.77                  | 0.87                  | 1.75           | 0.87                  | 1.12              | $2.25\,$              | 1.12                  | $\overline{2}$ | $\mathbf{1}$   | $0.5\,$        |  |  |
| $e_{14}$              | 0.7                   | 1.4                   | 0.77           | 0.87                  | $\overline{2}$    | 1.11                  | 1.25                  | 0.55           | 0.62           | 1.12           |  |  |
| $e_{15}$              | $\mathbf{1}$          | 1.11                  | $\overline{2}$ | 1.42                  | 1.11              | $\overline{2}$        | 1.42                  | 1.8            | 1.28           | 0.71           |  |  |
| $e_{16}$              | 1.42                  | 1.25                  | $\overline{1}$ | $\overline{2}$        | 0.87              | 0.7                   | 1.4                   | 0.8            | 1.6            | $\overline{2}$ |  |  |
| $e_{17}$              | 1.4                   | 1.4                   | 1.16           | 1.16                  | $\mathbf{1}$      | 0.83                  | 0.83                  | 0.83           | 0.83           | $1\,$          |  |  |
| $e_{18}$              | 1.11                  | 1.11                  | 1.11           | 1.25                  | $\mathbf{1}$      | $\mathbf{1}$          | 1.12                  | $\mathbf{1}$   | 1.12           | 1.12           |  |  |
| $e_{19}$              | 0.7                   | 0.7                   | 1.4            | 0.7                   | $\mathbf{1}$      | $\overline{2}$        | $\mathbf{1}$          | $\overline{2}$ | $\mathbf{1}$   | 0.5            |  |  |
| $e_{20}$              | 0.88                  | 0.88                  | $\mathbf{1}$   | $\mathbf{1}$          | $\mathbf{1}$      | 1.12                  | 1.12                  | 1.12           | 1.12           | $\mathbf{1}$   |  |  |
| $e_{21}$              | 0.75                  | 0.85                  | 1.2            | 0.75                  | $\overline{1.14}$ | 1.6                   | $\overline{1}$        | 1.4            | 0.87           | 0.62           |  |  |
| $e_{22}$              | 1.42                  | 1.42                  | $\mathbf{1}$   | 1.42                  | $\mathbf{1}$      | 0.7                   | $\mathbf{1}$          | 0.7            | $\mathbf{1}$   | 1.42           |  |  |
| $e_{23}$              | 0.8                   | 0.8                   | $\mathbf{1}$   | 0.88                  | $\mathbf{1}$      | 1.25                  | 1.11                  | 1.25           | 1.11           | 0.88           |  |  |
| $e_{24}$              | 1.25                  | 1.11                  | 1.11           | 1.11                  | 0.88              | 0.88                  | 0.88                  | $\mathbf{1}$   | $\overline{1}$ | $\mathbf{1}$   |  |  |
| $e_{25}$              | 0.88                  | 0.8                   | $\mathbf{1}$   | $\mathbf{1}$          | $0.9\,$           | 1.12                  | 1.12                  | $1.25\,$       | 1.25           | $\mathbf{1}$   |  |  |
| $e_{26}$              | 2.25                  | 2.25                  | $\mathbf{1}$   | 1.5                   | $\mathbf{1}$      | 0.44                  | 0.66                  | 0.44           | 0.66           | 1.5            |  |  |
| $\boldsymbol{e}_{27}$ | 0.87                  | 0.87                  | 1.16           | 0.87                  | $\mathbf{1}$      | $\overline{1}.33$     | $\mathbf{1}$          | 1.33           | $\mathbf{1}$   | 0.75           |  |  |
| $e_{28}$              | 0.55                  | 0.55                  | 0.71           | 0.55                  | $\mathbf{1}$      | 1.28                  | $\mathbf{1}$          | 1.28           | $1\,$          | 0.77           |  |  |
| $e_{29}$              | $\mathbf{1}$          | 0.88                  | $\mathbf{1}$   | $\mathbf{1}$          | 0.88              | $\mathbf{1}$          | $\mathbf{1}$          | 1.12           | 1.12           | $\mathbf{1}$   |  |  |
| $\mathfrak{e}_{30}$   | 0.62                  | 0.55                  | $\mathbf{1}$   | 0.55                  | 0.88              | $1.6\,$               | 0.88                  | 1.8            | $\mathbf{1}$   | 0.55           |  |  |

Tabla 5.3: Importancia Relativa de los Criterios.

De la tabla previa, los vectores  $\alpha$  son:

 $\alpha_{12} = \{0.88, 1.14, 1.42, 1.12, 1, 1.28, 1.66, 0.87, 0.77, 0.66, 1.42, 0.87, 0.77, 0.7, 1,$ 1.42, 1.4, 1.11, 0.7, 0.88, 0.75, 1.42, 0.8, 1.25, 0.88, 2.25, 0.87, 0.55, 1, 0.62g:

Donde, el valor del centroide ganador es  $0.8342$ , con  $N = 21$  expertos  $(1, 2, 4, 5, 8, 9, 1)$ 10, 12, 13, 14, 15, 18, 19, 20, 21, 23, 25, 27, 28, 29, 30) y densidad de 20.9311. El valor del centroide perdedor es 1.455, con  $N = 9$  expertos  $(3, 6, 7, 11, 16, 17, 22, 24, 26)$  y densidad de 8.9089.

$$
\alpha_{13} = \{0.8, 1, 2, 0.9, 1.12, 1, 1.42, 0.7, 1.16, 0.6, 1.66, 0.6, 1.66, 0.87, 0.87, 1.4, 1.11, 1.25, 1.4, 1.11, 0.7, 0.88, 0.85, 1.42, 0.8, 1.11, 0.8, 2.25, 0.87, 0.55, 0.88, 0.55\}.
$$

Donde, el valor del centroide ganador es  $0.8644$ , con  $N = 22$  expertos  $(1, 2, 4, 5, 6, 7, 8, 9, 1)$ 10, 12, 13, 15, 18, 19, 20, 21, 23, 24, 25, 27, 28, 29, 30) y densidad de 21.9118. El valor del centroide perdedor es 1.5863, con  $N = 8$  expertos  $(3, 7, 11, 14, 16, 17, 22, 26)$  y densidad de 7.8955.

$$
\alpha_{14} = \{0.8, 1, 1.11, 1, 1.12, 1.28, 1.25, 1.16, 0.7, 1, 1, 1.16, 1.75, 0.77, 2, 1, 1.16, 1.11, 1.4, 1, 1.2, 1, 1, 1.11, 1, 1, 1.16, 0.71, 1, 1\}.
$$

Donde, el valor del centroide ganador es 1.0331, con  $N = 28$  expertos  $(1, 2, 3, 4, 5, 6, 7,$ 8, 9, 10, 11, 12, 14, 16, 17, 18, 19, 20, 21, 22, 23, 24, 25, 26, 27, 28, 29, 30) y densidad de 27.9109. El valor del centroide perdedor es 1.7941, con  $N = 2$  expertos (13, 15) y densidad de 1.9945.

$$
\alpha_{15} = \{1, 1, 1, 1.12, 1, 1.12, 1.42, 1.16, 0.87, 0.6, 1.25, 1, 0.87, 0.87, 1.42, 2, 1.16, 1.25, 0.7, 1, 0.75, 1.42, 0.88, 1.11, 1, 1.5, 0.87, 0.55, 1, 0.55\}.
$$

Donde, el valor del centroide ganador es 0.8970, con  $N = 21$  expertos  $(1, 2, 3, 4, 5, 6,$ 9, 10, 12, 13, 14, 19, 20, 21, 23, 24, 25, 27, 28, 29, 30) y densidad de 20.9230. El valor del centroide perdedor es 1.3931, con  $N = 9$  expertos  $(7, 8, 11, 15, 16, 17, 18, 22, 26)$  y densidad de 8.9352.

$$
\alpha_{23} = \{0.9, 0.87, 1.4, 0.8, 1.12, 0.77, 0.85, 0.8, 1.5, 0.9, 1.16, 1, 1.12, 2, 1.11, 0.87, 1, 1, 1, 1, 1, 1, 1, 0.88, 0.9, 1, 1, 1, 0.88, 0.88\}.
$$

Donde, el valor del centroide ganador es 0.9598, con  $N = 27$  expertos  $(1, 2, 4, 5, 6, 7,$ 8, 10, 11, 12, 13, 15, 16, 17, 18, 19, 20, 21, 22, 23, 24, 25, 26, 27, 28, 29, 30) y densidad de 26.9619. El valor del centroide perdedor es 1.6261, con  $N = 3$  expertos  $(3, 9, 14)$  y densidad de 2.9743.

$$
\alpha_{24} = \{0.9, 0.87, 0.77, 0.88, 1.12, 1, 0.75, 1.33, 0.9, 1.5, 0.7, 1.33, 2.25, 1.11, 2, 0.7, 0.83, 1, 2, 1.12, 1.6, 0.7, 1.25, 0.44, 1.33, 1.28, 1, 1.6\}.
$$

Donde, el valor del centroide ganador es 0.9162, con  $N = 21$  expertos  $(1, 2, 3, 4, 5, 6,$ 7, 9, 11, 14, 16, 17, 18, 20, 22, 23, 24, 25, 26, 28, 29) y densidad de 20.8935. El valor del centroide perdedor es 1.7097, con  $N = 9$  expertos  $(8, 10, 12, 13, 15, 19, 21, 27, 30)$  y densidad de 8.8821.

$$
\alpha_{25} = \{1.12, 0.87, 0.7, 1, 1, 0.87, 0.85, 1.33, 1.12, 0.9, 0.87, 1.14, 1.12, 1.25, 1.42, 1.4, 0.83, 1.12, 1, 1.12, 1, 1, 1.11, 0.88, 1.12, 0.66, 1, 1, 1, 0.88\}.
$$

Donde, el valor del centroide ganador es 0.9012, con  $N = 18$  expertos  $(2, 3, 4, 5, 6, 7,$ 10, 11, 17, 19, 21, 22, 24, 26, 27, 28, 29, 30) y densidad de 17.9772. El valor del centroide perdedor es 1.1829, con  $N = 12$  expertos  $(1, 8, 9, 12, 13, 14, 15, 16, 18, 20, 23, 25)$  y densidad de 11.9799.

$$
\alpha_{34} = \{1, 1, 0.55, 1.11, 1, 1.28, 0.87, 1.66, 0.6, 1.66, 0.6, 1.33, 2, 0.55, 1.8, 0.8, 0.83, 1, 2, 1.12, 1.4, 0.7, 1.25, 1, 1.25, 0.44, 1.33, 1.28, 1.12, 1.8\}.
$$

Donde, el valor del centroide ganador es 0.8589, con  $N = 17$  expertos  $(1, 2, 3, 4, 5, 7, 9, 1)$ 11, 14, 16, 17,18, 20, 22, 24, 26, 29) y densidad de 16.8975. El valor del centroide perdedor es 1.6198, con  $N = 13$  expertos  $(6, 8, 10, 12, 13, 15, 19, 21, 23, 25, 27, 28, 30)$  y densidad de 12.8675.

$$
\alpha_{35} = \{1.25, 1, 0.5, 1.25, 0.88, 1.12, 1, 1.66, 0.75, 1, 0.75, 1.14, 1, 0.62, 1.28, 1.6, 0.83, 1.12, 1, 1.12, 0.87, 1, 1.11, 1, 1.25, 0.66, 1, 1, 1.12, 1\}.
$$

Donde, el valor del centroide ganador es 0.8795, con  $N = 28$  expertos  $(2, 3, 5, 7, 9, 10,$ 11, 13, 14, 17, 19, 21, 22, 24, 26, 27, 28, 30) y densidad de 17.9458. El valor del centroide perdedor es 1.2275, con  $N = 12$  expertos  $(1, 4, 6, 8, 12, 15, 16, 18, 20, 23, 25, 29)$  y densidad de 11.9505.

$$
\alpha_{45} = \{1.25, 1, 0.9, 1.12, 0.88, 0.87, 1.14, 1, 1.25, 0.6, 1.25, 0.85, 0.5, 1.12, 0.71, 2, 1, 1.12, 0.5, 1, 0.62, 1.42, 0.88, 1, 1, 1.5, 0.75, 0.77, 1, 0.55\}.
$$

Donde, el valor del centroide ganador es  $0.7869$ , con  $N = 20$  expertos  $(2, 3, 5, 6, 8, 10,$ 12, 13, 15, 17, 19, 20, 21, 23, 24, 25, 27, 28, 29, 30) y densidad de 19.9190. El valor del centroide perdedor es 1.2520, con  $N = 10$  expertos  $(1, 4, 7, 9, 11, 14, 16, 18, 22, 26)$  y densidad de 9.9134.

Una vez que cada vector  $\alpha_{ij}$  es procesado a través del algoritmo Fuzzy C-Means, se crea la matriz  ${\cal P}{\cal C}{\cal M}^{\cal C},$  la cual contiene los siguientes valores:

$$
PCM^C = \begin{vmatrix} 1 & 0.83 & 0.86 & 1.03 & 0.89 \\ 1.19 & 1 & 0.95 & 0.91 & 0.90 \\ 1.15 & 1.04 & 1 & 0.85 & 0.87 \\ 0.96 & 1.09 & 1.16 & 1 & 0.78 \\ 1.11 & 1.1 & 1.13 & 1.27 & 1 \end{vmatrix}
$$

Conforme la Tabla 5.2, la importancia relativa de las alternativas se muestran en la Tabla 5.4.
### $5.2. \;$  EVALUACIONES INDIVIDUALES

| $\boldsymbol{e}_k$    | $c_1$             |                       |                   |                   |                   |                  |                   |                  |                   |                  |  |  |
|-----------------------|-------------------|-----------------------|-------------------|-------------------|-------------------|------------------|-------------------|------------------|-------------------|------------------|--|--|
|                       | $a_{\rm 12}$      | $\boldsymbol{a}_{13}$ | $a_{14}$          | $a_{15}$          | $a_{23}$          | $a_{24}$         | $a_{25}$          | $a_{34}$         | $a_{35}$          | $a_{45}$         |  |  |
| $\boldsymbol{e}_1$    | $\overline{1}$    | $\mathbf 1$           | 1.5               | 1.5               | $\mathbf{1}$      | 1.5              | 1.5               | 1.5              | 1.5               | $\mathbf 1$      |  |  |
| $e_2$                 | 1.42              | 1.11                  | 1.25              | 1.66              | 0.77              | 0.87             | 1.16              | 1.12             | 1.5               | 1.33             |  |  |
| $e_3$                 | 1.42              | 1.25                  | 1.11              | 1.66              | 0.87              | 0.77             | 1.16              | 0.88             | 1.33              | $1.5\,$          |  |  |
| $\mathfrak{e}_4$      | 0.8               | 0.8                   | $\mathbf{1}$      | $\overline{1.33}$ | $\,1\,$           | $1.25\,$         | 1.66              | $1.25\,$         | 1.66              | 1.33             |  |  |
| $e_5$                 | 0.5               | 0.62                  | $\mathbf 1$       | 1.66              | 1.25              | $\overline{2}$   | 3.33              | 1.6              | 2.66              | 1.66             |  |  |
| $e_6$                 | 1.12              | 1.12                  | $\mathbf{1}$      | $1.5\,$           | $\mathbf{1}$      | 0.88             | 1.33              | 0.88             | 1.33              | $1.5\,$          |  |  |
| $e_7$                 | 0.9               | 0.9                   | 1.12              | 1.28              | $\overline{1}$    | 1.25             | 1.42              | $1.25\,$         | 1.42              | 1.14             |  |  |
| $\mathfrak{e}_8$      | 0.7               | $\mathbf{1}$          | 1.4               | 1.75              | 1.42              | $\overline{2}$   | $2.5\,$           | 1.4              | 1.75              | $1.25\,$         |  |  |
| $e_9$                 | 1.33              | 1.33                  | 0.88              | 0.8               | $\mathbf{1}$      | 0.66             | 0.6               | 0.66             | 0.6               | 0.9              |  |  |
| $\ensuremath{e_{10}}$ | 1.25              | 1.25                  | 0.71              | 0.71              | $\mathbf{1}$      | 0.57             | 0.57              | 0.57             | 0.57              | $\mathbf{1}$     |  |  |
| $e_{11}$              | 0.9               | $\overline{1}$        | 1.28              | 1.8               | 1.11              | 1.42             | $\overline{2}$    | 1.28             | 1.8               | $\overline{1.4}$ |  |  |
| $\boldsymbol{e}_{12}$ | $\mathbf{1}$      | $\mathbf{1}$          | 0.71              | 0.55              | $\mathbf{1}$      | 0.71             | 0.55              | 0.71             | 0.55              | 0.77             |  |  |
| $e_{13}$              | 1.4               | 1.75                  | $\overline{1.16}$ | 1.75              | $\overline{1.25}$ | 0.83             | 1.25              | 0.66             | $\mathbf{1}$      | 1.5              |  |  |
| $e_{14}$              | 1.25              | 1.11                  | 1.42              | 1.66              | 0.88              | 1.14             | 1.33              | 1.28             | $\overline{1.5}$  | 1.16             |  |  |
| $e_{15}$              | $\overline{2}$    | 1.11                  | 1.11              | 1.11              | 0.55              | 0.55             | 0.55              | $\mathbf 1$      | $\mathbf{1}$      | $\mathbf{1}$     |  |  |
| $e_{16}$              | 0.87              | 0.87                  | 1.16              | 1.16              | $\mathbf{1}$      | 1.33             | 1.33              | 1.33             | 1.33              | $\overline{1}$   |  |  |
| $e_{17}$              | 1.2               | 1.2                   | 1.5               | 1.5               | $\mathbf{1}$      | 1.25             | 1.25              | 1.25             | 1.25              | $\mathbf{1}$     |  |  |
| $e_{18}$              | 0.87              | 0.77                  | $\overline{0.7}$  | 0.77              | 0.88              | $\overline{0.8}$ | 0.88              | $\overline{0.9}$ | $\overline{1}$    | 1.11             |  |  |
| $e_{19}$              | 0.87              | 0.77                  | $\mathbf{1}$      | 0.87              | 0.88              | 1.14             | $\mathbf{1}$      | $1.28\,$         | 1.12              | 0.87             |  |  |
| $\mathfrak{e}_{20}$   | 1.11              | 1.11                  | 1.25              | 1.11              | $\mathbf{1}$      | 1.12             | $\mathbf{1}$      | 1.12             | $\mathbf{1}$      | 0.88             |  |  |
| $\boldsymbol{e}_{21}$ | $\overline{1}$    | 0.66                  | 0.8               | 0.8               | 0.66              | $0.8\,$          | 0.8               | $1.2\,$          | 1.2               | $\mathbf{1}$     |  |  |
| $\mathfrak{e}_{22}$   | $\overline{1}$    | 0.8                   | 0.88              | 0.8               | 0.8               | 0.88             | 0.8               | 1.11             | $\mathbf{1}$      | 0.9              |  |  |
| $\boldsymbol{e}_{23}$ | 0.9               | 0.9                   | $\overline{1}$    | $\overline{0.9}$  | $\,1$             | 1.11             | $\overline{1}$    | 1.11             | $\overline{1}$    | 0.9              |  |  |
| $\mathfrak{e}_{24}$   | 1.12              | 1.12                  | 1.12              | 1.8               | $\mathbf{1}$      | $\mathbf{1}$     | 1.6               | $\mathbf{1}$     | 1.6               | 1.6              |  |  |
| $\mathfrak{e}_{25}$   | $\overline{0.87}$ | 0.87                  | $\overline{1}$    | $\overline{1.16}$ | $\overline{1}$    | 1.14             | $\overline{1.33}$ | 1.14             | $\overline{1.33}$ | $\overline{1}$   |  |  |
| $e_{26}$              | 1.66              | 0.62                  | $\overline{1.25}$ | $1.25\,$          | 0.37              | 0.75             | 0.75              | $\overline{2}$   | $\overline{2}$    | $\overline{1}$   |  |  |
| $e_{27}$              | 1.6               | $\mathbf 1$           | 0.8               | 1.14              | 0.62              | 0.5              | 0.71              | 0.8              | 1.14              | 1.42             |  |  |
| $e_{28}$              | 0.66              | 0.8                   | 0.57              | 0.8               | $1.2\,$           | 0.85             | $1.2\,$           | 0.71             | $\mathbf{1}$      | 1.4              |  |  |
| $\boldsymbol{e}_{29}$ | 1.6               | $\mathbf 1$           | 0.88              | 1.33              | 0.62              | $0.55\,$         | 0.83              | 0.88             | 1.33              | $1.5\,$          |  |  |
| $\boldsymbol{e}_{30}$ | 1.12              | $\overline{1}$        | 0.9               | 1.12              | 0.88              | 0.8              | $\mathbf{1}$      | 0.9              | 1.12              | 1.25             |  |  |
|                       |                   |                       |                   |                   | (A)               |                  |                   |                  |                   |                  |  |  |

Tabla 5.4: Importancia Relativa de las Alternativas.

| $\boldsymbol{e}_k$    | c <sub>2</sub>    |                |                   |                   |                |                   |                |                  |                |                     |  |
|-----------------------|-------------------|----------------|-------------------|-------------------|----------------|-------------------|----------------|------------------|----------------|---------------------|--|
|                       | $a_{12}$          | $a_{13}$       | $a_{14}$          | $a_{15}$          | $a_{23}$       | $a_{24}$          | $a_{25}$       | $a_{34}$         | $a_{35}$       | $\overline{a_{45}}$ |  |
| $e_1$                 | 1.25              | 1.25           | $\overline{2}$    | 1.42              | $\mathbf{1}$   | 1.6               | 1.14           | 1.6              | 1.14           | 0.71                |  |
| $e_2$                 | 0.71              | $\mathbf 1$    | 0.71              | 0.62              | 1.4            | $\mathbf{1}$      | 0.87           | 0.71             | 0.62           | 0.87                |  |
| $e_3$                 | 0.87              | $\mathbf{1}$   | 0.87              | 0.87              | 1.14           | $\overline{1}$    | $\mathbf{1}$   | 0.87             | 0.87           | $\mathbf 1$         |  |
| $e_4$                 | 2.25              | 1.8            | 1.12              | 0.9               | 0.8            | 0.5               | 0.4            | 0.62             | 0.5            | 0.8                 |  |
| $\boldsymbol{e}_5$    | 1.25              | 1.25           | 0.71              | 0.55              | $\mathbf{1}$   | 0.57              | 0.44           | 0.57             | 0.44           | 0.77                |  |
| $\boldsymbol{e}_6$    | 1.8               | 1.8            | 1.12              | 0.9               | $\overline{1}$ | 0.62              | 0.5            | 0.62             | 0.5            | 0.8                 |  |
| $\ensuremath{e_7}$    | 1.4               | 1.16           | 0.87              | 0.7               | 0.83           | 0.62              | 0.5            | 0.75             | 0.6            | 0.8                 |  |
| $e_8$                 | 0.83              | 0.83           | $\mathbf{1}$      | 0.71              | $\mathbf{1}$   | $1.2\,$           | 0.85           | $1.2\,$          | 0.85           | 0.71                |  |
| $e_9$                 | 1.4               | 1.4            | 0.87              | 0.77              | $\mathbf 1$    | 0.62              | 0.55           | 0.62             | 0.55           | 0.88                |  |
| $e_{\rm 10}$          | 1.5               | 1.2            | 0.85              | 0.6               | 0.8            | 0.57              | 0.4            | 0.71             | 0.5            | 0.7                 |  |
| $e_{11}$              | 1.12              | 1.12           | $\overline{1}$    | $\overline{1}$    | $\overline{1}$ | 0.88              | 0.88           | 0.88             | 0.88           | $\overline{1}$      |  |
| $e_{12}$              | 1.5               | 1.2            | 0.75              | 0.6               | 0.8            | 0.5               | 0.4            | 0.62             | 0.5            | 0.8                 |  |
| $\boldsymbol{e}_{13}$ | 1.14              | $\overline{2}$ | 1.33              | 1.14              | 1.75           | 1.16              | $\mathbf 1$    | 0.66             | 0.57           | 0.85                |  |
| $e_{14}$              | 1.28              | 1.12           | $\mathbf{1}$      | $\mathbf 1$       | 0.87           | 0.77              | 0.77           | 0.88             | 0.88           | $\mathbf 1$         |  |
| $e_{15}$              | 0.9               | $\overline{1}$ | $\overline{0.9}$  | $\overline{1}$    | 1.11           | $\overline{1}$    | 1.11           | 0.9              | $\mathbf{1}$   | $\overline{1.11}$   |  |
| $e_{16}$              | $\mathbf{1}$      | 0.85           | 0.75              | 0.85              | 0.85           | 0.75              | 0.85           | 0.85             | $\overline{1}$ | 1.14                |  |
| $e_{17}$              | $\mathbf{1}$      | 0.83           | 0.83              | 0.83              | 0.83           | 0.83              | 0.83           | $\mathbf{1}$     | $\mathbf{1}$   | $\mathbf 1$         |  |
| $e_{18}$              | 1.14              | 0.88           | 0.8               | 0.8               | 0.77           | 0.7               | 0.7            | $\overline{0.9}$ | 0.9            | $\overline{1}$      |  |
| $e_{19}$              | $\mathbf 1$       | 0.83           | 0.55              | 0.62              | 0.83           | 0.55              | 0.62           | 0.66             | 0.75           | 1.12                |  |
| $e_{20}$              | 1.16              | $\mathbf{1}$   | 0.87              | $\mathbf{1}$      | 0.85           | 0.75              | 0.85           | 0.87             | $\mathbf{1}$   | 1.14                |  |
| $e_{21}$              | 1.4               | 1.4            | $\mathbf{1}$      | 1.16              | $\mathbf{1}$   | 0.71              | 0.83           | 0.71             | 0.83           | 1.16                |  |
| $e_{22}$              | $\overline{1.16}$ | 1.16           | $\overline{1.16}$ | $\overline{1}$    | $\overline{1}$ | $\overline{1}$    | 0.85           | $\overline{1}$   | 0.85           | 0.85                |  |
| $e_{23}$              | 0.71              | 0.71           | 0.83              | 0.83              | $\overline{1}$ | $\overline{1.16}$ | 1.16           | 1.16             | 1.16           | $\overline{1}$      |  |
| $e_{24}$              | 0.71              | 0.71           | 0.71              | 0.62              | $\mathbf{1}$   | $\mathbf{1}$      | 0.87           | $\mathbf{1}$     | 0.87           | 0.87                |  |
| $e_{25}$              | 0.7               | $\mathbf{1}$   | $\mathbf{1}$      | $\overline{0.87}$ | 1.42           | 1.42              | 1.25           | $\mathbf{1}$     | 0.87           | 0.87                |  |
| $\mathfrak{e}_{26}$   | 0.57              | 0.8            | 0.8               | 0.66              | 1.4            | 1.4               | 1.16           | $\overline{1}$   | 0.83           | 0.83                |  |
| $e_{27}$              | 0.75              | $\mathbf{1}$   | 0.85              | 0.85              | 1.33           | 1.14              | 1.14           | 0.85             | 0.85           | $\mathbf{1}$        |  |
| $e_{28}$              | 0.57              | 0.8            | $\mathbf{1}$      | 0.8               | 1.4            | 1.75              | 1.4            | 1.25             | $\mathbf{1}$   | 0.8                 |  |
| $e_{29}$              | 0.77              | 0.87           | 0.87              | 0.77              | 1.12           | 1.12              | $\mathbf{1}$   | $\mathbf{1}$     | 0.88           | 0.88                |  |
| $e_{30}$              | 0.8               | 1.14           | $\mathbf{1}$      | 0.8               | 1.42           | 1.25              | $\overline{1}$ | 0.87             | 0.7            | 0.8                 |  |
|                       |                   |                |                   |                   | (B)            |                   |                |                  |                |                     |  |

Tabla 5.4: Importancia Relativa de las Alternativas.

### $5.2. \;$  EVALUACIONES INDIVIDUALES

| $\boldsymbol{e}_k$    | $c_3$                 |                       |                   |                   |                   |                   |                |                |                   |                |  |  |
|-----------------------|-----------------------|-----------------------|-------------------|-------------------|-------------------|-------------------|----------------|----------------|-------------------|----------------|--|--|
|                       | $\boldsymbol{a}_{12}$ | $\boldsymbol{a}_{13}$ | $a_{14}$          | $a_{15}$          | $a_{23}$          | $a_{24}$          | $a_{25}$       | $a_{34}$       | $a_{35}$          | $a_{45}\,$     |  |  |
| $\boldsymbol{e}_1$    | 0.88                  | 1.14                  | 1.33              | $\mathbf 1$       | 1.28              | 1.5               | 1.12           | 1.16           | 0.87              | 0.75           |  |  |
| $e_2$                 | 1.5                   | 1.12                  | 1.12              | 1.5               | 0.75              | 0.75              | $\mathbf{1}$   | $\mathbf 1$    | 1.33              | 1.33           |  |  |
| $e_3$                 | 1.42                  | 1.42                  | 1.25              | 1.42              | $\mathbf{1}$      | 0.87              | $\mathbf{1}$   | 0.87           | $\mathbf{1}$      | 1.14           |  |  |
| $\bar{e}_4$           | 1.75                  | 1.16                  | $\overline{1}$    | 0.7               | 0.66              | 0.57              | 0.4            | 0.85           | $\overline{0.6}$  | 0.7            |  |  |
| $\boldsymbol{e}_5$    | 1.75                  | 1.4                   | $\overline{1}$    | 0.77              | 0.8               | 0.57              | 0.44           | 0.71           | 0.55              | 0.77           |  |  |
| $\boldsymbol{e_6}$    | 1.6                   | 1.33                  | 0.88              | 0.8               | 0.83              | 0.55              | 0.5            | 0.66           | 0.6               | 0.9            |  |  |
| $e_7$                 | 1.6                   | 1.33                  | $\mathbf{1}$      | 0.88              | 0.83              | 0.62              | 0.55           | 0.75           | 0.66              | 0.88           |  |  |
| $\mathfrak{e}_8$      | 0.88                  | 0.88                  | $\overline{1.33}$ | 0.88              | $\mathbf{1}$      | 1.5               | $\mathbf 1$    | $1.5\,$        | $\mathbf{1}$      | 0.66           |  |  |
| $\mathfrak{e}_9$      | 1.25                  | 1.25                  | 0.62              | $0.5\,$           | $\mathbf{1}$      | 0.5               | 0.4            | 0.5            | 0.4               | 0.8            |  |  |
| $e_{10}$              | $1.5\,$               | 1.5                   | 0.75              | 0.66              | $\mathbf{1}$      | 0.5               | 0.44           | 0.5            | 0.44              | 0.88           |  |  |
| $\boldsymbol{e}_{11}$ | 1.28                  | 1.12                  | $\overline{1}$    | $\overline{1}$    | $\overline{0.87}$ | 0.77              | 0.77           | 0.88           | 0.88              | $\overline{1}$ |  |  |
| $e_{12}$              | 1.75                  | 1.4                   | 0.87              | 0.7               | 0.8               | 0.5               | 0.4            | 0.62           | 0.5               | 0.8            |  |  |
| $\boldsymbol{e}_{13}$ | 1.4                   | $1.\overline{16}$     | 0.87              | 1.75              | 0.83              | 0.62              | 1.25           | 0.75           | 1.5               | $\sqrt{2}$     |  |  |
| $e_{14}$              | $\overline{1}$        | 1.12                  | 1.12              | 1.12              | 1.12              | 1.12              | 1.12           | $\mathbf{1}$   | $\mathbf{1}$      | $\overline{1}$ |  |  |
| $e_{15}$              | $\overline{1.1}1$     | $\overline{1.25}$     | $\overline{1.25}$ | $\overline{1.25}$ | 1.12              | $\overline{1.12}$ | 1.12           | $\overline{1}$ | $\overline{1}$    | $\overline{1}$ |  |  |
| $e_{16}$              | $\overline{1}$        | 0.88                  | 0.88              | 0.88              | 0.88              | 0.88              | 0.88           | $\overline{1}$ | $\overline{1}$    | $\overline{1}$ |  |  |
| $e_{17}$              | 1.16                  | 0.87                  | 0.87              | 0.87              | 0.75              | 0,75              | $\mathbf 1$    | $\mathbf{1}$   | $\mathbf{1}$      | $\overline{1}$ |  |  |
| $e_{18}$              | $\overline{1}$        | 0.85                  | 0.75              | 0.66              | 0.85              | 0.75              | 0.66           | 0.87           | 0.77              | 0.88           |  |  |
| $e_{19}$              | $\overline{1}$        | 0.66                  | 0.57              | 0.66              | 0.66              | 0.57              | 0.66           | 0.85           | $\mathbf{1}$      | 1.16           |  |  |
| $\mathfrak{e}_{20}$   | $\overline{1}$        | 0.87                  | 0.77              | 0.87              | 0.87              | 0.77              | 0.87           | 0.88           | $\mathbf{1}$      | 1.12           |  |  |
| $\boldsymbol{e}_{21}$ | 1.33                  | 0.8                   | 0.66              | 0.66              | 0.6               | 0.5               | 0.5            | 0.83           | 0.83              | $\mathbf{1}$   |  |  |
| $e_{22}$              | $1.2\,$               | $\mathbf{1}$          | 0.85              | 0.85              | 0.83              | 0.71              | 0.71           | 0.85           | 0.85              | $\overline{1}$ |  |  |
| $e_{23}$              | $\overline{0.5}$      | 0.66                  | 0.66              | 0.4               | 1.33              | 1.33              | $0.8\,$        | $\overline{1}$ | $0.6\,$           | 0.6            |  |  |
| $\mathfrak{e}_{24}$   | 0.37                  | 0.75                  | 0.75              | 0.83              | $\overline{2}$    | $\overline{2}$    | 0.88           | $\mathbf{1}$   | 0.44              | 0.44           |  |  |
| $\boldsymbol{e}_{25}$ | 0.55                  | 0.83                  | 0.83              | 0.55              | $1.5\,$           | $\overline{1.5}$  | $\overline{1}$ | $\overline{1}$ | $\overline{0.66}$ | 0.66           |  |  |
| $\boldsymbol{e}_{26}$ | 0.62                  | 0.71                  | 0.71              | 0.71              | 1.14              | 1.14              | 1.14           | $\overline{1}$ | $\overline{1}$    | $\overline{1}$ |  |  |
| $e_{27}$              | 0.77                  | $\mathbf{1}$          | 0.87              | 0.7               | 1.28              | 1.12              | 0.9            | 0.87           | 0.7               | 0.8            |  |  |
| $e_{28}$              | 0.5                   | $\mathbf{1}$          | $\mathbf 1$       | $0.5\,$           | $\overline{2}$    | $\overline{2}$    | $\mathbf 1$    | $\mathbf 1$    | 0.5               | 0.5            |  |  |
| $e_{29}$              | $\overline{0.66}$     | $\mathbf 1$           | $\mathbf{1}$      | 0.6               | $\overline{1.5}$  | $\overline{1.5}$  | 0.9            | $\mathbf{1}$   | 0.6               | $0.6\,$        |  |  |
| $e_{30}$              | $0.8\,$               | $\overline{1}$        | $\overline{1}$    | 0.8               | $\overline{1.25}$ | 1.25              | $\mathbf 1$    | $\overline{1}$ | 0.8               | 0.8            |  |  |
|                       |                       |                       |                   |                   | $\overline{(C)}$  |                   |                |                |                   |                |  |  |

Tabla 5.4: Importancia Relativa de las Alternativas.

| $\boldsymbol{e}_k$ | $\mathfrak{c}_4$  |                |                  |                   |                |              |                   |                   |                   |                  |  |
|--------------------|-------------------|----------------|------------------|-------------------|----------------|--------------|-------------------|-------------------|-------------------|------------------|--|
|                    | $a_{12}$          | $a_{13}$       | $a_{14}$         | $a_{15}$          | $a_{23}$       | $a_{24}$     | $a_{25}$          | $a_{34}$          | $a_{35}$          | $a_{\rm 45}$     |  |
| $e_1$              | 1.25              | 1.11           | 1.11             | 2.5               | 0.88           | 0.88         | $\overline{2}$    | $\mathbf{1}$      | 2.25              | 2.25             |  |
| $e_2$              | $\mathbf{1}$      | $\overline{1}$ | 1.14             | 1.14              | $\overline{1}$ | 1.14         | 1.14              | 1.14              | 1.14              | $\mathbf{1}$     |  |
| $e_3$              | $\overline{1.28}$ | 1.12           | 1.12             | 1.5               | 0.87           | 0.87         | 1.16              | $\mathbf{1}$      | 1.33              | 1.33             |  |
| $\mathfrak{e}_4$   | 0.8               | 0.88           | $1\,$            | $\overline{1.6}$  | 1.11           | 1.25         | $\overline{2}$    | 1.12              | 1.8               | 1.6              |  |
| $\boldsymbol{e}_5$ | 0.8               | 0.88           | 1.14             | 1.33              | 1.11           | 1.42         | 1.66              | 1.28              | 1.5               | 1.16             |  |
| $\boldsymbol{e_6}$ | $\mathbf{1}$      | $\mathbf{1}$   | 1.12             | 1.28              | $\mathbf{1}$   | 1.12         | 1.28              | 1.12              | 1.28              | 1.14             |  |
| $e_7$              | 0.8               | 0.8            | $\mathbf{1}$     | 1.33              | $\mathbf{1}$   | 1.25         | 1.66              | 1.25              | 1.66              | 1.33             |  |
| $e_8$              | 0.7               | 0.77           | $\mathbf{1}$     | 1.75              | 1.11           | 1.42         | $2.5\,$           | 1.28              | 2.25              | 1.75             |  |
| $e_9$              | 0.8               | 0.88           | $\mathbf{1}$     | 1.14              | 1.11           | 1.25         | 1.42              | 1.12              | 1.28              | 1.14             |  |
| $e_{10}$           | 0.7               | 0.87           | 0.87             | $\mathbf{1}$      | 1.25           | 1.25         | 1.42              | $\mathbf{1}$      | 1.14              | 1.14             |  |
| $e_{11}$           | 0.7               | $\mathbf{1}$   | 1.16             | 1.75              | 1.42           | 1.66         | $\overline{2.5}$  | $\overline{1.16}$ | 1.75              | $1.5\,$          |  |
| $e_{12}$           | 0.88              | 0.88           | $\mathbf{1}$     | 0.88              | $\mathbf{1}$   | 1.12         | $\mathbf{1}$      | 1.12              | $\mathbf{1}$      | 0.88             |  |
| $e_{13}$           | 1.14              | 1.6            | $\overline{1.6}$ | $\overline{2}$    | 1.4            | 1.4          | 1.75              | $\mathbf{1}$      | $\overline{1.25}$ | 1.25             |  |
| $e_{14}$           | $\overline{1}$    | 1.12           | 1.12             | 1.28              | 1.12           | 1.12         | 1.28              | $\overline{1}$    | 1.14              | 1.14             |  |
| $e_{15}$           | 0.5               | 0.5            | 0.5              | 0.5               | $\overline{1}$ | $\mathbf{1}$ | $\mathbf{1}$      | $\overline{1}$    | $\overline{1}$    | $\mathbf 1$      |  |
| $e_{16}$           | $\mathbf{1}$      | 1.5            | 1.28             | 1.28              | 1.5            | 1.28         | 1.28              | 0.85              | 0.85              | $\overline{1}$   |  |
| $e_{17}$           | $\mathbf{1}$      | 1.4            | 1.75             | 1.4               | 1.4            | 1.75         | 1.4               | 1.25              | $\mathbf{1}$      | 0.8              |  |
| $e_{18}$           | $\overline{1}$    | 1.11           | 1.42             | $\overline{1.25}$ | 1.11           | 1.42         | 1.25              | 1.28              | 1.12              | 0.87             |  |
| $e_{19}$           | 0.85              | $\mathbf{1}$   | 1.5              | 1.2               | 1.16           | 1.75         | 1.4               | 1.5               | 1.2               | 0.8              |  |
| $e_{20}$           | $\mathbf{1}$      | 1.33           | 1.6              | 1.33              | 1.33           | 1.6          | 1.33              | 1.2               | $\mathbf{1}$      | 0.83             |  |
| $e_{21}$           | $\mathbf{1}$      | 1.14           | 1.33             | 1.14              | 1.14           | 1.33         | 1.14              | 1.16              | $\mathbf{1}$      | 0.85             |  |
| $e_{22}$           | 0.88              | $\mathbf{1}$   | 1.33             | $\mathbf{1}$      | 1.12           | 1.5          | 1.12              | 1.33              | $\overline{1}$    | 0.75             |  |
| $e_{23}$           | 1.6               | $\overline{1}$ | $\mathbf{1}$     | 1.14              | 0.62           | 0.62         | 0.71              | $\overline{1}$    | 1.14              | 1.14             |  |
| $e_{24}$           | 1.5               | 0.9            | $\mathbf{1}$     | $\mathbf{1}$      | 0.6            | 0.66         | 0.66              | 1.11              | 1.11              | $\mathbf{1}$     |  |
| $e_{25}$           | 1.14              | $\mathbf{1}$   | $\overline{1}$   | 1.33              | 0.87           | 0.87         | 1.16              | $\overline{1}$    | 1.33              | 1.33             |  |
| $e_{26}$           | 1.28              | 1.12           | $\overline{1}$   | 1.5               | 0.87           | 0.77         | 1.16              | 0.88              | 1.33              | 1.5              |  |
| $e_{27}$           | 1.14              | $\mathbf{1}$   | $\mathbf{1}$     | $\mathbf{1}$      | 0.87           | 0.87         | 0.87              | $\mathbf{1}$      | $\mathbf{1}$      | $\mathbf{1}$     |  |
| $e_{28}$           | $2.5\,$           | $\mathbf{1}$   | $\overline{1}$   | 2.5               | 0.4            | 0.4          | $\mathbf 1$       | $\mathbf{1}$      | 2.5               | $\overline{2.5}$ |  |
| $e_{29}$           | 1.33              | 1.14           | 1.14             | 1.33              | 0.85           | 0.85         | $\mathbf{1}$      | $\mathbf{1}$      | 1.16              | 1.16             |  |
| $e_{30}$           | 1.14              | $\mathbf{1}$   | $\mathbf{1}$     | 1.33              | 0.87           | 0.87         | $\overline{1.16}$ | $\overline{1}$    | 1.33              | 1.33             |  |
|                    | (D)               |                |                  |                   |                |              |                   |                   |                   |                  |  |

Tabla 5.4: Importancia Relativa de las Alternativas.

#### 5.2. EVALUACIONES INDIVIDUALES

| $\boldsymbol{e}_k$  | $c_5$            |                   |                |                   |                |                     |                       |                   |                |                   |  |
|---------------------|------------------|-------------------|----------------|-------------------|----------------|---------------------|-----------------------|-------------------|----------------|-------------------|--|
|                     | $a_{12}$         | $a_{13}$          | $a_{14}$       | $a_{15}$          | $a_{23}$       | $\overline{a_{24}}$ | $\boldsymbol{a}_{25}$ | $a_{34}$          | $a_{35}$       | $a_{\rm 45}$      |  |
| $e_1$               | 1.75             | 1.4               | 1.4            | 1.4               | 0.8            | 0.8                 | 0.8                   | 1                 | $\mathbf{1}$   | $\mathbf{1}$      |  |
| $e_2$               | $\mathbf{1}$     | $\mathbf{1}$      | $\mathbf 1$    | 1.33              | $\mathbf{1}$   | $\mathbf{1}$        | 1.33                  | $\overline{1}$    | 1.33           | 1.33              |  |
| $e_3$               | $\mathbf{1}$     | $\mathbf{1}$      | $\mathbf{1}$   | $\mathbf{1}$      | $\mathbf{1}$   | $\mathbf{1}$        | $\mathbf 1$           | $\mathbf{1}$      | $\mathbf{1}$   | $\mathbf 1$       |  |
| $e_4$               | $\overline{0.9}$ | 0.9               | 1.12           | 1.12              | $\overline{1}$ | 1.25                | 1.25                  | $\overline{1.25}$ | 1.25           | $\overline{1}$    |  |
| $\boldsymbol{e}_5$  | 0.9              | $\mathbf 1$       | 1.28           | 1.8               | 1.11           | 1.42                | $\overline{2}$        | 1.28              | 1.8            | 1.4               |  |
| $e_6$               | 1.12             | 1.12              | $\mathbf{1}$   | 1.12              | $\mathbf{1}$   | 0.88                | $\mathbf{1}$          | 0.88              | $\mathbf{1}$   | 1.12              |  |
| $e_7$               | 1.12             | $\mathbf 1$       | 1.28           | $1.5\,$           | 0.88           | 1.14                | 1.33                  | 1.28              | 1.5            | 1.16              |  |
| $e_8$               | 0.8              | 0.88              | 1.14           | 1.6               | 1.11           | 1.42                | $\overline{2}$        | 1.28              | 1.8            | 1.4               |  |
| $e_9$               | 1.12             | 1.12              | $\overline{1}$ | 0.9               | $\mathbf{1}$   | 0.88                | 0.8                   | 0.88              | 0.8            | 0.9               |  |
| $e_{10}$            | 1.14             | 1.14              | 0.88           | 0.8               | $\mathbf{1}$   | 0.77                | 0.7                   | 0.77              | 0.7            | 0.9               |  |
| $e_{11}$            | 0.77             | 0.87              | 1.16           | 1.75              | 1.12           | 1.5                 | $\overline{2.25}$     | 1.33              | $\overline{2}$ | 1.5               |  |
| $e_{12}$            | $\mathbf{1}$     | $\mathbf{1}$      | 0.88           | 0.8               | $\mathbf{1}$   | 0.88                | 0.8                   | 0.88              | 0.8            | $\mathbf{1}$      |  |
| $e_{13}$            | 0.83             | $\overline{0.62}$ | $\mathbf{1}$   | $\overline{1.25}$ | 0.75           | 1.2                 | 1.5                   | 1.6               | $\overline{2}$ | $\overline{1.25}$ |  |
| $e_{14}$            | $\mathbf{1}$     | $\mathbf{1}$      | $\overline{1}$ | $\mathbf{1}$      | $\mathbf{1}$   | $\mathbf{1}$        | $\mathbf{1}$          | $\mathbf{1}$      | $\mathbf{1}$   | $\mathbf{1}$      |  |
| $e_{\rm 15}$        | 0.83             | 0.71              | 0.83           | $\mathbf{1}$      | 0.85           | $\mathbf{1}$        | 1.2                   | 1.16              | 1.4            | 1.2               |  |
| $e_{16}$            | $\overline{1}$   | $\overline{1}$    | $\overline{1}$ | $\overline{1}$    | $\overline{1}$ | $\overline{1}$      | $\overline{1}$        | $\overline{1}$    | $\overline{1}$ | $\overline{1}$    |  |
| $e_{17}$            | $\mathbf{1}$     | $\mathbf{1}$      | $\mathbf{1}$   | $\mathbf{1}$      | $\mathbf{1}$   | $\mathbf{1}$        | $\mathbf{1}$          | $\mathbf{1}$      | $\mathbf{1}$   | $\mathbf{1}$      |  |
| $e_{18}$            | $\overline{1}$   | $\overline{1}$    | $\overline{1}$ | $\overline{1}$    | $\overline{1}$ | $\overline{1}$      | $\overline{1}$        | $\overline{1}$    | $\overline{1}$ | $\overline{1}$    |  |
| $e_{19}$            | $\overline{1}$   | $\mathbf{1}$      | $\mathbf{1}$   | $\mathbf{1}$      | $\overline{1}$ | $\mathbf{1}$        | $\mathbf{1}$          | $\mathbf{1}$      | $\mathbf{1}$   | $\mathbf{1}$      |  |
| $\mathfrak{e}_{20}$ | 1.12             | $\overline{1}$    | $\overline{1}$ | $\overline{1}$    | 0.88           | 0.88                | 0.88                  | $\overline{1}$    | $\overline{1}$ | $\overline{1}$    |  |
| $e_{21}$            | $\mathbf{1}$     | $\mathbf 1$       | $\mathbf{1}$   | $\overline{1}$    | $\mathbf{1}$   | $\overline{1}$      | $\mathbf{1}$          | $\overline{1}$    | $\overline{1}$ | $\mathbf{1}$      |  |
| $\mathfrak{e}_{22}$ | 0.85             | $\mathbf{1}$      | $\mathbf{1}$   | 0.85              | 1.16           | 1.16                | $\mathbf{1}$          | $\mathbf{1}$      | 0.85           | 0.85              |  |
| $\mathfrak{e}_{23}$ | $\mathbf{1}$     | $\overline{1}$    | $\overline{1}$ | $\mathbf{1}$      | $\overline{1}$ | $\overline{1}$      | $\overline{1}$        | $\overline{1}$    | $\mathbf{1}$   | $\mathbf{1}$      |  |
| $\mathfrak{e}_{24}$ | 1.25             | 1.11              | 1.11           | $\mathbf{1}$      | 0.88           | 0.88                | 0.8                   | $\mathbf{1}$      | 0.9            | 0.9               |  |
| $e_{25}$            | 0.87             | 0.87              | $\mathbf{1}$   | 1.16              | $\mathbf{1}$   | 1.14                | 1.33                  | 1.14              | 1.33           | 1.16              |  |
| $\mathfrak{e}_{26}$ | $\mathbf{1}$     | $\mathbf 1$       | $\mathbf 1$    | 1.16              | $\mathbf{1}$   | $\mathbf{1}$        | 1.16                  | $\mathbf{1}$      | 1.16           | 1.16              |  |
| $\mathfrak{e}_{27}$ | 0.87             | 0.87              | $\mathbf{1}$   | 0.87              | $\mathbf{1}$   | 1.14                | $\mathbf{1}$          | 1.14              | $\mathbf{1}$   | 0.87              |  |
| $e_{28}$            | $\mathbf{1}$     | $\mathbf 1$       | $\overline{1}$ | $\mathbf{1}$      | $\mathbf{1}$   | $\mathbf{1}$        | $\mathbf{1}$          | $\mathbf{1}$      | $\overline{1}$ | $\mathbf{1}$      |  |
| $e_{29}$            | $\mathbf{1}$     | $\mathbf 1$       | $\mathbf{1}$   | $\mathbf{1}$      | $\mathbf{1}$   | $\mathbf{1}$        | $\mathbf{1}$          | $\mathbf{1}$      | $\mathbf{1}$   | $\mathbf{1}$      |  |
| $e_{30}$            | 1.12             | $\overline{1}$    | $\mathbf{1}$   | $\overline{1}$    | 0.88           | 0.88                | 0.88                  | $\mathbf{1}$      | $\overline{1}$ | $\overline{1}$    |  |
|                     |                  |                   |                |                   | (E)            |                     |                       |                   |                |                   |  |

Tabla 5.4: Importancia Relativa de las Alternativas.

De la tabla previa, los vectores  $\alpha$  son:

- Respecto al criterio "Diseño"

 $\alpha_{12} = \{1, 1.42, 1.42, 0.8, 0.5, 1.12, 0.9, 0.7, 1.33, 1.25, 0.9, 1, 1.4, 1.25, 2, 0.87,$ 1.2, 0.87, 0.87, 1.11, 1, 1, 0.9, 1.12, 0.87, 1.66, 1.6, 0.66, 1.6, 1.12.

Donde, el valor del centroide ganador es  $0.9132$ , con  $N = 19$  expertos  $(1, 4, 5, 6, 7,$ 8, 11, 12, 16, 18, 19, 20, 21, 22, 23, 24, 25, 28, 30) y densidad de 18.9378. El valor del centroide perdedor 1,4864, con  $N = 11$  expertos  $(2, 3, 9, 10, 13, 14, 15, 17, 26, 27, 29)$  y densidad de 10.9315.

$$
\alpha_{13} = \{1, 1.11, 1.25, 0.8, 0.62, 1.12, 0.9, 1, 1.33, 1.25, 1, 1, 1.75, 1.11, 1.11, 0.87, 1.2, 0.77, 0.77, 1.11, 0.66, 0.8, 0.9, 1.12, 0.87, 0.62, 1, 0.8, 1, 1\}.
$$

Donde, el valor del centroide ganador es  $1,1629$ , con  $N = 18$  expertos  $(1, 2, 3, 6, 8,$ 9, 10, 11, 12, 13, 14, 15, 17, 20, 24, 27, 30) y densidad de 17.9273. El valor del centroide perdedor 0,8201, con  $N = 12$  expertos  $(4, 5, 7, 16, 18, 19, 21, 22, 23, 25, 26, 28)$  y densidad de 11.9846.

$$
\alpha_{14} = \{1.5, 1.25, 1.11, 1, 1, 1, 1.12, 1.4, 0.88, 0.71, 1.28, 0.71, 1.16, 1.42, 1.11, 1.16, 1.5, 0.7, 1, 1.25, 0.8, 0.88, 1, 1.12, 1, 1.25, 0.8, 0.57, 0.88, 0.9\}.
$$

Donde, el valor del centroide ganador es 0,8620, con  $N = 16$  expertos  $(4, 5, 6, 9, 10,$ 12, 18, 19, 21, 22, 23, 25, 27, 28, 29, 30) y densidad de 15.9651. El valor del centroide perdedor 1,2666, con  $N = 14$  expertos  $(1, 2, 3, 7, 8, 11, 13, 14, 15, 16, 17, 20, 24, 26)$  y densidad de 13.9672.

$$
\alpha_{15} = \{1.5, 1.66, 1.66, 1.33, 1.66, 1.5, 1.28, 1.75, 0.8, 0.71, 1.8, 0.55, 1.75, 1.66, 1.11, 1.16, 1.5, 0.77, 0.87, 1.11, 0.8, 0.8, 0.9, 1.8, 1.16, 1.25, 1.14, 0.8, 1.33, 1.12\}.
$$

Donde, el valor del centroide ganador es 0,9179, con  $N = 16$  expertos (9, 10, 12, 15, 16, 18, 19, 20, 21, 22, 23, 25, 26, 27, 28, 30) y densidad de 15.9188. El valor del centroide perdedor 1,6066, con  $N = 14$  expertos  $(1, 2, 3, 4, 5, 6, 7, 8, 11, 13, 14, 17, 24, 29)$  y densidad de 13.9481.

$$
\alpha_{23} = \{1, 0.77, 0.87, 1, 1.25, 1, 1, 1.42, 1, 1, 1.11, 1, 1.25, 0.88, 0.55, 1, 1, 0.88, 0.88, 1, 0.66, 0.8, 1, 1, 1, 0.37, 0.62, 1.2, 0.62, 0.88\}.
$$

Donde, el valor del centroide ganador es 1,0290, con  $N = 23$  expertos  $(1, 3, 4, 5, 6, 7,$ 8, 9, 10, 11, 12, 13, 14, 16, 17, 18, 19, 20, 23, 24, 25, 28, 30) y densidad de 22.9494. El valor del centroide perdedor 0,6426, con  $N = 7$  expertos  $(2, 15, 21, 22, 26, 27, 29)$  y densidad de 6.9846.

 $\alpha_{24} = \{1.5, 0.87, 0.77, 1.25, 2, 0.88, 1.25, 2, 0.66, 0.57, 1.42, 0.71, 0.83, 1.14, 0.55,$ 1.33, 1.25, 0.8, 1.14, 1.12, 0.8, 0.88, 1.11, 1, 1.14, 0.75, 0.5, 0.85, 0.55, 0.8g:

Donde, el valor del centroide ganador es 0,7991, con  $N = 17$  expertos  $(2, 3, 6, 9, 10, 10)$ 12, 13, 15, 18, 21, 22, 24, 26, 27, 28, 29, 30) y densidad de 16.9595. El valor del centroide perdedor 1,3665, con  $N = 13$  expertos  $(1, 4, 5, 7, 8, 11, 14, 16, 17, 19, 20, 23, 25)$  y densidad de 12.8601.

 $\alpha_{25}$  = {1.5, 1.16, 1.16, 1.66, 3.33, 1.33, 1.42, 2.5, 0.6, 0.57, 2, 0.55, 1.25, 1.33, 0.55, 1.33, 1.25, 0.88, 1, 1, 0.8, 0.8, 1, 1.6, 1.33, 0.75, 0.71, 1.2, 0.83, 1}.

Donde, el valor del centroide ganador es 1,0370, con  $N = 27$  expertos  $(1, 2, 3, 4, 6, 7,$ 9, 10, 12, 13, 14, 15, 16, 17, 18, 19, 20, 21, 22, 23, 24, 25, 26, 27, 28, 29, 30) y densidad de 26.6517. El valor del centroide perdedor 2,5668, con  $N = 3$  expertos  $(5, 8, 11)$  y densidad de 2.8893.

 $\alpha_{34} = \{1.5, 1.12, 0.88, 1.25, 1.6, 0.88, 1.25, 1.4, 0.66, 0.57, 1.28, 0.71, 0.66, 1.28, 1,$  $1.33, 1.25, 0.9, 1.28, 1.12, 1.2, 1.11, 1.11, 1, 1.14, 2, 0.8, 0.71, 0.88, 0.9$ 

Donde, el valor del centroide ganador es 1,3119, con  $N = 17$  expertos  $(1, 2, 4, 5, 7,$ 8, 11, 14, 16, 17, 19, 20, 21, 22, 23, 25, 26) y densidad de 16.9012. El valor del centroide perdedor 0,8287, con  $N = 13$  expertos  $(3, 6, 9, 10, 12, 13, 15, 18, 24, 27, 28, 29, 30)$  y densidad de 12.9719.

$$
\alpha_{35} = \{1.5, 1.5, 1.33, 1.66, 2.66, 1.33, 1.42, 0.6, 0.57, 1.8, 0.55, 1, 1.5, 1, 1.33, 1.25, 1, 1.12, 1, 1.2, 1, 1, 1.6, 1.33, 2, 1.14, 1, 1.33, 1.12\}.
$$

Donde, el valor del centroide ganador es 1,0250, con  $N = 20$  expertos  $(3, 6, 9, 10, 12,$ 13, 15, 16, 17, 18, 19, 20, 21, 22, 23, 25, 27, 28, 29, 30) y densidad de 19.8511. El valor del centroide perdedor 1,6564, con  $N = 10$  expertos  $(1, 2, 4, 5, 7, 8, 11, 14, 24, 26)$  y densidad de 9.8459.

$$
\alpha_{45} = \{1, 1.33, 1.5, 1.33, 1.66, 1.5, 1.14, 1.25, 0.9, 1, 1.4, 0.77, 1.5, 1.16, 1, 1, 1.1, 1.11, 0.87, 0.88, 1, 0.9, 0.9, 1.6, 1.16, 1, 1.42, 1.4, 1.5, 1.25\}.
$$

Donde, el valor del centroide ganador es 0,9805, con  $N = 17$  expertos  $(1, 7, 9, 10, 12,$ 14, 15, 16, 17, 18, 19, 20, 21, 22, 23, 25, 26) y densidad de 16.9756. El valor del centroide perdedor 1,4446, con  $N = 13$  expertos  $(2, 3, 4, 5, 6, 8, 11, 13, 24, 27, 28, 29, 30)$  y densidad de 12.9762.

 $\blacksquare$  Respecto al criterio "Economía de Combustible"

$$
\alpha_{12} = \{1.25, 0.71, 0.87, 2.25, 1.25, 1.8, 1.4, 0.83, 1.4, 1.5, 1.12, 1.5, 1.14, 1.28, 0.9, 1, 1, 1.14, 1, 1.16, 1.4, 1.16, 0.71, 0.71, 0.7, 0.57, 0.75, 0.57, 0.77, 0.8\}.
$$

Donde, el valor del centroide ganador es  $0,8126$ , con  $N = 15$  expertos  $(2, 3, 8, 15, 16,$ 17, 19, 23, 24, 25, 26, 27, 28, 29 30) y densidad de 14.9650. El valor del centroide perdedor 1,4085, con  $N = 15$  expertos  $(1, 4, 5, 6, 7, 9, 10, 11, 12, 13, 14, 18, 20, 21, 22)$  y densidad de 14.8439.

$$
\alpha_{13} = \{1.25, 1, 1, 1.8, 1.25, 1.8, 1.16, 0.83, 1.4, 1.2, 1.12, 1.2, 2, 1.12, 1, 0.85, 0.83, 0.88, 0.83, 1, 1.4, 1.16, 0.71, 0.71, 1, 0.8, 1, 0.8, 0.87, 1.14\}.
$$

Donde, el valor del centroide ganador es 0,9845, con  $N = 25$  expertos  $(1, 2, 3, 5, 7,$ 8, 10, 11, 12, 14, 15, 16, 17, 18, 19, 20, 22, 23, 24, 25, 26, 27, 28, 29, 30) y densidad de 24.9145. El valor del centroide perdedor 1,7421, con  $N = 5$  expertos  $(4, 6, 9, 13, 21)$  y densidad de 4.9618.

$$
\alpha_{14} = \{2, 0.71, 0.87, 1.12, 0.71, 1.12, 0.87, 1, 0.87, 0.85, 1, 0.75, 1.33, 1, 0.9, 0.75, 0.83, 0.8, 0.55, 0.87, 1, 1.16, 0.83, 0.71, 1, 0.8, 0.85, 1, 0.87, 1\}.
$$

Donde, el valor del centroide ganador es  $0,8861$ , con  $N = 29$  expertos  $(2, 3, 4, 5, 6, 7, 8,$ 9, 10, 11, 12, 13, 14, 15, 16, 17, 18, 19, 20, 21, 22, 23, 24, 25, 26, 27, 28, 29, 30) y densidad de 28.9079. El valor del centroide perdedor 1,7972, con  $N = 1$  experto (1) y densidad de 0.9949.

$$
\alpha_{15} = \{1.42, 0.62, 0.87, 0.9, 0.55, 0.9, 0.7, 0.71, 0.77, 0.6, 1, 0.6, 1.14, 1, 1, 0.85, 0.83, 0.8, 0.62, 1, 1.16, 1, 0.83, 0.62, 0.87, 0.66, 0.85, 0.8, 0.77, 0.8\}.
$$

Donde, el valor del centroide ganador es  $0.7245$ , con  $N = 20$  expertos  $(2, 3, 5, 7, 8,$ 9, 10, 12, 16, 17, 18, 19, 23, 24, 25, 26, 27, 28, 29, 30) y densidad de 19.9725. El valor del centroide perdedor 1,0350, con  $N = 10$  expertos  $(1, 4, 6, 11, 13, 14, 15, 20, 21, 22)$  y densidad de 9.9719.

$$
\alpha_{23} = \{1, 1.4, 1.14, 0.8, 1, 1, 0.83, 1, 1, 0.8, 1, 0.8, 1.75, 0.87, 1.11, 0.85, 0.83, 0.77, 0.83, 0.85, 1, 1, 1, 1, 1.42, 1.4, 1.33, 1.4, 1.12, 1.42\}.
$$

Donde, el valor del centroide ganador es 0,93, con  $N = 23$  expertos  $(1, 3, 4, 5, 6, 7, 8,$ 9, 10, 11, 12, 14, 15, 16, 17, 18, 19, 20, 21, 22, 23, 24, 29) y densidad de 22.9650. El valor del centroide perdedor 1,4249, con  $N = 7$  expertos  $(2, 13, 25, 26, 27, 28, 30)$  y densidad de 6.9856.

$$
\alpha_{24} = \{1.6, 1, 1, 0.5, 0.57, 0.62, 0.62, 1.2, 0.62, 0.57, 0.88, 0.5, 1.16, 0.77, 1, 0.75, 0.83, 0.7, 0.55, 0.75, 0.71, 1, 1.16, 1, 1.42, 1.4, 1.14, 1.75, 1.12, 1.25\}.
$$

Donde, el valor del centroide ganador es 0,6783, con  $N = 15$  expertos  $(4, 5, 6, 7, 9, 10,$ 11, 12, 14, 16, 17, 18, 19, 20, 21) y densidad de 14.9750. El valor del centroide perdedor 1,2448, con  $N = 15$  expertos  $(1, 2, 3, 8, 1.16, 1, 1, 1, 1.16, 1, 1.42, 1.4, 1.14, 1.75, 1.12,$ 1.25) y densidad de 14.9036.

 $\alpha_{25}$  = {1.14, 0.87, 1, 0.4, 0.44, 0.5, 0.5, 0.85, 0.55, 0.4, 0.88, 0.4, 1, 0.77, 1.11, 0.85, 0.83, 0.7, 0.62, 0.85, 0.83, 0.85, 1.16, 0.87, 1.25, 1.16, 1.14, 1.4, 1, 1}.

Donde, el valor del centroide ganador es  $1,0108$ , con  $N = 21$  expertos  $(1, 2, 3, 8, 11)$ , 13, 14, 15, 16, 17, 20, 21, 22, 23, 24, 25, 26, 27, 28, 29, 30) y densidad de 20.9295. El valor del centroide perdedor 0,5135, con  $N = 9$  expertos  $(4, 5, 6, 7, 9, 10, 12, 18, 19)$  y densidad de 8.9884.

 $\alpha_{34}$  = {1.6, 0.71, 0.87, 0.62, 0.57, 0.62, 0.75, 1.2, 0.62, 0.71, 0.88, 0.62, 0.66, 0.88, 0.9,  $0.87, 1, 0.9, 0.66, 0.87, 0.71, 1, 1.16, 1, 1, 1, 0.85, 1.25, 1, 0.87$ 

Donde, el valor del centroide ganador es 1,0440, con  $N = 18$  expertos  $(1, 3, 8, 11,$ 14, 15, 16, 17, 18, 20, 22, 23, 24, 25, 26, 28, 29, 30) y densidad de 17.9250. El valor del centroide perdedor 0,7055, con  $N = 12$  expertos  $(2, 4, 5, 6, 7, 9, 10, 12, 13, 19, 21, 27)$  y densidad de 11.9910.

$$
\alpha_{35} = \{1.14, 0.62, 0.87, 0.5, 0.44, 0.5, 0.6, 0.85, 0.55, 0.5, 0.88, 0.5, 0.57, 0.88, 1, 1, 1, 0.9, 0.75, 1, 0.83, 0.85, 1.16, 0.87, 0.87, 0.83, 0.85, 1, 0.88, 0.7\}.
$$

#### 5.2. EVALUACIONES INDIVIDUALES 71

Donde, el valor del centroide ganador es 0,9261, con  $N = 20$  expertos  $(1, 3, 8, 11, 14,$ 15, 16, 17, 18, 19, 20, 21, 22, 23, 24, 25, 26, 27, 28, 29) y densidad de 19.9741. El valor del centroide perdedor 0,5486, con  $N = 10$  expertos  $(2, 4, 5, 6, 7, 9, 10, 12, 13, 30)$  y densidad de 9.9935.

$$
\alpha_{45} = \{0.71, 0.87, 1, 0.8, 0.77, 0.8, 0.8, 0.71, 0.88, 0.7, 1, 0.8, 0.85, 1, 1.11, 1.14, 1, 1, 1.12, 1.14, 1.16, 0.85, 1, 0.87, 0.87, 0.83, 1, 0.8, 0.88, 0.8\}.
$$

Donde, el valor del centroide ganador es  $0,8127$ , con  $N = 18$  expertos  $(1, 2, 4, 5, 6, 7, 8,$ 9, 10, 12, 13, 22, 24, 25, 26, 28, 30) y densidad de 17.9923. El valor del centroide perdedor 1,0565, con  $N = 12$  expertos  $(3, 11, 14, 15, 16, 17, 18, 19, 20, 21, 23, 27)$  y densided de 11.9929.

- Respecto al criterio "Precio"
	- $\alpha_{12} = \{0.88, 1.5, 1.42, 1.75, 1.75, 1.6, 1.6, 0.88, 1.25, 1.5, 1.28, 1.75, 1.4, 1, 1.11,$ 1, 1.16, 1, 1, 1, 1.33, 1.2, 0.5, 0.37, 0.55, 0.62, 0.77, 0.5, 0.66, 0.8}.

Donde, el valor del centroide ganador es  $0.7754$ , con  $N = 16$  expertos  $(1, 8, 14, 15,$ 16, 18, 19, 20, 23, 24, 25, 26, 27, 28, 29, 30) y densidad de 15.9023. El valor del centroide perdedor 1,4770, con  $N = 14$  expertos  $(2, 3, 4, 5, 6, 7, 9, 10, 11, 12, 13, 17, 21, 22)$  y densidad de 13.9322.

$$
\alpha_{13} = \{1.4, 1.12, 1.42, 1.16, 1.4, 1.33, 1.33, 0.88, 1.25, 1.5, 1.12, 1.4, 1.16, 1.12, 1.25, 0.88, 0.87, 0.85, 0.66, 0.87, 0.8, 1, 0.66, 0.75, 0.83, 0.71, 1, 1, 1, 1\}.
$$

Donde, el valor del centroide ganador es 0,8569, con  $N = 16$  expertos  $(8, 16, 17, 18,$ 19, 20, 21, 23, 24, 25, 26, 27, 28, 29, 30) y densidad de 15.9734. El valor del centroide perdedor 1,2755, con  $N = 14$  expertos  $(1, 2, 3, 4, 5, 6, 7, 9, 10, 11, 13, 14, 15)$  y densidad de 13.9723.

 $\alpha_{14}$  = {1.33, 1.12, 1.25, 1, 1, 0.88, 1, 1.33, 0.62, 0.75, 1, 0.87, 0.87, 1.12, 1.25, 0.88, 0.87, 0.75, 0.57, 0.77, 0.66, 0.85, 0.66, 0.75, 0.83, 0.71, 0.87, 1, 1, 1}.

Donde, el valor del centroide ganador es  $0.7821$ , con  $N = 17$  expertos  $(6, 9, 10, 12, 13,$ 16, 17, 18, 19, 20, 21, 22, 23, 24, 25, 26, 27) y densidad de 16.9789. El valor del centroide perdedor 1,1236, con  $N = 13$  expertos  $(1, 2, 3, 4, 5, 7, 8, 11, 14, 15, 28, 29, 30)$  y densidad de 12.9717.

 $\alpha_{15} = \{1, 1.5, 1.42, 0.7, 0.77, 0.8, 0.88, 0.88, 0.5, 0.66, 1, 0.7, 1.75, 1.12, 1.25, \ldots\}$ 0.88, 0.87, 0.66, 0.66, 0.87, 0.66, 0.85, 0.4, 0.33, 0.55, 0.71, 0.7, 0.5, 0.6, 0.8g:

Donde, el valor del centroide ganador es 0,7088, con  $N = 25$  expertos  $(1, 4, 5, 6, 7, 8,$ 9, 10, 11, 12, 16, 17, 18, 19, 20, 21, 22, 23, 24, 25, 26, 27, 28, 29, 30) y densidad de 24.9089. El valor del centroide perdedor 1,3966, con  $N = 5$  expertos  $(2, 3, 13, 14, 15)$  y densidad de 4.9712.

 $\alpha_{23}$  = {1.28, 0.75, 1, 0.66, 0.8, 0.83, 0.83, 1, 1, 1, 0.87, 0.8, 0.83, 1.12, 1,12, 0.88, 0.75, 0.85, 0.66, 0.87, 0.6, 0.83, 1.33, 2, 1.5, 1.14, 1.28, 2, 1.5, 1.25}.

Donde, el valor del centroide ganador es  $0,8616$ , con  $N = 22$  expertos  $(2, 3, 4, 5, 6, 7,$ 8, 9, 10, 11, 12, 13, 14, 15, 16, 17, 18, 19, 20, 21, 22, 26) y densidad de 21.9407. El valor del centroide perdedor 1,5080, con  $N = 8$  expertos  $(1, 23, 24, 25, 27, 28, 29, 30)$  y densidad de 7.9160.

 $\alpha_{24} = \{1.5, 0.75, 0.87, 0.57, 0.57, 0.55, 0.62, 1.5, 0.5, 0.5, 0.77, 0.5, 0.62, 1.12, 1.12, \ldots\}$  $0.88, 0.75, 0.75, 0.57, 0.77, 0.5, 0.71, 1.33, 2, 1.5, 1.14, 1.12, 2, 1.5, 1.25$ 

Donde, el valor del centroide ganador es 0,6691, con  $N = 18$  expertos  $(2, 3, 4, 5, 6, 7,$ 9, 10, 11, 12, 13, 16, 17, 18, 19, 20, 21, 22) y densidad de 17.9631. El valor del centroide perdedor 1,4752, con  $N = 12$  expertos  $(1, 8, 14, 15, 23, 24, 25, 26, 27, 28, 29, 30)$  y densidad de 11.8638.

$$
\alpha_{25} = \{1.12, 1, 1, 0.4, 0.44, 0.5, 0.55, 1, 0.4, 0.44, 0.77, 0.4, 1.25, 1.12, 1.12, 0.88, 0.75, 0.66, 0.66, 0.87, 0.5, 0.71, 0.8, 0.88, 1, 1.14, 0.9, 1, 0.9, 1\}.
$$

Donde, el valor del centroide ganador es  $0.9949$ , con  $N = 18$  expertos  $(1, 2, 3, 8, 11, 13,$ 14, 15, 16, 20, 23, 24, 25, 26, 27, 28, 29, 30) y densidad de 17.9653. El valor del centroide perdedor 0,5160, con  $N = 12$  expertos  $(4, 5, 6, 7, 9, 10, 12, 17, 18, 19, 21, 22)$  y densidad de 11.9760.

 $\alpha_{34} = \{1.16, 1, 0.87, 0.85, 0.71, 0.66, 0.75, 1.5, 0.5, 0.5, 0.88, 0.62, 0.75, 1, 1,$  $1, 1, 0.87, 0.85, 0.88, 0.83, 0.85, 1, 1, 1, 1, 0.87, 1, 1, 1$ 

Donde, el valor del centroide ganador es 0,9920, con  $N = 22$  expertos  $(1, 2, 3, 4, 8, 11,$ 14, 15, 16, 17, 18, 19, 20, 22, 23, 24, 25, 26, 27, 28, 29, 30) y densidad de 21.9498. El valor del centroide perdedor 0,6947, con  $N = 8$  expertos  $(5, 6, 7, 9, 10, 12, 13, 21)$  y densidad de 7.9866.

 $\alpha_{35}$  = {0.87, 1.33, 1, 0.6, 0.55, 0.6, 0.66, 1, 0.4, 0.44, 0.88, 0.5, 1.5, 1, 1,  $1, 1, 0.77, 1, 1, 0.83, 0.85, 0.6, 0.44, 0.66, 1, 0.7, 0.5, 0.6, 0.8$ 

Donde, el valor del centroide ganador es 1,0065, con  $N = 16$  expertos  $(1, 2, 3, 8, 11,$ 13, 14, 15, 16, 17, 19, 20, 21, 22, 26, 30) y densidad de 15.9410. El valor del centroide perdedor 0,5781, con  $N = 14$  expertos  $(4, 5, 6, 7, 9, 10, 12, 18, 23, 24, 25, 27, 28, 29)$  y densidad de 13.9810.

$$
\alpha_{45} = \{0.75, 1.33, 1.14, 0.7, 0.77, 0.9, 0.88, 0.66, 0.8, 0.88, 1, 0.8, 2, 1, 1, 1, 1, 0.88, 1.16, 1.12, 1, 1, 0.6, 0.44, 0.66, 1, 0.8, 0.5, 0.6, 0.8\}.
$$

Donde, el valor del centroide ganador es  $0,7265$ , con  $N = 17$  expertos  $(1, 4, 5, 6, 7,$ 8, 9, 10, 12, 28, 23, 24, 25, 27, 28, 29, 30) y densidad de 16.9620. El valor del centroide perdedor 1,0871, con  $N = 13$  expertos  $(2, 3, 11, 13, 14, 15, 16, 17, 19, 20, 21, 22, 26)$  y densidad de 12.8846.

Respecto al criterio "Potencia"

$$
\alpha_{12} = \{1.25, 1, 1.28, 0.8, 0.8, 1, 0.8, 0.7, 0.8, 0.7, 0.7, 0.88, 1.14, 1, 0.5, 1, 1, 1, 0.85, 1, 1, 0.88, 1.6, 1.5, 1.14, 1.28, 1.14, 2.5, 1.33, 1.14\}.
$$

Donde, el valor del centroide ganador es  $0.9052$ , con  $N = 23$  expertos  $(2, 4, 5, 6, 7, 6)$ 8, 9, 10, 11, 12, 13, 14, 15, 16, 17, 18, 19, 20, 21, 22, 25, 27, 30) y densidad de 22.9209. El valor del centroide perdedor 1,4723, con  $N = 7$  expertos  $(1, 3, 23, 24, 26, 28, 29)$  y densidad de 6.8569.

 $\alpha_{13} = \{1.11, 1, 1.12, 0.88, 0.88, 1, 0.8, 0.77, 0.88, 0.87, 1, 0.88, 1.6, 1.12, 0.5,$ 1.5, 1.4, 1.11, 1, 1.33, 1.14, 1, 1, 0.9, 1, 1.25, 1, 1, 1.14, 1}.

Donde, el valor del centroide ganador es 0,9617, con  $N = 26$  expertos  $(1, 2, 3, 4, 5,$ 6, 7, 8, 9, 10, 11, 12, 14, 15, 18, 19, 21, 22, 23, 24, 25, 26, 27, 28, 29, 30) y densidad de 25.9366. El valor del centroide perdedor 1,4052, con  $N = 4$  expertos (13, 16, 17, 20) y densidad de 3.9935.

$$
\alpha_{14} = \{1.11, 1.14, 1.12, 1, 1.14, 1.12, 1, 1, 1, 0.87, 1.16, 1, 1.6, 1.12, 0.5
$$
  
1.28, 1.75, 1.42, 1.5, 1.6, 1.33, 1.33, 1, 1, 1, 1, 1, 1, 1.14, 1}.

Donde, el valor del centroide ganador es 1,0279, con  $N = 22$  expertos  $(1, 2, 3, 4, 5, 6,$ 7, 8, 9, 10, 11, 12, 14, 15, 23, 24, 25, 26, 27, 28, 29, 30) y densidad de 21.9499. El valor del centroide perdedor 1,4933, con  $N = 8$  expertos (13, 16, 17, 18, 19, 20, 21, 22) y densidad de 7.9767.

 $\alpha_{15}$  = {2.5, 1.14, 1.5, 1.6, 1.33, 1.28, 1.33, 1.75, 1.14, 1, 1.75, 0.88, 2, 1.28, 0.5(5.1) 1.28, 1.4, 1.25, 1.2, 1.33, 1.14, 1, 1.14, 1, 1.33, 1.5, 1, 2.5, 1.33, 1.33.

Donde, el valor del centroide ganador es 1,2095, con  $N = 25$  expertos  $(2, 3, 4, 5, 6, 7,$ 9, 10, 12, 14, 15, 16, 17, 18, 19, 20, 21, 22, 23, 24, 25, 26, 27, 29, 30) y densidad de 24.8439. El valor del centroide perdedor 2,1353, con  $N = 5$  expertos  $(1, 8, 11, 13, 28)$  y densidad de 4.9280.

$$
\alpha_{23} = \{0.88, 1, 0.87, 1.11, 1.11, 1, 1, 1.11, 1.11, 1.25, 1.42, 1, 1.4, 1.12, 1, 1.5, 1.4, 1.11, 1.16, 1.33, 1.14, 1.12, 0.62, 0.6, 0.87, 0.87, 0.87, 0.4, 0.85, 0.87\}.
$$

Donde, el valor del centroide ganador es 1,2092, con  $N = 15$  expertos  $(4, 5, 8, 9, 10,$ 11, 13, 14, 16, 17, 18, 19, 20, 21, 22) y densidad de 14.9637. El valor del centroide perdedor 0,8412, con  $N = 15$  expertos  $(1, 2, 3, 6, 7, 12, 15, 23, 24, 25, 26, 27, 28, 29, 30)$  y densidad de 14.9461.

 $\alpha_{24}$  = {0.88, 1.14, 0.87, 1.25, 1.42, 1.12, 1.25, 1.42, 1.25, 1.25, 1.66, 1.12, 1.4, 1.12, 1, 1.28, 1.75, 1.42, 1.75, 1.6, 1.33, 1.5, 0.62, 0.66, 0.87, 0.77, 0.87, 0.4, 0.85, 0.87g:

Donde, el valor del centroide ganador es 1,4130, con  $N = 19$  expertos  $(2, 4, 5, 6, 7, 8,$ 9, 10, 11, 12, 13, 14, 16, 17, 18, 19, 20, 21, 22) y densidad de 18.9023. El valor del centroide perdedor 0,8342, con  $N = 11$  expertos  $(1, 3, 15, 23, 24, 25, 26, 27, 28, 29, 30)$  y densidad de 10.9627.

$$
\alpha_{25} = \{2, 1.14, 1.16, 2, 1.66, 1.28, 1.66, 2.5, 1.42, 1.42, 2.5, 1, 1.75, 1.28, 1, 1.28, 1.4, 1.25, 1.4, 1.33, 1.14, 1.12, 0.71, 0.66, 1.16, 1.16, 0.87, 1, 1, 1.16\}.
$$

Donde, el valor del centroide ganador es  $1,1541$ , con  $N = 23$  expertos  $(2, 3, 6, 9, 10, 12,$ 14, 15, 16, 17, 18, 19, 20, 21, 22, 23, 24, 25, 26, 27, 28, 29, 30) y densidad de 22.8796. El valor del centroide perdedor 2,0625, con  $N = 7$  expertos  $(1, 4, 5, 7, 8, 11, 13)$  y densidad de 6.9008.

$$
\alpha_{34} = \{1, 1.14, 1, 1.25, 1.28, 1.12, 1.25, 1.28, 1.12, 1, 1.16, 1.12, 1, 1, 1, 1, 0.85, 1.25, 1.28, 1.5, 1.2, 1.16, 1.33, 1, 1.11, 1, 0.88, 1, 1, 1, 1\}.
$$

Donde, el valor del centroide ganador es 1.001, con  $N = 15$  expertos  $(1, 3, 10, 13, 14, ...)$ 15, 16, 23, 24, 25, 26, 27, 28, 29, 30) y densidad de 1.2483. El valor del centroide perdedor 1,2483, con  $N = 15$  expertos  $(2, 4, 5, 6, 7, 8, 9, 11, 12, 17, 18, 19, 20, 21, 22)$  y densided de 14.9797.

$$
\alpha_{35} = \{2.25, 1.14, 1.33, 1.8, 1.5, 1.28, 1.66, 2.25, 1.28, 1.14, 1.75, 1, 1.25, 1.14, 1, 0.85, 1, 1.12, 1.2, 1, 1, 1, 1.14, 1.11, 1.33, 1.33, 1, 2.5, 1.16, 1.33\}.
$$

Donde, el valor del centroide ganador es 1,154, con  $N = 24$  expertos  $(2, 3, 5, 6, 9, 10,$ 12, 13, 14, 15, 16, 17, 18, 19, 20, 21, 22, 23, 24, 25, 26, 27, 29, 30) y densidad de 23.9313. El valor del centroide perdedor 2,1139, con  $N = 6$  expertos  $(1, 4, 7, 8, 11, 28)$  y densidad de 5.9236.

$$
\alpha_{45} = \{2.25, 1, 1.33, 1.6, 1.16, 1.14, 1.33, 1.75, 1.14, 1.14, 1.5, 0.88, 1.25, 1.14, 1, 1, 0.8, 0.87, 0.8, 0.83, 0.85, 0.75, 1.14, 1, 1.33, 1.5, 1, 2.5, 1.16, 1.33\}.
$$

Donde, el valor del centroide ganador es  $1,0731$ , con  $N = 26$  expertos  $(2, 3, 5, 6, 7, 6)$ 9, 10, 11, 12, 13, 14, 15, 16, 17, 18, 19, 20, 21, 22, 23, 24, 25, 26, 27, 29, 30) y densidad de 25.8551. El valor del centroide perdedor 1,0366, con  $N = 4$  expertos  $(1, 4, 8, 28)$  y densidad de 3.9341.

Respecto al criterio "Durabilidad"

 $\alpha_{12} = \{1.75, 1, 1, 0.9, 0.9, 1.12, 1.12, 0.8, 1.12, 1.14, 0.77, 1, 0.83, 1, 0.83, \}$  $1, 1, 1, 1, 1.12, 1, 0.85, 1, 1.25, 0.87, 1, 0.87, 1, 1, 1.12\}$ .

#### 5.2. EVALUACIONES INDIVIDUALES 77

Donde, el valor del centroide ganador es  $0,9445$ , con  $N = 22$  expertos  $(2, 3, 4, 5, 8, 11,$ 12, 13, 14, 15, 16, 17, 18, 19, 21, 22, 23, 25, 26, 27, 28, 29) y densidad de 21.9832. El valor del centroide perdedor 1,1826, con  $N = 8$  expertos  $(1, 6, 7, 9, 10, 20, 24, 30)$  y densidad de 7.9577.

$$
\alpha_{13} = \{1.4, 1, 1, 0.9, 1, 1.12, 1, 0.88, 1.12, 1.14, 0.87, 1, 0.62, 1, 0.71, 1, 1, 1, 1, 1, 1, 1, 1, 1, 1.11, 0.87, 1, 0.87, 1, 1, 1\}.
$$

Donde, el valor del centroide ganador es 1,0269, con  $N = 23$  expertos  $(1, 2, 3, 5, 6,$ 7, 9, 10, 12, 14, 16, 17, 18, 19, 20, 21, 22, 23, 24, 26, 28, 29, 30) y densidad de 22.9761. El valor del centroide perdedor 0,8462, con  $N = 7$  expertos  $(4, 8, 11, 13, 15, 25, 27)$  y densidad de 6.9908.

<sup>14</sup> = f1.4, 1, 1, 1.12, 1.28, 1, 1.28, 1.14, 1, 0.88, 1.16, 0.88, 1, 1, 0.83, 1, 1, 1, 1, 1, 1, 1, 1, 1.11, 1, 1, 1, 1, 1, 1g:

Donde, el valor del centroide ganador es  $0,9904$ , con  $N = 24$  expertos  $(2, 3, 6, 9, 10, 12,$ 13, 14, 15, 16, 17, 18, 19, 20, 21, 22, 23, 24, 25, 26, 27, 28, 29, 30) y densidad de 23.9923. El valor del centroide perdedor 1,256, con  $N = 6$  expertos  $(1, 4, 5, 7, 8, 11)$  y densidad de 5.9925.

$$
\alpha_{15} = \{1.4, 1.33, 1, 1.12, 1.8, 1.12, 1.5, 1.6, 0.9, 0.8, 1.75, 0.8, 1.25, 1, 1, 1, 1, 1, 1, 1, 1, 0.85, 1, 1, 1.16, 1.16, 0.87, 1, 1, 1\}.
$$

Donde, el valor del centroide ganador es  $0.9957$ , con  $N = 24$  expertos  $(3, 4, 6, 9, 10, 12,$ 13, 14, 15, 16, 17, 18, 19, 20, 21, 22, 23, 24, 25, 26, 27, 28, 29, 30) y densidad de 23.9655. El valor del centroide perdedor 1,5739, con  $N = 6$  expertos  $(1, 2, 5, 7, 8, 11)$  y densidad de 5.978.

$$
\alpha_{23} = \{0.8, 1, 1, 1, 1.11, 1, 0.88, 1.11, 1, 1, 1.12, 1, 0.75, 1, 0.85, 1, 1, 1, 1, 1, 0.88, 1, 1.16, 1, 0.88, 1, 1, 1, 1, 1, 1, 0.88\}.
$$

Donde, el valor del centroide ganador es 1,0171, con  $N = 23$  expertos  $(2, 3, 4, 5, 6, ...)$ 8, 9, 10, 11, 12, 14, 16, 17, 18, 19, 21, 22, 23, 25, 26, 27, 28, 29) y densidad de 22.9928. El valor del centroide perdedor 0,8588, con  $N = 7$  expertos  $(1, 7, 13, 15, 20, 24, 30)$  y densidad de 6.9976.

$$
\alpha_{24} = \{0.8, 1, 1, 1.25, 1.42, 0.88, 1.14, 1.42, 0.88, 0.77, 1.5, 0.88, 1.2, 1, 1, 1, 1, 1, 1, 0.88, 1, 1.16, 1, 0.88, 1.14, 1, 1.14, 1, 1, 0.88\}.
$$

Donde, el valor del centroide ganador es 0,9585, con  $N = 21$  expertos  $(1, 2, 3, 6, 9, 10,$ 12, 14, 15, 16, 17, 18, 19, 10, 21, 23, 24, 26, 28, 29, 30) y densidad de 20.9864. El valor del centroide perdedor 1,3099, con  $N = 9$  expertos  $(4, 5, 7, 8, 11, 13, 22, 25, 27)$  y densidad de 8.977.

$$
\alpha_{25} = \{0.8, 1.33, 1, 1.25, 2, 1, 1.33, 2, 0.8, 0.7, 2.25, 0.8, 1.5, 1, 1.2, 1, 1, 1, 1, 0.88, 1, 1, 1, 0.8, 1.33, 1.16, 1, 1, 1, 0.88\}.
$$

Donde, el valor del centroide ganador es 1,0029, con  $N = 27$  expertos  $(1, 2, 3, 4, 6, 7,$ 9, 10, 12, 13, 14, 15, 16, 17, 18, 19, 20, 21, 22, 23, 24, 25, 26, 27, 28, 29, 30) y densidad de 26.8779. El valor del centroide perdedor 2,0051, con  $N = 3$  expertos (5, 8,11) y densidad de 2.9925.

$$
\alpha_{34} = \{0.88, 1.28, 1.28, 0.88, 0.77, 1.33, 0.88, 1.6, 1, 1.16,
$$
  
1, 1, 1, 1, 1, 1, 1, 1, 1, 1.14, 1, 1.14, 1, 1, 1\}.

Donde, el valor del centroide ganador es 0,9829, con  $N = 21$  expertos  $(1, 2, 3, 6, 9, 10,$ 12, 14, 16, 17, 18, 19, 20, 21, 22, 23, 24, 26, 28, 29, 30) y densidad de 20.9908. El valor del centroide perdedor 1,2973, con  $N = 9$  expertos  $(4, 5, 7, 8, 11, 13, 15, 25, 27)$  y densidad de 8.98.

$$
\alpha_{35} = \{1, 1.33, 1, 1.25, 1.8, 1, 1.5, 1.8, 0.8, 0.7, 2, 0.8, 2, 1, 1.4, 1, 1, 1, 1, 1, 1, 0.85, 1, 0.9, 1.33, 1.16, 1, 1, 1, 1\}.
$$

Donde, el valor del centroide ganador es 0,9926, con  $N = 24$  expertos  $(1, 2, 3, 4, 6, 9, 1)$ 10, 12, 14, 16, 17, 18, 19, 20, 21, 22, 23, 24, 25, 26, 27, 28, 29, 30) y densidad de 23.9358. El valor del centroide perdedor 1,7857, con  $N = 6$  expertos  $(5, 7, 8, 11, 13, 15)$  y densidad de 5.9599.

$$
\alpha_{45} = \{1, 1.33, 1, 1, 1.4, 1.12, 1.16, 1.4, 0.9, 0.9, 1.5, 0.9, 1.25, 1, 1.2, 1, 1, 1, 1, 1, 1, 0.85, 1, 0.9, 1.16, 1.16, 0.87, 1, 1, 1\}.
$$

Donde, el valor del centroide ganador es 0,9760, con  $N = 21$  expertos  $(1, 3, 4, 6, 9, 10,$ 12, 14, 16, 17, 18, 19, 20, 21, 22, 23, 24, 27, 28, 29, 30) y densidad de 20.9903. El valor del centroide perdedor 1,3104, con  $N = 9$  expertos  $(2, 5, 7, 8, 11, 13, 15, 25, 26)$  y densidad de 8.9837.

Una vez que cada vector  $\alpha_{ij}$  es procesado a través del algoritmo Fuzzy C-Means, se crea las matrices  $PCM^A$  por cada criterio:

$$
PCM_{c_1}^A = \begin{vmatrix} 1 & 0.91 & 1.16 & 0.86 & 0.91 \\ 1.09 & 1 & 1.02 & 0.76 & 1.03 \\ 0.85 & 0.97 & 1 & 1.31 & 1.02 \\ 1.16 & 1.3 & 0.76 & 1 & 0.98 \\ 1.08 & 0.96 & 0.97 & 1.01 & 1 \end{vmatrix}
$$

$$
PCM_{c_2}^A = \begin{vmatrix} 1 & 0.81 & 0.98 & 0.88 & 0.72 \\ 1.23 & 1 & 0.92 & 0.67 & 1.01 \\ 1.01 & 1.07 & 1 & 1.04 & 0.92 \\ 1.12 & 1.47 & 0.95 & 1 & 0.81 \\ 1.38 & 0.98 & 1.07 & 1.23 & 1 \end{vmatrix}
$$

$$
PCM_{c_3}^A = \begin{vmatrix} 1 & 0.77 & 0.85 & 0.78 & 0.7 \\ 1.28 & 1 & 0.86 & 0.66 & 0.99 \\ 1.16 & 1.16 & 1 & 0.99 & 1 \\ 1.27 & 1.49 & 1 & 1 & 0.72 \\ 1.41 & 1 & 0.99 & 1.37 & 1 \end{vmatrix}
$$
  
\n
$$
PCM_{c_4}^A = \begin{vmatrix} 1 & 0.9 & 0.96 & 1.02 & 1.2 \\ 1.1 & 1 & 1.2 & 1.41 & 1.15 \\ 1.03 & 0.82 & 1 & 1 & 1.15 \\ 0.97 & 0.7 & 0.99 & 1 & 1.07 \\ 0.82 & 0.86 & 0.86 & 0.93 & 1 \end{vmatrix}
$$
  
\n
$$
PCM_{c_5}^A = \begin{vmatrix} 1 & 0.94 & 1.02 & 0.99 & 0.99 \\ 1.05 & 1 & 1.01 & 0.95 & 1 \\ 0.97 & 0.98 & 1 & 0.98 & 0.99 \\ 1 & 1.04 & 1.01 & 1 & 0.97 \\ 1 & 0.99 & 1 & 1.02 & 1 \end{vmatrix}
$$

## 5.2.2. Solución

El eigenvector asociado a la  ${\cal PCM}^C$  se obtiene a través del método AHP:

$$
W^C = \begin{vmatrix} 0.1841 \\ 0.1975 \\ 0.1958 \\ 0.1982 \\ 0.2241 \end{vmatrix}
$$

Por lo tanto,  $Durabilidad$   $(c_5)$  es el criterio que afecta en mayor grado la decisión del grupo.

Los eigenvectores asociados a las  $PCM^A$  obtenidas por el Fuzzy C-Means son:

$$
W_{c_1}^A = \begin{bmatrix} 0.1931 \\ 0.1957 \\ 0.2046 \\ 0.2047 \\ 0.2017 \\ \end{bmatrix}, W_{c_2}^A = \begin{bmatrix} 0.1744 \\ 0.1898 \\ 0.2014 \\ 0.2098 \\ 0.2244 \\ \end{bmatrix}, W_{c_3}^A = \begin{bmatrix} 0.1628 \\ 0.1870 \\ 0.2110 \\ 0.2124 \\ 0.2267 \\ \end{bmatrix}, W_{c_4}^A = \begin{bmatrix} 0.2023 \\ 0.2327 \\ 0.1989 \\ 0.1874 \\ 0.1785 \\ \end{bmatrix}, W_{c_5}^A = \begin{bmatrix} 0.1982 \\ 0.2013 \\ 0.1972 \\ 0.2018 \\ 0.2013 \\ \end{bmatrix}
$$

Para obtener el eigenvector final, se forma una matriz con los eigenvectores de las alternativas y se multiplica por el eigenvector de los criterios, como se muestra a continuación:

$$
W^{G} = \begin{vmatrix} 0.1931 & 0.1744 & 0.1626 & 0.2023 & 0.1982 \\ 0.1957 & 0.1898 & 0.1870 & 0.2327 & 0.2013 \\ 0.2046 & 0.2014 & 0.2110 & 0.1989 & 0.1972 \\ 0.2047 & 0.2098 & 0.2124 & 0.1874 & 0.2018 \\ 0.2017 & 0.2244 & 0.2267 & 0.1785 & 0.2013 \end{vmatrix} \begin{vmatrix} 0.1841 \\ 0.1982 \\ 0.1958 \\ 0.1982 \\ 0.2241 \end{vmatrix}
$$

Por lo tanto, el ranking Önal asociado a los eigenvectores de los criterios y alternativas obtenidos por el Agente AHP es:

$$
W^{G} = \begin{vmatrix} 0.1864 \\ 0.2014 \\ 0.2022 \\ 0.2031 \\ 0.2064 \end{vmatrix}
$$

Por lo tanto, el automóvil Lupo 2009 ( $\sigma_5$ )es la mejor alternativa de solución, seguido por *GTI 2009*  $(\sigma_4)$ .

# 5.3. Comparación con Otros Métodos

## 5.3.1. Agregación de Juicios Individuales

La  $PCM<sup>C</sup>$  resultante que es obtenida usando la media geométrica de las evaluaciones individuales (método AIJ) es:

$$
PCM^C = \begin{vmatrix} 1 & 1 & 1.02 & 1.23 & 1.02 \\ 0.99 & 1 & 1.02 & 1.24 & 1.03 \\ 0.97 & 0.97 & 1 & 1.2 & 1 \\ 0.8 & 0.8 & 0.82 & 1 & 0.83 \\ 0.97 & 0.96 & 0.99 & 1.2 & 1 \end{vmatrix}
$$

El eigenvector asociado a la  ${\cal{PCM}}^C$ obtenida por el método AIJ es:

$$
W^C = \begin{vmatrix} 0.2103 \\ 0.2104 \\ 0.2049 \\ 0.1698 \\ 0.2043 \end{vmatrix}
$$

El eigenvector calculado previamente muestra que  $E$ conomía de Combustible  $(c_2)$  es el criterio más importante al momento de juzgar las alternativas.

Las  ${\cal P} {\cal C} {\cal M}^A$  resultantes usando la media geométrica de las alternativas para cada uno de los criterios son:

$$
PCM_{c_1}^A = \begin{vmatrix} 1 & 1.22 & 0.91 & 1.07 & 1.65 \\ 0.81 & 1 & 0.74 & 0.87 & 1.35 \\ 1.09 & 1.33 & 1 & 1.16 & 1.8 \\ 0.93 & 1.14 & 0.85 & 1 & 1.54 \\ 0.6 & 0.73 & 0.55 & 0.64 & 1 \end{vmatrix}
$$
  
\n
$$
PCM_{c_2}^A = \begin{vmatrix} 1 & 1.09 & 1.21 & 0.76 & 0.56 \\ 0.91 & 1 & 1.1 & 0.69 & 0.5 \\ 1.3 & 1.43 & 1.59 & 1 & 0.73 \\ 1.78 & 1.96 & 2.17 & 1.36 & 1 \end{vmatrix}
$$
  
\n
$$
PCM_{c_3}^A = \begin{vmatrix} 1 & 1.08 & 1.07 & 0.73 & 0.48 \\ 0.92 & 1 & 0.99 & 0.67 & 0.44 \\ 0.92 & 1 & 1 & 0.67 & 0.44 \\ 1.36 & 1.48 & 1.47 & 1 & 0.65 \\ 2.08 & 2.25 & 2.24 & 1.52 & 1 \end{vmatrix}
$$

$$
PCM_{c_4}^A = \begin{vmatrix} 1 & 1.02 & 1.04 & 1.38 & 2.19 \\ 0.97 & 1 & 1.01 & 1.34 & 2.13 \\ 0.95 & 0.98 & 1 & 1.32 & 2.09 \\ 0.72 & 0.74 & 0.75 & 1 & 1.58 \\ 0.45 & 0.46 & 0.47 & 0.63 & 1 \end{vmatrix}
$$

$$
PCM_{c_5}^A = \begin{vmatrix} 1 & 1 & 0.93 & 1.09 & 1.29 \\ 0.99 & 1 & 0.93 & 1.09 & 1.28 \\ 1.06 & 1.06 & 1 & 1.16 & 1.37 \\ 0.91 & 0.91 & 0.85 & 1 & 1.17 \\ 0.77 & 0.77 & 0.72 & 0.84 & 1 \end{vmatrix}
$$

Los eigenvectores asociados a las  $PCM^A$  obtenidas por la media geométrica ponderada (AIJ) son:

$$
W_{c_1}^{A} = \begin{vmatrix} 0.2251 \\ 0.1835 \\ 0.2454 \\ 0.2102 \\ 0.1356 \end{vmatrix}, W_{c_2}^{A} = \begin{vmatrix} 0.1716 \\ 0.1562 \\ 0.1410 \\ 0.2246 \\ 0.3064 \end{vmatrix}, W_{c_3}^{A} = \begin{vmatrix} 0.1586 \\ 0.1466 \\ 0.1471 \\ 0.2171 \\ 0.3304 \end{vmatrix}, W_{c_4}^{A} = \begin{vmatrix} 0.2437 \\ 0.2366 \\ 0.2329 \\ 0.1756 \\ 0.1109 \end{vmatrix}, W_{c_1}^{A} = \begin{vmatrix} 0.2107 \\ 0.2100 \\ 0.2242 \\ 0.11629 \\ 0.11629 \end{vmatrix}
$$

El ranking Önal asociado a los eigenvectores de los criterios y alternativas obtenidos por el mÈtodo AIJ es:

$$
W^{G} = \begin{vmatrix} 0.2004 \\ 0.1846 \\ 0.1968 \\ 0.2051 \\ 0.2128 \end{vmatrix}
$$

Por lo tanto, el Lupo 2009 ( $\sigma_5$ ) es la mejor alternativa de solución, seguido por GTI  $2009$  ( $\sigma_4$ ). Comparado con nuestro enfoque, este método no presenta cambios en las dos primeras posiciones.

## 5.3.2. Agregación de Prioridades Individuales

Los eigenvectores finales asociados a cada uno de los evaluadores obtenidos por el método AHP son:

$$
W^{k_1} = \begin{vmatrix} 0.2438 \\ 0.2075 \\ 0.2082 \\ 0.1728 \\ 0.1674 \end{vmatrix}, W^{k_2} = \begin{vmatrix} 0.2155 \\ 0.1947 \\ 0.2049 \\ 0.2056 \\ 0.1790 \end{vmatrix}, W^{k_3} = \begin{vmatrix} 0.2244 \\ 0.1897 \\ 0.1971 \\ 0.2108 \\ 0.1778 \end{vmatrix}, W^{k_4} = \begin{vmatrix} 0.2084 \\ 0.1871 \\ 0.2004 \\ 0.1993 \\ 0.2044 \end{vmatrix}, W^{k_5} = \begin{vmatrix} 0.1951 \\ 0.2186 \\ 0.1998 \\ 0.1944 \\ 0.1919 \end{vmatrix},
$$

$$
W^{k_6} = \begin{vmatrix} 0.2207 \\ 0.1746 \\ 0.1795 \\ 0.2073 \\ 0.2073 \end{vmatrix}, W^{k_7} = \begin{vmatrix} 0.2080 \\ 0.1952 \\ 0.2094 \\ 0.1970 \\ 0.1902 \end{vmatrix}, W^{k_8} = \begin{vmatrix} 0.1941 \\ 0.2471 \\ 0.2211 \\ 0.1654 \\ 0.1716 \end{vmatrix}, W^{k_9} = \begin{vmatrix} 0.1949 \\ 0.1752 \\ 0.1693 \\ 0.2205 \\ 0.2399 \end{vmatrix}, W^{k_{10}} = \begin{vmatrix} 0.1886 \\ 0.1597 \\ 0.1582 \\ 0.2315 \\ 0.2681 \end{vmatrix},
$$

$$
W^{k_{11}} = \begin{vmatrix} 0.2127 \\ 0.2360 \\ 0.2110 \\ 0.1881 \\ 0.1520 \end{vmatrix}, W^{k_{12}} = \begin{vmatrix} 0.1846 \\ 0.1554 \\ 0.1687 \\ 0.2218 \\ 0.2692 \end{vmatrix}, W^{k_{13}} = \begin{vmatrix} 0.2370 \\ 0.2035 \\ 0.1882 \\ 0.2098 \\ 0.1613 \end{vmatrix}, W^{k_{14}} = \begin{vmatrix} 0.2187 \\ 0.1976 \\ 0.1995 \\ 0.1966 \\ 0.1874 \end{vmatrix}, W^{k_{15}} = \begin{vmatrix} 0.1988 \\ 0.1892 \\ 0.2081 \\ 0.2074 \\ 0.1963 \end{vmatrix},
$$

$$
W^{k_{16}} = \begin{vmatrix} 0.2023 \\ 0.2094 \\ 0.1995 \\ 0.1995 \\ 0.1918 \end{vmatrix}, W^{k_{17}} = \begin{vmatrix} 0.2168 \\ 0.2022 \\ 0.2028 \\ 0.1853 \\ 0.1927 \end{vmatrix}, W^{k_{18}} = \begin{vmatrix} 0.1868 \\ 0.1875 \\ 0.2027 \\ 0.2089 \\ 0.2138 \end{vmatrix}, W^{k_{19}} = \begin{vmatrix} 0.1744 \\ 0.1829 \\ 0.2077 \\ 0.2210 \\ 0.1984 \end{vmatrix}, W^{k_{20}} = \begin{vmatrix} 0.2087 \\ 0.1942 \\ 0.207 \\ 0.2210 \\ 0.1984 \end{vmatrix},
$$

$$
W^{k_{21}} = \begin{vmatrix} 0.1983 \\ 0.1733 \\ 0.2019 \\ 0.2151 \\ 0.2112 \end{vmatrix}, W^{k_{22}} = \begin{vmatrix} 0.1959 \\ 0.1967 \\ 0.2015 \\ 0.1891 \\ 0.2165 \end{vmatrix}, W^{k_{23}} = \begin{vmatrix} 0.1748 \\ 0.2041 \\ 0.2059 \\ 0.1891 \\ 0.2165 \end{vmatrix}, W^{k_{24}} = \begin{vmatrix} 0.1854 \\ 0.2032 \\ 0.1976 \\ 0.1929 \\ 0.2207 \end{vmatrix}, W^{k_{25}} = \begin{vmatrix} 0.1833 \\ 0.2313 \\ 0.1899 \\ 0.1950 \end{vmatrix},
$$

$$
W^{k_{26}} = \begin{vmatrix} 0.1990 \\ 0.1860 \\ 0.2389 \\ 0.1992 \\ 0.1767 \end{vmatrix}, W^{k_{27}} = \begin{vmatrix} 0.1879 \\ 0.1978 \\ 0.1936 \\ 0.2095 \\ 0.2108 \end{vmatrix}, W^{k_{28}} = \begin{vmatrix} 0.1839 \\ 0.2311 \\ 0.1983 \\ 0.1839 \\ 0.2025 \end{vmatrix}, W^{k_{29}} = \begin{vmatrix} 0.1980 \\ 0.1973 \\ 0.1931 \\ 0.2026 \\ 0.2087 \end{vmatrix}, W^{k_{30}} = \begin{vmatrix} 0.1963 \\ 0.2054 \\ 0.1912 \\ 0.1995 \\ 0.2074 \end{vmatrix}
$$

El ranking final asociado a los eigenvectores obtenidos anteriormente es:

$$
W^{G} = \begin{vmatrix} 0.2005 \\ 0.1967 \\ 0.1979 \\ 0.2003 \\ 0.1998 \end{vmatrix}
$$

Por lo tanto según este método, la alternativa Passat 2009 ( $\sigma_1$ ) es la mejor solución, seguido por  $GTI$  2009 ( $\sigma_4$ ). Comparado con nuestro enfoque, la alternativa  $\sigma_5$  pasa de la primera posición hasta la tercera, mientras que la alternativa  $\sigma_4$  se mantiene igual.

### 5.3.3. Sun & Greenberg

Finalmente, se presenta el vector obtenido usando Sun y Greenberg, el cual tiene la siguiente priorización de los criterios:

$$
W^{C} = \begin{vmatrix} 1.0139 \\ 1.0133 \\ 1.0228 \\ 0.9529 \\ 1.0030 \end{vmatrix}
$$

El vector anterior indica que el Precio  $(\sigma_3)$  es el criterio con la mayor prioridad. Los valores de priorización para las alternativas son los siguientes:

$$
W_{c_1}^A = \begin{vmatrix} 1.0503 \\ 0.9782 \\ 1.0698 \\ 1.0145 \\ 0.8853 \end{vmatrix}, W_{c_2}^A = \begin{vmatrix} 0.9569 \\ 0.9445 \\ 0.9166 \\ 1.1781 \end{vmatrix}, W_{c_3}^A = \begin{vmatrix} 0.9585 \\ 0.9347 \\ 0.9324 \\ 1.0333 \\ 1.1744 \end{vmatrix}, W_{c_4}^A = \begin{vmatrix} 1.0855 \\ 1.0621 \\ 1.0505 \\ 0.9901 \\ 0.8503 \end{vmatrix}, W_{c_5}^A = \begin{vmatrix} 1.0196 \\ 1.0047 \\ 1.0206 \\ 0.9998 \\ 0.9486 \end{vmatrix}
$$

Formando con los vectores de priorización de las alternativas una matriz y multiplicando por el vector de prioridades de los criterios, la priorización global del problema es:

$$
W^G = \begin{vmatrix} 5.0719 \\ 4.9247 \\ 4.9918 \\ 5.0938 \\ 5.0542 \end{vmatrix}
$$

Por lo tanto, la mejor alternativa de solución es el  $GTI$  2009 ( $\sigma_4$ ), seguido por *Passat* 2009 ( $\sigma_1$ ). Comparado con nuestro enfoque, la alternativa  $\sigma_4$  pasa de segundo a primer lugar, mientras que la alternativa  $\sigma_5$  baja hasta la tercera posición.

# 5.4. Comentarios

El vector de prioridad global que hemos obtenido es consistente con los eigenvectores de criterios y alternativas. El Lupo es la alternativa mejor posicionada en los criterios Economía de Combustible (posición 3) y Precio (posición 4), en Durabilidad (posición 2)

#### 5.4. COMENTARIOS 87

se encuentra en tercera posición, pero diferencia con el segundo lugar de 0.00065, en Diseño (posición 5) en tercera posición. Estas premisas indican que el  $Lupo$  es la alternativa que consistentemente mejor se posiciona entre los criterios con mayor peso en la evaluación.

Respecto a los métodos tradicionales, se observó que el vector de prioridades obtenido con nuestro enfoque concuerda con las dos primeras posiciones de la tÈcnica AIJ, esto puede ser debido a que los dos enfoques realizan un pre-procesamiento de la información, es decir, agrupan las evaluaciones individuales y en base a estas agrupaciones aplican el mÈtodo de toma de decisión AHP. En cuanto al método AIJ, éste realiza un post-procesamiento de la información, en primera instancia trabaja con las evaluaciones individuales para obtener las prioridades individuales, para posteriormente realizar la agrupación en base a las prioridades antes mencionadas. Cuando comparamos nuestros resultados con el enfoque AIP, observamos que el ˙ltimo lugar en nuestro enfoque es el primer lugar en AIP, el motivo de este desacuerdo, en nuestra opinión, es que este enfoque no considera la construcción de una matriz agregada. Mientras que Sun  $\&$  Greenberg realiza un proceso de sintetización de las evaluaciones más directo, los resultados ofrecidos por este método son parecidos al AIP, esto es que este enfoque tampoco considera la construcción de una matriz agregada.  $\label{eq:capit} \begin{minipage}{.4\linewidth} \textit{CAPitULO 5. ANÁLISIS DEL CASO DE ESTUDIO} \end{minipage}$ 

# Capítulo 6

# Conclusiones y Trabajo Futuro

Con este trabajo de tesis se pretende proveer una nueva plataforma para la toma de decisiones multicriterio que tenga la capacidad de consenso, distribución y explicación. Es decir, respetar los valores en los que la mayoría del grupo está de acuerdo, realizar las evaluaciones desde lugares geográficamente dispersos, ofrecer un módulo explicativo en el cual se puede obtener toda la información referente a como se acomodó el grupo de evaluadores.

En principio, el problema se dividió en diversas tareas que permiten reducir su complejidad. Esta distribución permite que las tareas se integren en un sistema multi-agente, es decir, que a cada agente inteligente se le asigna una tarea en específico. El sistema multiagente se modelÛ en dos componentes, uno para el gerente del proyecto, el cual contiene a los agentes necesarios para coordinar y asistir al usuario para inicializar el problema (Agente Coordinador), obtener el consenso de las evaluaciones (Agente Agrupador), calcular la priorización de las alternativas ( $A$ gente Decisor) y un módulo explicativo donde se muestra toda la información que utilizó la plataforma para obtener la decisión final, además de una base de datos denominada Pizarra de Evaluación en la cual se consulta y almacena la información generada por los agentes; otro componente desarrollado es para los evaluadores, el cual contiene un Agente Evaluador que asiste al usuario para que emita sus juicios en cada problema que evalúe. Este agente obtiene la información y almacena las evaluaciones del problema desde la Pizarra de Evaluación, con la que se enlaza a través de una conexión  $TCP/IP$ .

La comunicación, cooperación y coordinación de la plataforma ha sido modelada en AUML, lo que permite una fácil comprensión de cada uno de los componentes desarrollados. Por lo tanto, este modelado permitió que la programación de la plataforma se realizara en componentes que cuentan con funcionalidad independiente, pero que a su vez cuentan con la coordinación y comunicación necesaria para lograr las tareas individuales y globales del sistema multi-agente, logrando así la solución del problema.

La plataforma agrupa las evaluaciones individuales por medio del algoritmo Fuzzy C-Means, que está implantado en el *Agente Agrupador*. Este método proporciona la capacidad de obtener un valor en el que la mayoría del grupo ha coincidido.

Posteriormente utilizar estas evaluaciones grupales para obtener la priorización de las alternativas, por medio del método de toma de decisión discreto AHP, implementado dentro del Agente Decisor.

La integración de estos algoritmos dentro del sistema multi-agente, permite la distribución del proceso decisional, ya que las evaluaciones pueden realizarse desde lugares geográficamente dispersos, los métodos se realizan en procesos diferentes y para mantener la coherencia y organización de estos agentes, un *Agente Coordinador* verifica cada paso del proceso.

Los resultados experimentales demuestran que la plataforma para la toma de decisiones presenta buen desempeño tanto para acomodar las evaluaciones como para obtener la priorización de los criterios y las alternativas. En general, la plataforma obtiene resultados similares con el método AIJ, sin embargo los resultados comparados con los demás métodos son diferentes, esto porque no consideran la construcción de una matriz agregada. Por lo tanto, esto implica que los datos obtenidos por el algoritmo propuesto mantienen coherencia y además, añaden información valiosa al proceso decisional.

La plataforma se puede visualizar como una ayuda eficiente para la toma de decisiones grupal multicriterio, que puede manipular gran cantidad de evaluadores, obteniendo el consenso de estos y obteniendo un desempeÒo considerablemente bueno.

En cuanto al trabajo futuro, se pueden añadir otros métodos para obtener el consenso de los datos, de forma que se puedan manejar distintos métodos de agrupación y contrastar resultados obtenidos por cada método utilizado. Además de implementar diferentes métodos de toma de decisión con el fin de que el usuario pueda contrastar los resultados obtenidos.

También está la incorporación de opiniones lingüísticas por parte del grupo de expertos, de forma que se pueda medir cuando las evaluaciones son realizadas por expresiones vagas.

Además se puede mejorar el mecanismo para obtener las evaluaciones del grupo de expertos, de forma que se pueda manejar el sistema de evaluación a través del internet mediante la incorporación de Web-Services y la plataforma JADE.

En cuanto al procesamiento de las evaluaciones individuales, se puede implementar una forma de realizar la agrupación conforme lleguen dichas evaluaciones, realizando así un seguimiento real del comportamiento del grupo.

CAPÍTULO 6. CONCLUSIONES Y TRABAJO FUTURO

# Bibliografía

- [1] Aczel, J. and Saaty, T.L. 1983. "Procedures for synthesizing ratio judgements". Journal of Mathematical Psychology,  $27(1):93-102$ .
- [2] Annika Kangas, Pekka Leskinen, and Jyrki Kangas. 2007. "Comparison of fuzzy and statistical approaches in multicriteria decision making." For est Science  $53.37 - 44$ .
- [3] Arrow, K.J. and Raynaud , H. 1986. "Social choise and multicriterion decisionmaking". The MIT Press, Cambridge, MA.
- [4] Barzilai, J. 1997. "Deriving weights from pairwise comparasion matrices". Journal of the Operational Research Society, 48: 1226-1232.
- [5] Basak, I. and Saaty, T.L. 1993. "Group decision making using the Analytic Hierarchy Process". Mathematical and Computer Modelling,  $17$  ( $4/5$ ): 101-109.
- [6] Bauer, B., and James Odell. 2005. "UML 2.0 and agents: how to build agent-based systems with the new UML standard." Engineering Applications of Artificial Intelligence  $18:141 - 157$ .
- [7] Brans, J.P., and Vincke, Ph., 1985. A preference ranking organization method (the PROMETHEE method for multiple criteria decision-making). Management Science  $31(6):647-656.$
- [8] Bryson, N. 1996. "Group decision-making and the Analytic Hierarchy Process: Exploring the consensus-relevant information content". Computers & Operations Research,  $23(1): 27-35.$
- [9] Chakraborty, Chandan, and Debjani Chakraborty. 2007. "A fuzzy clustering methodology for linguistic opinions in group decision making." Applied Soft Computing 7:858  $-869.$
- [10] Chan, Felix T. S., and Niraj Kumar. 2007. "Global supplier development considering risks and factors using fuzzy extended AHP-based approach." Omega  $35:417 - 431$ .
- [11] Cuong, Bui Cong. 1999. "On group decision making under linguistic assessments." International Journal of Uncertainty, Fuzziness and Knowledge-Based Systems 7:301  $-308.$
- [12] Dyer, R.F. and Forman, E.H. 1992. "Group decision support with the Analytic Hierarchy Processî. Decision Support Systems, 8, 99-124.
- [13] Ekel, P. Ya. 2002. "Fuzzy sets and models of decision making." Computers and Mathematics with Applications  $44:863 - 875$ .
- [14] Fabio Bellifemine, Giovanni Caire, and Dominic Greenwood. 2007. Developing Multi-Agent Systems with JADE. London: Addison Wesley.
- [15] Falment, M. 1999. Glosario multicriterio. Red Iberoamericana de Evaluación y Decisión Multicriterio.
- [16] Fenton, Norman, and Wei Wang. 2006. "Risk and confidence analysis for fuzzy multicriteria decision making." Knowledge-based Systems  $19:430 - 437$ .
- [17] Forman, Ernest, and Kirti Penitawi. 1998. "Aggregating individual judgements and priorities with the Analytic Hierarchy Process.î European Journal of Operational Reserach  $108:165 - 169$ .
- [18] Lean Yu, Shouyang Wang, and Kin Keung Lai. 2008. "An intelligent agent-based fuzzy group decision making model for financial multicriteria decision support: The case study of credit scoring." European Journal of Operational Research, vol. In press.
- [19] Li, Deng-Feng. 2007. "Compromise ratio method for fuzzy multi-attribute group decision making." Applied Soft Computing  $7:807 - 817$ .
- [20] Matsatsinis, Nikolaos F., and Konstantinos Tzoannopoulos. 2008. "Multiple criteria group decision making support through the usage of argumentation based multi-agent systems: an overview." International Journal of Operational Research  $8:185 - 199$ .
- [21] Niculae, Carmen, and Simon French. 2003. "Bringing understanding in societal decision making: Explaining and communicating analyses?î Journal of Multi-criteria Decision Making  $12:191 - 202$ .
- [22] Ramanathan, R., Ganesh, L.S. 1994. "Group preference aggregation methods employed in AHP: An evaluation and intrinsic process for deriving members' weightages", European Journal of Operational Research, 79, 249-265.
- [23] Roger Jang, Chuen-Tsai Sun, and Eiji Mizutani. 1997. "Neuro-fuzzy and soft computing". New York: Prentice Hall.
- [24] Romero, C., 1993. "Teoría de la decisión multicriterio: Conceptos, técnicas y aplicaciones", Alianza Universidad de Textos, Madrid, Capítulo 9, pág. 143-155.
- [25] Roy, B., 1973. "How outranking relation helps multiple criteria decision making." In: Cochrane, J.L. and Zeleny, M. (eds.) Multiple criteria decision making. University of South Caroline Press. Columbia.
- [26] Saaty, Thomas L. 1977. "A scaling method for priorities in hierarchical structures." Journal of Mathematical Psychology 15 (3):  $234 - 281$ .
- [27] Saaty, Thomas L. 1980. "The Analytic Hierarchy Process." McGraw Hill, New York. Reprinted in 1996 by RWS Publications, Pittsburg.
- [28] Saaty, Thomas L. 1989. "Group decision-making and the AHP", in B.L. Golden; E.A. Wasil: P.T. Harker (eds.) The Analytic Hierarchy Process: Applications and Studies. Springer-Verlag, NY, pp. 59-67.
- [29] Soubie, Jean-Luc, and Pascale Zarat'e. 2005. "Distributed decision making: A proposal support through cooperative systems." Group Decision and Negotiation 14:147  $-158.$
- [30] Sun, L., and B. S. Greenberg. 2006. "Multicriteria group decision making: Optimal priority synthesis from pairwise comparisons." Journal of Optimization Theory and Applications  $130:317 - 338$ .
- [31] Tony S. Lee, Sumit Ghosh, and Anil Nerode. 2000. "Asynchronous, distributed, decisionmaking systems with semi-autonomous entities: A mathematical approach." IEEE Transactions on Systems, Man, and Cybernetics - Part B: Cybernetics 30:229 - 239.
- [32] Wang, Hsiao Fan. 2000. "Fuzzy multicriteria decision making- an overview." Journal of Intelligent and Fuzzy Systems  $9:61 - 83$ .
- [33] Yan-ping Jiang, Shi-Ping Fan, and Jian Ma. 2008. "A method for group decision making with multi-granularity linguistic assessment information.î Information Sciences 15:1098  $-$  1109.
- [34] Yuen, Kevin K. F., and H. C. L. Lau. 2008. "Towards a distributed fuzzy decision making system." Lecture Notes in Artificial Intelligence  $4953:103 - 112$ .
# Apéndice A

# **AHP Clásico**

Para la aplicación de este método es necesario que tanto los criterios como las alternativas se puedan estructurar de forma jerárquica. El primer nivel de la jerarquía corresponde al propósito general del problema, el segundo a los criterios y el tercero a las alternativas.

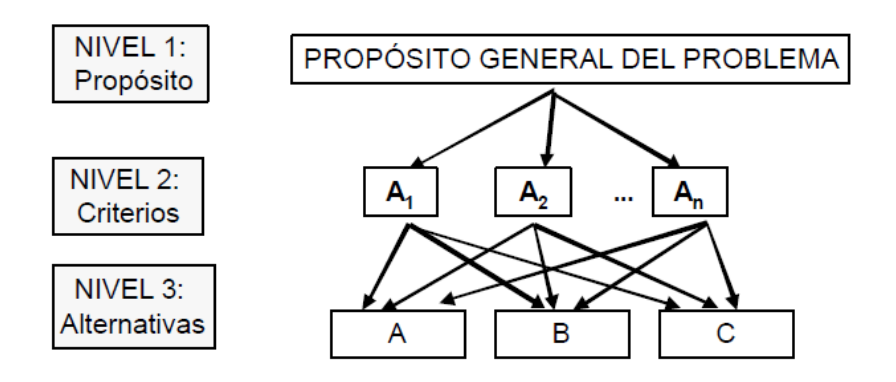

Figura A.1: Estructura Jerárquica del Método AHP.

Posteriormente se obtienen las preferencias o pesos de importancia para los criterios y las alternativas. Para ello, el decisor establece "juicios de valores" a través de la escala numérica de Saaty (del 1 al 9) comparando por parejas tanto a los criterios como las alternativas.

| Valor | Definición             | Comentario                               |
|-------|------------------------|------------------------------------------|
|       | Igual importancia      | A y B tienen la misma importancia        |
| -3    | Importancia moderada   | A es ligeramente más importante que B    |
|       | Importancia grande     | A es más importante que B                |
|       | Importancia muy grande | A es mucho más importante que B          |
|       | Importancia extrema    | A es extremadamente más importante que B |

Tabla A.1: Escala Numérica de Saaty.

Los pasos para realizar este método son los siguientes:

1. Hallar la matriz de comparación por pares  $(PCM)$  para el conjunto de criterios  $C = \{c_1, c_2, \cdots, c_n\}.$ 

$$
PCM = \begin{vmatrix} 1 & a_{12} & \cdots & a_{1p} \\ a_{21} & 1 & \cdots & a_{2p} \\ \vdots & \vdots & \vdots & \vdots \\ a_{p1} & a_{p2} & \cdots & 1 \end{vmatrix} .
$$
 (A.1)

- 2. Calcular el ranking de prioridad  $W^C$  de los criterios por medio del eigenvector.
	- a) Elevar la matriz  $PCM$  al cuadrado.
	- b) Sumar la filas de la matriz  $PCM^2$  y normalizar el vector W resultante.
	- c) Detener cuando la diferencia entre los dos últimos vectores consecutivos  $W_{i-1}$ y  $W_i$ , sea más pequeña que un valor de error  $\epsilon$  preestablecido.
- 3. Hallar la matriz de comparación por pares  $(PCM^A)$  de las alternativas  $A = \{\sigma_1, \sigma, \cdots, \sigma_m\}$ para cada criterio  $C = \{c_1, c_2, \cdots, c_n\}.$

$$
PCM_C^A = \begin{vmatrix} 1 & a_{12} & \cdots & a_{1q} \\ a_{21} & 1 & \cdots & a_{2q} \\ \vdots & \vdots & \vdots & \vdots \\ a_{q1} & a_{q2} & \cdots & 1 \end{vmatrix} .
$$
 (A.2)

- 4. Calcular los rankings de prioridad  $W^A$  de las alternativas por medio del eigenvector.
	- a) Elevar la matriz  $PCM$  al cuadrado.
- b) Sumar la filas de la matriz  $PCM^2$  y normalizar el vector W resultante.
- c) Detener cuando la diferencia entre los dos últimos vectores consecutivos  $W_{i-1}$ y  $W_i$ , sea más pequeña que un valor de error  $\epsilon$  preestablecido.
- 5. Determinación de los pesos globales  $W^G$ .
	- a) Formar una matriz con los vectores de prioridades de las alternativas.

$$
\begin{vmatrix} W_{c_1}^A & W_{c_2}^A & \cdots & W_{c_n}^A \end{vmatrix} . \tag{A.3}
$$

b) Multiplicar esta matriz con el vector de los criterios.

$$
W^G = \begin{vmatrix} W_{c_1}^A & W_{c_2}^A & \cdots & W_{c_n}^A \end{vmatrix} \times W^C.
$$
 (A.4)

La alternativa con el valor más grande en el vector  $W^G$  resultante, es la mejor solución al problema.

 ${\bf APÉNDICE~A.~AHP~CLÁSICO}$ 

### ApÈndice B

## Algoritmo Fuzzy C-Means

Basado en la minimización de la siguiente función objetivo:

$$
J_m = \sum_{i=1}^{N} \sum_{j=1}^{C} u_{ij}^m \|x_i - c_j\|^2, \qquad 1 \le m < \infty
$$
 (B.1)

donde  $m$ es cualquier número real mayor a 1, $u_{ij}$ es el grado de pertenencia de  $x_i$ en el cluster j,  $x_i$  es el  $i - \acute{e}simo$  elemento del vector X,  $c_j$  es el centro del cluster.

La partición difusa se realiza a través de una optimización iterativa de la función objetivo que se ha mostrado anteriormente, con la actualización de la membrecía $\boldsymbol{u}_{ij}$ y el centro de los clusters  $c_j$ :

$$
u_{ij} = \frac{1}{\sum_{k=1}^{C} \left( \frac{\|x_i - c_j\|}{\|x_i - c_k\|} \right)^{\frac{2}{m-1}}}, \qquad c_j = \frac{\sum_{i=1}^{N} u_{ij}^m \cdot x_i}{\sum_{i=1}^{N} u_{ij}^m}
$$
(B.2)

Esta iteración se detendrá cuando máx $_{ij}$   $\left\{ \left| u_{ij}^{(k+1)} - u_{ij}^{(k)} \right| \right.$ ij  $\{ < \varepsilon, \text{ donde } \varepsilon \text{ es un valor de} \}$ detención entre 0 y 1, mientras  $k$  son los pasos de la iteración. Este procedimiento converge a un mínimo de  $J_m$ .

El algoritmo está compuesto de los siguientes pasos:

1. Inicializar la matriz  $U = [u_{ij}]$ .

2. Al  $k - \acute{e}simo$  paso: calcular el centro de los vectores  $C^k = [c_j]$  con  $U^{(k)}$ 

$$
c_{j} = \frac{\sum_{i=1}^{N} u_{ij}^{m} . x_{i}}{\sum_{i=1}^{N} u_{ij}^{m}}
$$
(B.3)

3. Actualizar  $U^{(k)}$ ,  $U^{(k+1)}$ 

$$
u_{ij} = \frac{1}{\sum_{k=1}^{C} \left( \frac{\|x_i - c_j\|}{\|x_i - c_k\|} \right)^{\frac{2}{m-1}}} \tag{B.4}
$$

4. Si  $||U^{(k+1)} - U^{(k)}|| < \varepsilon$  entonces se detiene el algoritmo; de lo contrario, regresar al paso dos.

Detalles de este algoritmo se muestran en [23].

#### B.1. Medida de Densidad de la Montaña

Mediante esta medida de densidad se obtiene la densidad del grupo respecto a su centroide. La ecuación es la siguiente:

$$
m(v) = \sum_{i=1}^{N} \exp\left(-\frac{\|v - x_i\|^2}{2c^2}\right),
$$
 (B.5)

donde c es cualquier número real mayor a 1,  $v$  es el centroide del cluster,  $x_i$  es el  $i - \acute{e}simo$  elemento del vector  $\alpha.$